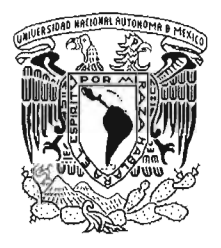

### FACULTAD DE INGENIERíA

"Diseño de guía de Onda H, para un amplificador de bajo ruido en banda Ka."

## T E S I S

PARA OBTENER El TíTULO DE:

INGENIERO MECÁNICO ELECTRICISTA

(ÁREA ELÉCTRICA ELECTRÓNICA)

PRESENTA: RAÚL FUENTES AZCATL

ASESOR DE TESIS: ING. JUAN MANUEL TÉLLEZ JIMÉNEZ

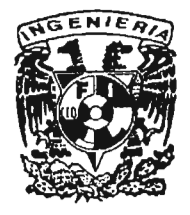

MÉXICO, D. F. 2005

m. 345519

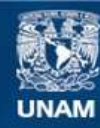

Universidad Nacional Autónoma de México

**UNAM – Dirección General de Bibliotecas Tesis Digitales Restricciones de uso**

### **DERECHOS RESERVADOS © PROHIBIDA SU REPRODUCCIÓN TOTAL O PARCIAL**

Todo el material contenido en esta tesis esta protegido por la Ley Federal del Derecho de Autor (LFDA) de los Estados Unidos Mexicanos (México).

**Biblioteca Central** 

Dirección General de Bibliotecas de la UNAM

El uso de imágenes, fragmentos de videos, y demás material que sea objeto de protección de los derechos de autor, será exclusivamente para fines educativos e informativos y deberá citar la fuente donde la obtuvo mencionando el autor o autores. Cualquier uso distinto como el lucro, reproducción, edición o modificación, será perseguido y sancionado por el respectivo titular de los Derechos de Autor.

# *Agradecimientos.*

Les agradezco a mis padres por haberme brindado la oportunidad de ser libre en mis decisiones y apoyarme.

1998.

A mis padres

Por apoyarme y quererme incondicionalmente.

A mi abuela

En paz descanse.

1999.

Por último agradezco a la UNAM por proporcionarme todo para ser una mejor persona y tener una preparación de primer nivel.

2005.

 $\bar{z}$ 

### , *<u>Indice</u>*

Prefacio

#### **Objetivo** 1.- Introducción. 1.1 Sistemas de comunicaciones a nivel Nacional. 1.1.1 Radiocomunicación especializada de flotillas (trunking) y provisión de capacidad para sistemas privados en 896-901/935-940 MHz. 1.1.2 PCS de banda angosta y radiolocalización de dos vías. 1.1.3 PUNTO A PUNTO EN 7 GHz. 1.1.4 Posición orbital geoestacionaria en 77°w (oeste). 1.1.5 Frecuencias complementarias de mmds. 1.1 .6 Frecuencias para los nuevos servicios basados en tecnologías Imds. 1.1.7 Enlaces estudio-planta. 1.1.8 Enlaces de control remoto. 1.2 Actualidad y futuro de los sistemas de comunicaciones. 1.3 Espectro radio-eléctrico. 1.3.a. Designación de bandas de acuerdo a la **UIT**  (Unión Internacional de Telecomunicaciones. 2.- Descripción de la frecuencia de operación (banda Ka). 5 5 7 7 8 8 9 10 **11**  12 12 14 14 15 2.1 . Características de la banda Ka. 15 2.1.1 . Atenuación por lluvia en la banda Ka para un radio enlace terrestre. **16** and 16 2.2. Parámetros de importancia en los sistemas microondas. 20 2.2.1 Ruido, potencia y ganancia de los sistemas de comunicación. 20 2.2.2 Potencia de la señal recibida y ganancia del sistema. 21 2.3. Etapa de bajo ruido en la recepción satelital. 22 2.4. Dependencia del amplificador a la frecuencia de operación. 25 2.4.1.Parámetros de importancia. 25

3.-Fundamentos teóricos para diseñar guía de onda H para amplificador de bajo ruido.

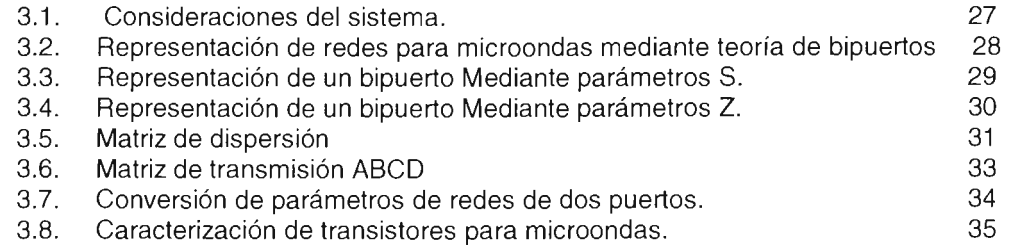

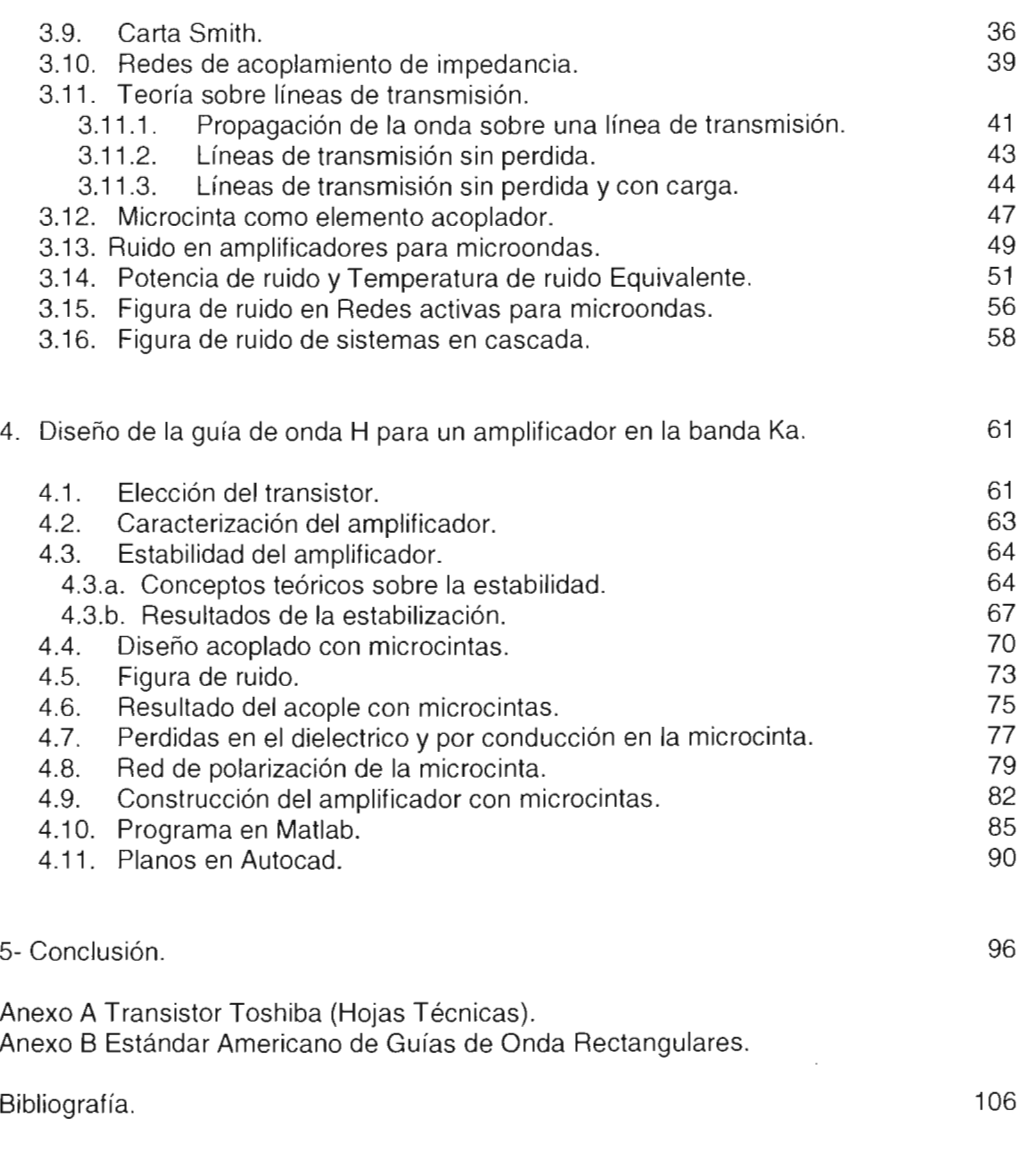

Las comunicaciones por medio de la electrónica, actualmente abarcan una gran diversidad de campos, como son las ciencias exactas y las ciencias sociales. Envuelven el estudio y el desarrollo de sistemas ciertamente complejos, tanto por su aplicación como por su desarrollo. Actualmente el incremento en la demanda de mayores y mejores sistemas de comunicación es en todas partes palpable y como tema de ingeniería, es necesario el proporcionar estos servicios lo mejor y con el menor costo posible.

En la ingeniería electrónica aplicada a las comunicaciones , tenemos que desarrollar los mejores medios electrónicos para transmitir y recibir de mejor manera la información

De tal forma este es solo un acercamiento a un amplio mundo de la tecnología.

Establecer nuevas bases para la investigación y desarrollo de sistemas de comunicación en la banda milimétrica con base en el trabajo y experiencia de los investigadores Rusos que vinieron a innovar en este campo del conocimiento.

Trabajo Realizado en el Centro de Instrumentos de la Universidad Nacional Autónoma de México, bajo la supervisión del DR. Valerie Vountesmerie Gienco, a quien agradezco su amistad, yen colaboración del Ingeniero Juan Manuel Téllez Jiménez, quien también ha sido parte importante en este trabajo y al quien también le agradezco su amistad.

## *Capitulo 1*

### **Introducción.**

En este capitulo se aborda el principio y trascendencia de nuestro proyecto, porque la aplicación final de nuestro sistema aplica a las comunicaciones actuales y al hecho de tener sistemas más confiables y con mayor capacidad de transmisión y recepción de datos. Ya que este proyecto pretende ser aplicado en sistemas actuales de comunicaciones, daremos una breve explicación de estos sistemas.

#### **1.1 Sistemas de comunicación**

En un sistema de comunicaciones tenemos un transmisor que acondiciona la información, datos, voz, vídeo, etc., a una señal fácil de enviar a través de la atmósfera. Está señal será trasladada desde el transmisor a un sistema receptor o a varios dependiendo de la topología de nuestro sistema de comunicaciones. Este proceso se empieza a complicar si aumentamos la distancia entre receptor yel transmisor o si en el transmisor se genera una gran cantidad de información, mayor ancho de banda...

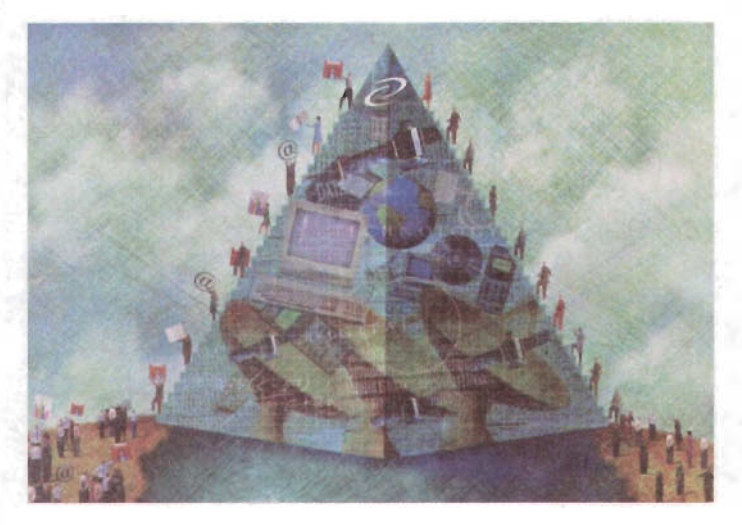

Para tener una mejor idea de este proceso, tomemos como ejemplo el siguiente diagrama:

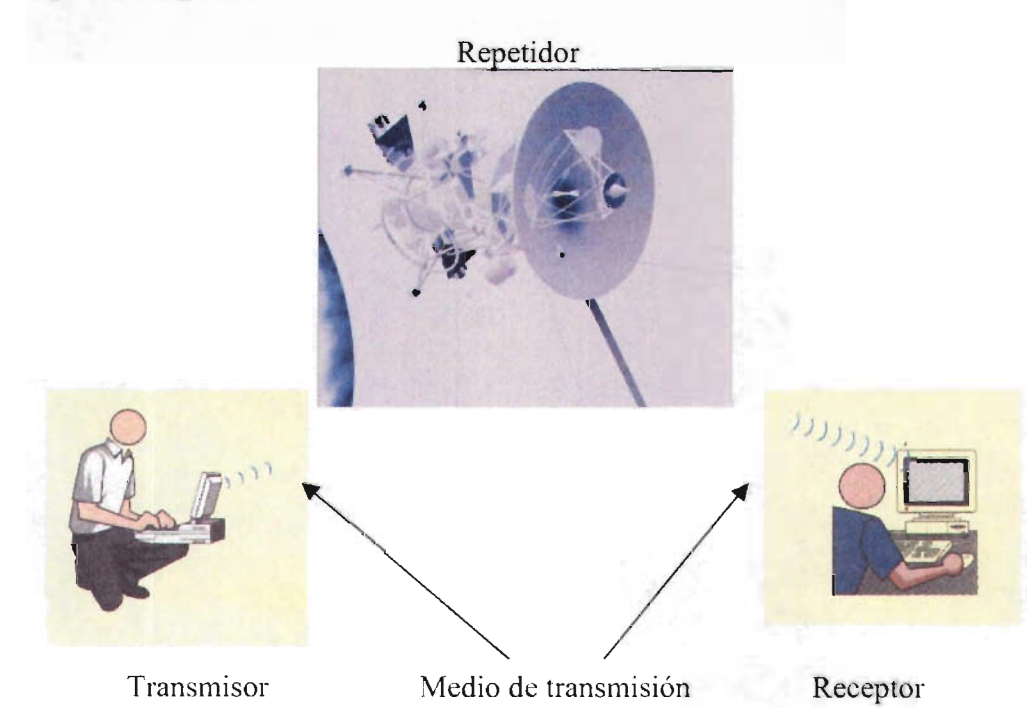

Figura 1.1.a.Sistema de comunicación básico.

Teniendo como base la figura 1.1.a. Podemos decir que para que sistema de comunicaciones exista deben de haber los siguientes elementos:

- 1.-Transmisor.
- 2.-Receptor.
- 3.-Medio de transmisión.
- 4.-Reglas de comunicación.

Teniendo definido a un sistema de comunicaciones, podemos estudiar los diferentes sistemas que en la actualidad tienen relevancia en las telecomunicaciones de México

#### 1.1.1. Radiocomunicación especializada de flotillas (trunking) y provisión de capacidad para sistemas de radiocomunicación privada en 896- 901/935- 940 MHz.

En sentido estrictamente técnico, el término denominado en inglés TRUNKING denota un método de utilización para pocos canales de comunicación, por parte de un gran número de usuarios potenciales. De esto se desprende que, el concepto de TRUNKING abarque casi todas las comunicaciones que implican la óptima utilización de un número predeterminado de canales de comunicación, como ocurre en la telefonía y en la administración de tráfico en los aeropuertos.

Ahora, el principio "TRUNKING" aplicado a la radiocomunicación de doble vía (tal como la usan actualmente los sistemas de transporte o de seguridad pública ambulatoria) implica varios tipos de tecnología, incluida la utilizada por los concesionarios de red pública para la radicomunicación especializada de flotillas, o TRUNKING, así como la utilizada por los sistemas privados de radiocomunicación

En suma, tanto la radiocomunicación privada, como el TRUNKING ofrecido por los concesionarios de redes públicas comprende un conjunto de tecnologías de uso de canales de radio para la comunicación de doble vía, tal como comúnmente lo utilizan los diversos sistemas de transporte por flotillas

En México, estos servicios operan en dos vías, es decir requiere de dos bandas de frecuencias: la banda de 806-821 MHz (con 600 canales de 25 KHz, cada uno, para transmisión de unidades instaladas en vehículos y portátiles de los usuarios) y la banda de 851-866 MHz (con 600 canales de 25 KHz cada uno, para transmisión de las estaciones de base y repetidoras del operador).

#### 1.1.2. PCS de banda angosta y radiolocalización de dos vías.

Se trata del servicio de "radiolocalización móvil de personas" (PAGING), pero ahora en dos vías.

Es decir, ahora el suscriptor (a diferencia del radiolocalizador tradicional de una vía, que sólo recibe mensajes) estará en posibilidad de enviar una respuesta al mensaje recibido, o bien, transmitir un mensaje a algún otro suscriptor del sistema. Realmente es posible que el concesionario ofrezca servicios de mensajería especializada a sus suscriptores.

Los servicios personales de comunicación de banda angosta (PCS de banda angosta) operarán con base en coordinaciones internacionales, en las bandas de 901 MHz. a 902 MHz., de 930 MHz. a 931 MHz. y de 940 MHz. a 941 MHz. Los canales de transmisión tendrán anchuras de banda de 12.5 KHZ., 25 KHZ. ó 50 KHZ., dependiendo del diseño del sistema del concesionario.

#### 1.1.3. PUNTO A PUNTO EN 7 GHz.

En la banda de 7 GHz se encuentran en operación sistemas analógicos y digitales que sirven para transportar señales telefónicas y/o datos entre dos sitios separados físicamente por distancias promedio de hasta 35 kilómetros. Cada radioenlace normalmente puede llevar una capacidad de 30, 60, 120, 240, 480 comunicaciones de voz independientes y, de manera simultánea, (o su equivalente en datos de 2, 4, 8, 16 Y 34 Megabytes por segundo) entre los dos puntos físicos en los que se encuentran emplazadas las antenas. La capacidad seleccionada depende de las necesidades de comunicación entre esos dos puntos.

Las frecuencias específicas de operación son asignadas conforme a los planes de frecuencias normalizados que aplica la entidad reguladora de radiocomunicaciones del país. Esta banda es de sumo interés para las empresas telefónicas concesionarias que requieren transportar las comunicaciones de sus suscriptores entre dos poblaciones. También resulta atractivas para las empresas que requieren una comunicación privada entre dos sitios dados dentro del país. Es común que la distancia entre dos poblaciones sea, en muchos casos, de 80 o más kilómetros, por lo que se utilizan estaciones repetidoras intermedias que operan una frecuencia distinta pero cercana, la cual está dentro del mismo Plan normalizado.

#### 1.1.4. Posición orbital geoestacionaria en 77°w (oeste).

Existe un plan de la Unión Internacional de Telecomunicaciones (UIT), conocido como Apéndice 30, en el cual se adjudican a los países posiciones orbitales de la órbita geoestacionaria de satélites con sus bandas de frecuencias asociadas, para proporcionar el servicio de radiodifusión por satélite. En particular, para la Región 2 (Américas) los países lograron derechos sobre varias posiciones orbitales. Una posición orbital adjudicada originalmente a México es la de 78° W (la W significa que está al Oeste del meridiano de Greenwich). Sin embargo, México ha planteado utilizar la posición geoestacionaria de 77° Oeste, previa coordinación internacional, dado que en esta posición es factible ampliar su cobertura y mejorar sus condiciones técnicas. Dicha posición de 77° W actualmente se encuentra en etapa muy avanzada de coordinación con Canadá y Estados Unidos. Asimismo, en la Oficina de Radiocomunicaciones de la UIT se encuentra en etapa de publicación de los parámetros básicos, por lo que podría ser factible licitarla en nuestro país.

La posición orbital geoestacionaria de 77° W con su banda de frecuencias asociada de 12.2- 12.7 GHz, es la que se tiene en etapa de coordinación avanzada con los Estados Unidos y Canadá para el servicio de radiodifusión por satélite, que dará servicio a estaciones receptoras ubicadas en sitios fijos. Se estudia la posibilidad de proporcionar también servicios DTH.

En el segundo semestre de 1998, se llevarán a cabo reuniones con los Estados Unidos y con

Canadá para formalizar los acuerdos logrados en las reuniones técnicas entre operadores, que nos lleven a agilizar las gestiones para la operación de la posición 7rW, además de la coordinación para el reemplazo del satélite Morelos 2, entre otros asuntos de interés.

Como ampliación a información de carácter general, se señala que el servicio de radiodifusión por satélite (SRS) en inglés BSS "Broadcasting Satellite Service", consiste en la provisión de señales de radiodifusión de televisión principalmente, (aunque es posible transmitir señales de radiodifusión sonora). Los usuarios utilizan antenas fijas de plato (que no operan en movimiento) para recibir ambos tipos de señales en la banda de 12.2-12.7 GHz. La posición orbital de 77°W está prácticamente coordinada para este SRS o BSS, en la banda de frecuencias mencionada.

En otro orden de ideas, es interesante considerar que en la banda de 1452- 1492 MHz (con tecnología DAB) yen la banda de 2310-2360 MHz (con tecnología DARS), ya es factible proporcionar el servicio de radiodifusión sonora por satélite, que está dirigido, a diferencia de la tecnologías en la banda de 12.2-12.7 GHz, para ser captado por radiorreceptores móviles instalados a bordo de vehículos automotores. Cabe aclarar que las bandas citadas de 1452-1492 MHz y 2310- 2360 MHz no tienen ninguna posición orbital geoestacionaria satelital asociada, por lo que se requiere, en el caso de que se desee operarlas para dar servicio en México, del inicio de procedimientos de coordinación internacional ante la UIT, en los cuales se podría solicitar la posición de 7rW (o cualquier otra) de la órbita de satélites geoestacionarios.

#### **1.1.5 Frecuencias complementarias de mmds.**

Se trata del servicio de televisión restringida (TV de paga), vía microondas, en la banda de 2,500 a 2,686 MHz, con un plan de canalización de 31 canales de 6 MHz y uno de 4 MHz. Las siglas MMDS significan Multichannel Multipoint Distribution Service.

Con la tecnología analógica es posible transmitir una señal de televisión (video y audio asociado) en un ancho de banda de 6 MHz, o bien transmitir 20 señales de audio digital, según lo que decida el concesionario. En tanto que el canal de 4 MHz (único disponible) puede aplicarse para ofrecer servicios interactivos entre el suscriptor del servicio y los concesionarios.

Se debe considerar que con el llegada de la tecnología digital, dentro de un canal de 6 MHz., será posible transmitir de 5 a 10 señales de televisión (vídeo y audio asociado), es decir que, con los 31 canales de 6 MHz. Se transmitirán de 155 a 310 señales diferentes de televisión. Aún más, por ser señales digitales, las posibilidades se amplían enormemente, ya que podrán transmitirse otras señales de radiocomunicaciones como voz y datos.

Para los concesionarios de televisión restringida vía microondas, que ya cuentan con algunos canales asignados en la banda de 2,500 a 2,686 MHz., les representa una oportunidad atractiva el obtener los canales complementarios que les permitan en un futuro cercano, gracias a la tecnología digital, ofrecer a sus suscriptores una mayor cantidad y variedad de señales de televisión.

#### **1.1.6. Frecuencias para los nuevos servicios basados en tecnologías Imds.**

Se trata de servicios urbanos de radiocomunicación cuyos sistemas transmiten de punto a multipunto. Las siglas LMOS significan " Local Multipoint Oistribution Service" y el término "local" implica que, el radio de cobertura de la estación central que dará servicio a múltiples usuarios, es de algunos kilómetros. La banda de operación en la que los fabricantes internacionales de equipos han trabajado oscila entre los 25.35 MHz. Y los 31 .3 GHz., por lo que cada país determinará en su momento, cuáles bandas son más apropiadas para su territorio, considerando que existen otros servicios de radiocomunicación que funcionan en otros segmentos específicos dentro de la gama de frecuencias mencionada. En México actualmente se analizan las distintas tecnologías.

Cabe destacar que con la tecnología analógica existe equipo que puede distribuir señales de programación de televisión (vídeo y audio asociados), de telefonía y de datos. Otros fabricantes exploran las técnicas digitales para mejorar la eficiencia del uso de los LMOS. Como ya sabemos, la transmisión de televisión restringida vía inalámbrica es una realidad y su uso potencial en el futuro cercano sería la provisión de servicios locales de telefonía pública dentro de las ciudades del país, al amparo de las concesiones de red pública de telecomunicaciones correspondientes.

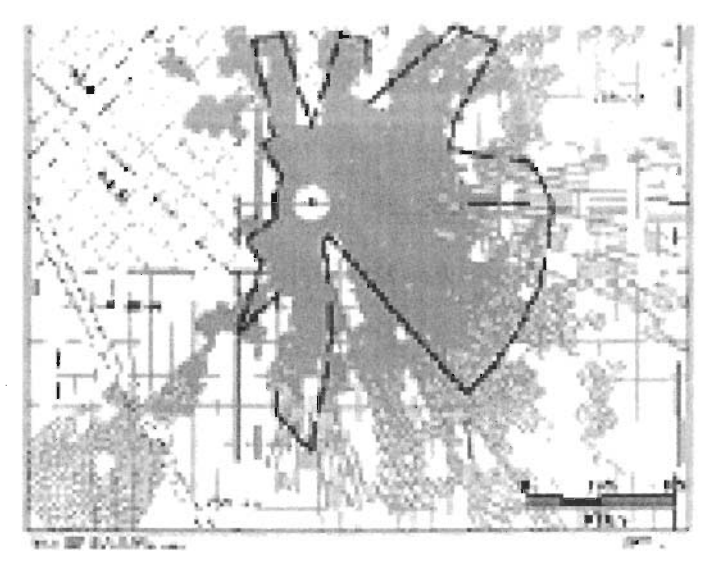

Figura 1.1.6. Diagrama de servicio Imds en la región metropolitana de la Ciudad de New York.

#### Diagrama de ITU.

#### 1.1.7. **Enlaces estudio - planta,**

La estaciones en amplitud modulada, (radiodifusión sonora en banda AM) dan servicio a través de antenas transmisoras que operan en frecuencias asignadas dentro de la banda de 535-1 ,605 Hz, mientras que las estaciones de frecuencia modulada (radiodifusión sonora en banda FM) lo hacen en la banda de 88-108 MHz.

Estas estaciones, generalmente, realizan sus programaciones lejos de las antenas transmisoras que radian la programación hacia los aparatos receptores. Por tanto, la planta transmisora se convierte en un radioenlace punto a punto.

Estos radioenlaces llevan señales que son consideradas como radioenlaces del servicio fijo, los cuales, sirven para interconectar los estudios con las plantas transmisoras de las estaciones y operan en frecuencias asignadas, siendo una de éstas, la de 222-235 MHz. Estos radioenlaces no son captados por los receptores de los radioescuchas.

En el caso de las estaciones de radiodifusión de televisión (vídeo y audio asociado), se transmite generalmente en las bandas de 54-88 y 174-216 MHz., Aunque algunas también lo hacen en la banda de 470-806 MHz. Tales estaciones requieren también radioenlaces de punto a punto del servicio fijo, para lograr la conexión de sus estudios con las respectivas plantas transmisoras, siendo la banda de 12.7-13.2 GHz. la utilizada para este propósito.

#### 1.1.8. Enlaces de control remoto.

Son aquellos enlaces que se hacen desde puntos móviles diferentes: por ejemplo, vehículos de, televisión o radio como las unidades de control remoto, helicópteros, etc., hacia el punto donde se hace la transmisión a los aparatos receptores de los usuarios. Se utilizan temporalmente desde diferentes puntos, duran un tiempo determinado, terminan y se mueven a otro punto, desde donde se vuelve a enviar la señal al sitio encargado de enviarla otra vez a su destinatario final y así sucesivamente.

Generalmente se renta el servicio por un tiempo determinado y corto.

#### 1.2 Actualidad y Futuro de los sistemas de comunicaciones.

En el siglo 21, nuestras actividades diarias tal como comprar bienes, divertirse, el trabajo de oficina, etc. Dependerá hondamente de redes de información. En esta época, los "Medios Independientes servicios" , "Redes Independientes servicios" y "Ubicación de los Independientes servicios" se requerirán. Las redes de telecomunicación se desarrollarán para dar cuenta de estos servicios y combinará una variedad de sistemas, tal como fibra óptica y conexiones inalámbricas. Es importante para hacer mejor uso de comunicación inalámbrica, incluyendo satélites, los sistemas globales de información, para apoyar los diferentes servicios que serán independientes de los medios de comunicación y de su ubicación. A fin de dar cuenta de estos servicios, las redes de telecomunicación deben proveer la infraestructura avanzada que debe ser caracterizada por su seguridad y alta confiabilidad.

Uno de estos servicios podría basarse, por ejemplo en un ATM, basado en gran ancho de banda lo cual es una tecnología importante para libres proveedores de servicios. La Transmisión a varios cientos de Mbps será necesario para el usuario, para que el disfrute de todos los beneficios de multimedia disponible en esta red de servicios. Los servicios independientes, serán una característica, donde telegrafiado inalámbrico y la movilidad de la terminal y del usuario asegurará la ubicación de servicios independientes.

Con los servicios integrados de transmisión digital (lS08), en un sistema de transmisión que efectivamente transmita datos integrados, audio y vídeo (IMT), el futuro de los sistemas es una tecnología desafiante para atender servicios de multimedia independiente de la ubicación.

El sistema satélital, basándose en la Comunicación Personal Global Atiende más de 20 comunicaciones globales de sistemas de comunicación personal satélital tal como ICO, Iridium, Globalstar de etc. principalmente provee telefonía, fax, datos, localización global y servicios similares.

La Comunicación de Multimedia a través de una comunicación Global de satélite en sistemas digitales requerirá arreglos con la tarifa de transmisión de datos de alta velocidad de hasta varios ciento Mbps, a fin de conecta a las computadoras a esta gran Carretera. Las redes, tal como el Internet 2, conectarán

terminales por estos sistemas de satélite en diversas velocidades, que van desde varios kbps a Gbps en transmisión de datos de vídeo, a más de 15 sistemas de comunicaciones entre los cuales están Astrolink, Teledesic, Celestri, etc. Con esto se tiene previsto las demandas de ancho de banda que requieren los sistemas de comunicaciones Globales. Con este concepto de Infraestructura de Información. La mayoría de los sistemas vía microondas tendrán que mirar a otras bandas y sin duda usaran la transmisión en banda Ka de frecuencias, y con esto será posible ofrecer servicios multimedia interactivos bidireccionales, que incluirán voz, datos, y vídeo, tal como videoconferencia. Estos sistemas podrían proveer los medios más rápidos posibles para acceder al Internet y serán disponibles a cualquier hora sobre la demanda que haya y desde dondequiera en el mundo a dondequiera en el mundo.

La voluntad más amplia de la comunidad científica mundial conduce a usar la banda Ka en satélites, especialmente usando sistemas milímetricos (las antenas de 30 GHz con base en los conjuntos de fase, se muestran como una gran promesa para aplicaciones avanzadas). Los Circuitos Integrados Monolíticos para Microondas (MMICS), son determinantes en este proceso, por la múltiple emisión y la cantidad de conjuntos activos que se pueden construir. Por otra parte, un sistema sobre una pieza, como seria una guía de onda requiere escala más grande de integración, alta velocidad y acceso más rápido, con poder inferior y un consumo como el que emplean los CMOS LSI, y lógica rápida con RF de frente analógica, como son los GaAs LSI.

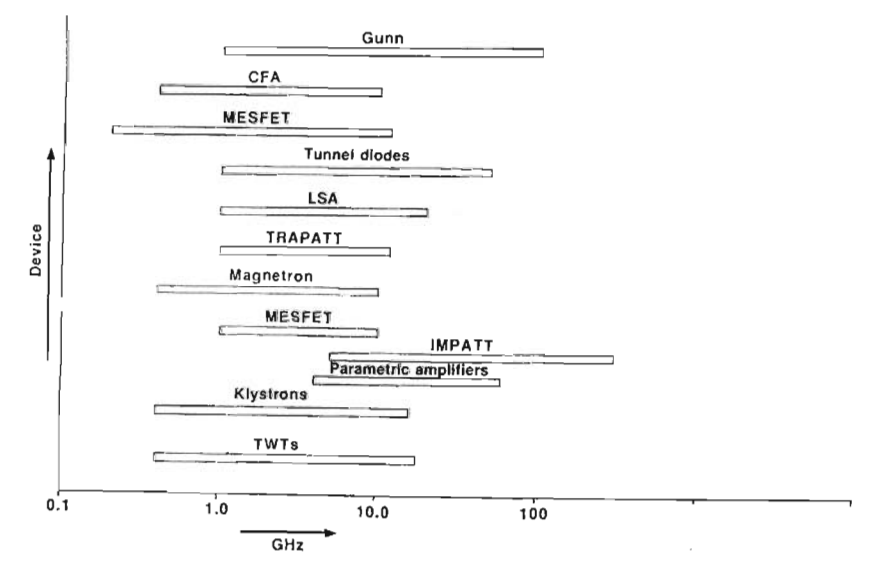

Figura 1.2.1.Espectro de Dispositivos en microondas.

#### 1.3. **Espectro radio - eléctrico.**

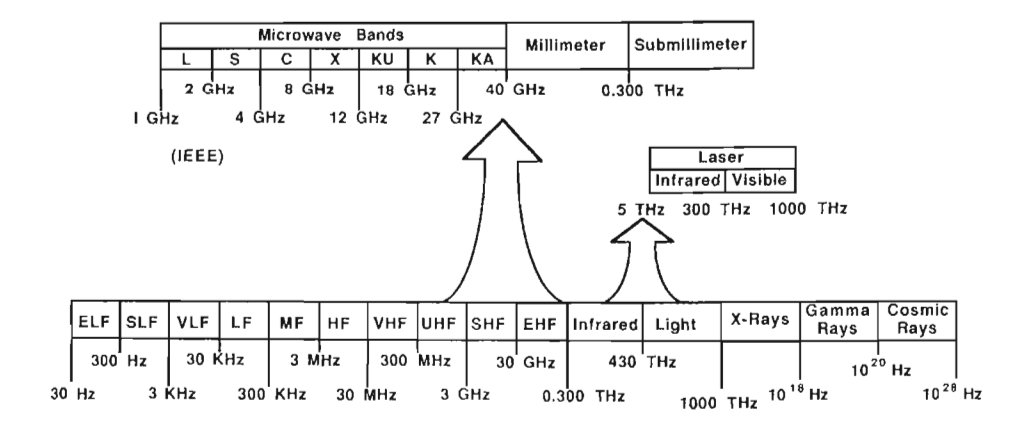

#### 1.3. a. **Designación de bandas reconocidas actualmente por la ITU.**

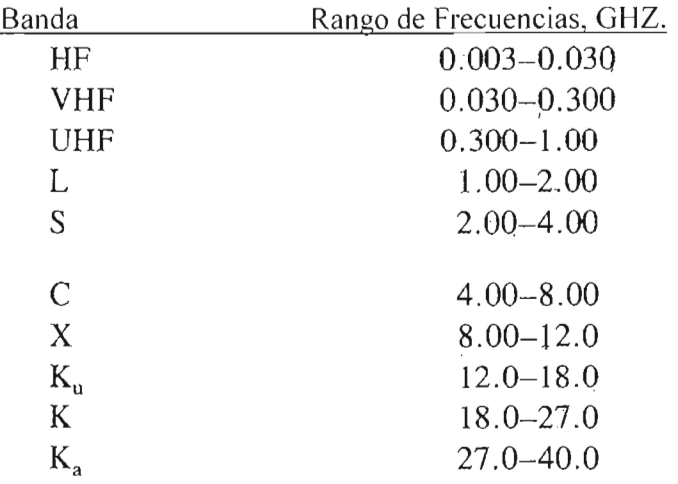

# *Capitulo 2*

# Descripción de la frecuencia de operación (banda Ka).

#### 2.1. Características de la banda Ka.

El espectro radio - eléctrico es finito y por lo tanto limitado, la inminente saturación del espectro radio - eléctrico en rangos de frecuencia menores a la banda K, nos obligan a pensar en rangos superiores como lo es la banda K, para enlaces en línea de vista. Los efectos atmosféricos repercuten muy seriamente en sistemas cuya frecuencia de operación es mayor. En estos enlaces la lluvia, la absorción gaseosa, la humedad y otros efectos deben ser tomados en cuenta en el diseño ya que representan un factor muy importante en el cálculo de las perdidas en el espacio libre.

Teniendo en cuenta la siguiente ecuación (calculo de perdidas en el espacio libre):

$$
L = 92.45 + 20 \log_{10} D_{Km} + \log_{10} F_{GHz} + a + b + c + d + e[dB] \quad \dots 2.1.1.
$$

Podemos deducir la siguiente expresión que ayuda al calculo de las perdidas totales en el espacio libre para un radio enlace terrestre o satelital en la banda milimétrica.

Donde:

F es la frecuencia de operación en GHZ.

- D es la distancia entre emisor y el receptor en km.
- a son las pérdidas debidas al vapor de agua
- b son las pérdidas debidas a neblina y niebla.
- c son las pérdidas debidas al oxigeno.
- d son las pérdidas por absorción debidas a otros gases.
- e son las pérdidas debidas a la lluvia.

La atenuación debida al vapor de agua a una frecuencia de 37 GHz es aproximadamente de 0.05 dB/km, dicha atenuación depende de la humedad relativa, de la temperatura, de la presión atmosférica y de la altitud. La atenuación debida a la presencia de partículas de oxigeno en la atmósfera depende de la densidad atmosférica, dicha atenuación a una frecuencia de 37 GHz es aproximadamente 0.023 dB/km.

En la siguiente figura se observa la cantidad de atenuación por vapor de agua  $H<sub>2</sub>O<sub>y</sub>$  por oxigeno $O<sub>2</sub>$ , la atenuación debida a otros gases no se conoce pero por lo general es despreciable.

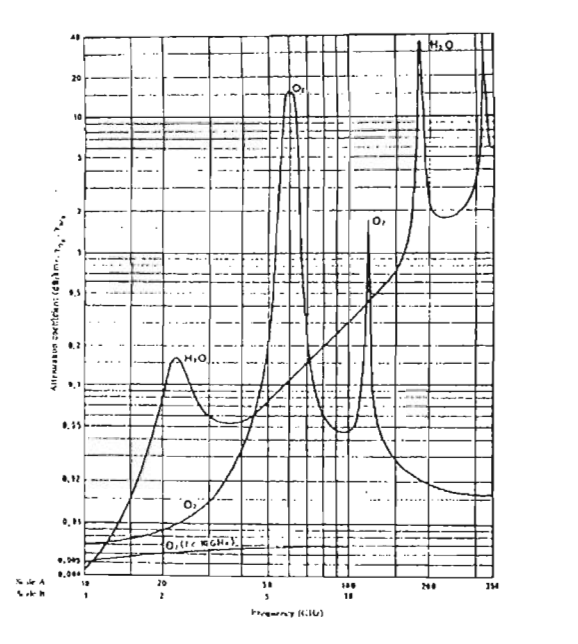

Figura 2.1.1. Atenuación Atmosférica debida al oxigeno y al vapor de agua.

Las perdidas debidas al oxigeno junto con las pérdidas debidas al vapor de agua se hacen llamar pérdidas por atenuación atmosférica, y estas son simplemente la suma de ambas atenuaciones, para este caso dicha atenuación asciende a 0.1 dB/km. a una frecuencia de 37 GHz, aunque algunos especialistas sugieren considerar una atenuación de 0.13 dB/km como la atenuación equivalente por absorción atmosférica para frecuencias de operación entre 28 y 42 GHz. Las perdidas debidas a la niebla son de 0.1 dB/km a 37 GHz, en este caso se debe considerar solo la distancia estimada a la presencia de niebla y no la distancia total entre el transmisor y el receptor.

#### **2.1.1.Atenuación por lluvia en la banda Ka para un radio enlace terrestre.**

Las perdidas debidas a la lluvia son uno de los factores que causa mayor atenuación a la señal de RF transmitida en un radio enlace punto a punto con frecuencia de operación mayor a 10 GHz. La atenuación por lluvia es un factor que depende del porcentaje de precipitación en mm/h de la región donde se realiza el radio enlace.

no de los métodos más aceptados para el calculo de las perdidas por lluvia es el procedimiento empírico basado en la relación  $A = aR^b$ , donde A es la atenuación especifica, r es el porcentaje de lluvia en mm/h y los coeficientes de regresión a y b, que dependen de la frecuencia y de la temperatura de la lluvia, pueden determinarse en la siguiente tabla:

| Frecuencia (GHz)   | $a_h$     | $a_{\rm v}$ | $\sim 0h$<br>Quee | $\cdots$ $b_{\mathbf{v}}$ |  |  |
|--------------------|-----------|-------------|-------------------|---------------------------|--|--|
| to applicable      | 0.0000387 | 0.0000352   | 0.912             | 0.880                     |  |  |
| $\overline{2}$     | 0.000154  | 0.000138    | 0.963             | 0.923                     |  |  |
|                    | 0.000650  | 0.000591    | 1.121             | 1.075                     |  |  |
| 6                  | 0.00175   | 0.00155     | 1.308             | 1.265                     |  |  |
| 7                  | 0.00301   | 0.00265     | 1.332             | 1.312                     |  |  |
| 8<br>5.32          | 0.00454   | 0.00395     | 1.327             | 1.310                     |  |  |
| 10                 | 0.0101    | 0.00887     | 1.276             | 1.264                     |  |  |
| 12                 | 0.0188    | 0.0168      | 1.217             | 1.200                     |  |  |
| 15 <sup>2</sup>    | 0.0367    | 0.0335      | 1.154             | 1.128                     |  |  |
| 20<br>a            | 0.0751    | 0.0691      | 1.099             | 1.065                     |  |  |
| 25<br>200113       | 0.124     | 0.113       | 1.061             | 1.030                     |  |  |
| 30                 | 0.187     | 0.167       | 1.021             | 1.000                     |  |  |
| 35<br>$\mathbb{Z}$ | 0.263     | 0.233       | 0.979             | 0.963                     |  |  |
| 40                 | 0.350     | 0.310       | 0.939             | 0.929                     |  |  |
| 45<br><b>MASIN</b> | 0.442     | 0.393       | 0.903             | 0.897                     |  |  |
| 52<br>50           | 0.536     | 0.479       | 0.873             | 0.868                     |  |  |

Figura 2.1.1.1.Coeficientes de Regresión para Estimar una atenuación Especifica.

Cabe mencionar que las ondas con polarización horizontal tienen más atenuación que las ondas con polarización vertical, por lo tanto, el uso de polarización vertical reducirá considerablemente las perdidas por lluvia.

Suponiendo una temperatura de lluvia de  $20^{\circ}$  y utilizando la distribución de la cantidad de lluvia de Laws y Parsons (determinada desde 1943), se puede calcular la atenuación por lluvia para un radio-enlace punto a punto en la Ciudad de México con frecuencia de operación de 37 GHz y polarización vertical.

**EL** porcentaje de Lluvia debe ser obtenido de fuentes locales, o también puede ser determinado al identificar la región de interés en el mapa de la figura 2.1 .1.1, Y después seleccionando de la tabla 2.1.1.2, la intensidad de lluvia en mm/h para el porcentaje de la disponibilidad del sistema en tiempo de operación al año

| % de tiempo | A  | В  | с  | D  | E  |    | G  | н  |    |     |     | M   |     |     |
|-------------|----|----|----|----|----|----|----|----|----|-----|-----|-----|-----|-----|
| I.O         |    |    |    |    |    |    |    |    |    |     |     |     | 55  | 12  |
| 0.3         |    |    |    |    |    |    |    |    |    |     |     | Ħ   | 15  | 34  |
| $U_{\rm H}$ |    |    |    | o  | o  | 8  | 12 | 10 | 20 | 12  | 15  | 22  | 35  | 65  |
| 0.03        |    |    |    | 13 | 12 | 15 | 20 | 18 | 28 | 23  | 33  | 40  | 65  | 105 |
| 0.01        |    | 12 | 15 | 19 | 22 | 28 | 30 | 32 | 35 | 42  | 60  | 63  | 95  | 145 |
| 0.003       | 14 | 21 | 26 | 29 | 41 | 54 | 45 | 55 | 45 | 70  | 105 | 95  | 140 | 200 |
| 0.001       | 22 | 32 | 42 | 42 | 70 | 78 | 65 | 83 | 55 | 100 | .50 | 120 | 180 | 250 |

Tabla 2.1.1.2.lntensidad de la Lluvia en mm/h para Varias Regiones del Globo Terrestre.

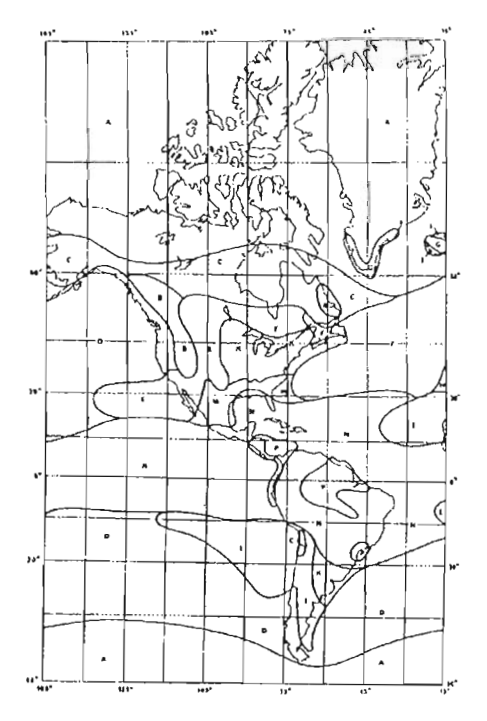

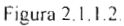

De los datos proporcionados por la tabla 2.1.1.1, se pueden determinar los valores de los coeficientes de regresión. Donde:

$$
a_v = 0.233
$$
  $y = b_v = 0.963$ 

De la misma forma, se puede apreciar sobre la figura 2.1.1 .2, que la ciudad de México se encuentra entre las regiones de lluvia N y M; ahora si consideramos un 99.97% de disponibilidad del sistema en tiempo de operación al año, la intensidad de la lluvia es por lo tanto de 0.03% al año, con esta información podemos recurrir a los datos de la tabla 2.2.2. para determinar la intensidad de lluvia para la ciudad de México (Región N), donde se puede observar que para los parámetros anteriores se tiene:

40 mm/h  $\leq$ % de intensidad de lluvia  $\leq$  65 mm/h.

La atenuación por lluvia es para este caso:

$$
A = a_v R^{bv}.
$$

Sustituyendo valores y considerando 55 mm/h de intesidad de lluvia:

$$
A = 0.233(55 \text{ mm/h})^{0.963} = 11.05 \text{ dB/km}
$$

Para ejemplificar totalmente este caso, consideremos que el radio enlace terrestre, punto a punto, sé esta realizando en la Ciudad de México a una frecuencia de operación de 37 GHz, con polarización vertical y a una distancia de 10 km entre el transmisor y el receptor. Para este caso haremos uso de la siguiente relación.

$$
A_{\rm eff} \approx (A)(L \text{ km})(r).
$$

Donde:

A es la atenuación por lluvia. L es la distancia en km entre el transmisor y el receptor. R es un factor que se determina con la siguiente relación:

$$
r = \frac{90}{90 + 4L_{km}}.
$$

**El** factor r se hace necesario para el calculo de la atenuación por lluvia, debido a que la intensidad de lluvia no es constante a lo largo de toda la zona de lluvia.

Sustituyendo los valores:

$$
r = \frac{90}{90 + 4(10)} = 0.6923
$$

Finalmente, la atenuación efectiva $A_{ell}$  por lluvia para este radio – enlace terrestre es la siguiente:

 $A_{\text{eff}} = (11.05 \text{ dB/km})(10 \text{ km})(0.6923) = 76.49 \text{ dB}$ 

La atenuación efectiva por lluvia en aplicaciones terrestres en la banda Ka es, como se puede ver en los cálculos, de verdad muy grande y por esto en el diseño de sistemas en esta banda debe tomarse en cuenta sobre todo la atenuación de la señal, pues de esto depende la confiabilidad del sistema.

#### 2.2. Parámetros de importancia en los sistemas microondas.

#### 2.2.1. Ruido, potencia y ganancia de los sistemas de comunicación.

En el enlace de comunicaciones microondas, especialmente vía microondas, uno de los primeros pasos es determinar la ganancia y la perdida de potencia del sistema. Esta información de compensación entre potencia del transmisor, ganancia de la antena, y sensibilidad del receptor(figura de ruido y ganancia) pueden ser determinadas.

Usualmente la imposición fija para el sistema es la relación señal a ruido C/N, o el índice de error BER para sistemas digitales.

La ganancia en potencia del sistema es calculada con todas las perdidas y ganancias que la señal transmitida experimenta cuando es propagada en el espacio libre. Como un ejemplo considere la transmisión línea de vista en el enlace de la figura 1.3.1.

El transmisor (Xmtr) desarrolla la potencia Pt medida en dBm o dBW. Esta potencia es acoplada a través de dispositivos llamados "Circulators" los cuales se usan para acoplar otros dispositivos (por otros canales) a la alimentación de la antena mientras se minimiza el VWSR y la potencia "Onda expansiva" de otros transmisores. Algo de perdida en potencia, es experimentada por este tipo de acoplamiento.

El resto de la salida de potencia del transmisor es enviada a la antena receptora, típicamente a cierta distancia del transmisor. La distancia es tomada de un mínimo absoluto en los satélites. El sistema transmisor - incluyendo las perdidas a través del cable o guías de onda, aleta, y el VWSR asociado- es incluido en la ganancia del sistema administrado como perdidas de alimentación  $L_f$ . Si la perdida exacta del sistema es desconocida, entonces un estimado razonable es 10 dB/100 m de alimentación.

Las antenas con reflector parabólico tienen la propiedad de concentrar la energía a través de su geometría la cual le da una ganancia considerable sobre una fuente teórica isotópica La siguiente ecuación,  $G_A = \eta(\pi D/\lambda)^2$ , es usada para analizar la ganancia cuando el diámetro y la frecuencia son conocidas. En este punto podríamos calcular la potencia irradiada o la potencia isotópica

efectivamente irradiada (EIRP). El EIRP en dB con respecto a 1 Watt es dado por:

$$
EIRP(dBH) = P_r(dBH) - L_B(dB) - L_f(dB) + G_A(dB)
$$

La mayor perdida de potencia en el sistema es la atenuación a través del espacio, enlace,  $\mathcal{L}_S$ . La potencia o energía irradiada desde la antena no es guiada por las guías de onda o cables, por lo tanto se propaga en todas direcciones como el espacio lo permite. Además de la perdida de densidad en potencia, hay alteraciones en la atmósfera, ionosfera y otras anomalías en la propagación que dan como resultado la perdida de potencia en la señal. Algunas de las alteraciones de la señal son fijas y otras varían con el tiempo Las perdidas variables se llaman atenuación, y el margen de ganancia del sistema, llamado margen de atenuación (F.M.), es determinado a partir de la tabla 1.3.1 . para la realización de los sistemas. Las perdidas fijas en el enlace o la atenuación ha sido encontrada para ser proporcional al cuadrado de la distancia d del trayecto hecho por la señal y también al cuadrado de la frecuencia de la señal,  $L_s \propto d^2 f^2$ . Con un constante de proporcionalidad siendo 92.4 dB por kilometro-GHz y 36.6 dB por miles-MHz, la atenuación esta dada por:

$$
L_S(dB) = 92.4dB + 20 \log d_{km} + 20 \log f_{GIL2}
$$

#### 2.2.2. **Potencia de la señal recibida y ganancia del sistema.**

La ganancia de un sistema es definida por la siguiente ecuación

$$
G_{srs}(dB) = p_t(dBm) - S_r(dBm)
$$

El poder de la señal *Sr* a alcance del receptor es proporcional a el poder transmitido y todo, la ganancia y las perdidas, entre la salida del transmisor y la entrada del receptor. Esto lo podemos expresar mediante la siguiente ecuación:

$$
S_r = \frac{P_t G_{A_t} G_{A_t}}{L_B L_f (F.M.) L_p}
$$

La potencia de la señal recibida sera:

$$
S_r(dBm) = {P_r(dBm) - L_B(dB) - L_f(dB) + G_{A_r}(dB)}^*
$$
  
- {37dB + 2 log f + 20 log d}<sup>µ</sup> - F.M.(dB) + G<sub>A</sub>(dB)

Donde:

 $P_1(dBm)$  = Potencia a la salida del transmisor, en dBm. (dBm=dBW +30dB)

 $L_B(dB)$  = Perdida total en el trayecto, desde la salida del transmisor a la antena receptora, incluyendo las perdidas a través de los "circulators" ; también del sistema de alimentación de la antena del receptor a la entrada del receptor, incluyendo la división del poder si más de un receptor es para procesar la misma señal. Se usa 3 dB al menos que se tenga especifica la información.  $L_f(dB) =$ 

#### **2.3. Etapa de bajo ruido en la recepción satelital.**

Como ya se vio, un parámetro importante en los sistemas microondas es el ruido y de ahí el énfasis en este estudio.

Las relaciones de bajo ruido en microondas, en la banda milimétrica, han sido tradicionalmente exploradas gracias a la necesidad de las comunicaciones vía satélite y terrestre en radio - enlaces punto a punto, sistemas de radar, en receptores para radio - astronomía y en sistemas de percepción remota.

De acuerdo a la configuración de recepción que se plantea en la figura 2.3.1 , se puede apreciar que el amplificador de bajo ruido para la banda milimétrica constituye una parte importante de los sistemas de comunicaciones, debido a que el nivel de potencia de la señal de entrada es muy pequeño. Esto quiere decir que el nivel de ruido estimado en el receptor por portadora de Rf o relación portadora a ruido en el receptor (C/N) es muy pobre.

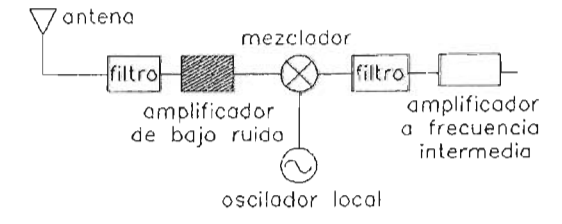

En lo que respecta a la relación de la potencia de la señal a la potencia de ruido (S/N), el canal distorsiona a la señal y el ruido se acumula a lo largo de la trayectoria. Peor aún, la intensidad de la señal decrece mientras el nivel de ruido aumenta, y la S/N va decreciendo en forma continua a lo largo de todo el canal. La amplificación de la señal recibida para compensar la atenuación no es útil, debido a que el ruido se amplificara en la misma proporción, y la S/N se conservará en el mejor de los casos sin cambio. En realidad la amplificación deteriora aún más la S/N debido al ruido generado por el propio amplificador. Por esta razón es muy importante contar con amplificadores de ultra bajo ruido a la entrada del receptor que rescaten la onda electromagnética proveniente del espacio libre.

#### **Sistemas geoestacionarios.**

La ventaja de los sistemas geoestacionarios es que las antenas en las estaciones terrenas pueden ser fijas ya que el satélite permanece estacionario. Algunos parámetros son:

Ancho de banda y lóbulos laterales.-La distancia geoestacionaria es altamente poblada. A menudo, los satélites que comparten el mismo espectro, se colocan solo a pocos grados vistos desde la tierra. Las antenas terrenas deben ser capaces de discriminar la señal de un satélite y otro, usando un angosto ancho de banda y dolarización alterna. Una de las razones para incrementar el uso de mayores frecuencias es que las antenas pequeñas pueden lograr el ancho de banda requerido.

Efectos de propagación.-Las perdidas significantes en la propagación se encuentran en los 35,680 Km. aproximadamente desde el origen de la transmisión. Receptores de bajo ruido con alto desempeño y suficiente potencia de transmisión son requeridos para mantener la comunicación. Así como la gran frecuencia nos ayuda, las perdidas a través de la lluvia, humedad nos afectan en el diseño.

Atraso en el tiempo.- Las señales que viajan hacia el satélite y de regreso , nos da un atraso de aproximadamente 1/3 de segundo. En las comunicaciones de tiempo real como las de voz, esto es simplemente un poco confuso, pero en dos vías de comunicación de datos, algún dato puede necesitar ser validado o tener alguna confirmación y debe de vivir con este atraso.

Por esto los sistemas geoestacionarios se consideran poco atractivos para las comunicaciones movibles. Algunos sistemas pueden justificar el costo y la complejidad (e.g. INMARSAT comunicación en los vuelos comerciales), pero la mayoría de las aplicaciones Satelitales están siendo manejadas con satélites de órbita baja o media LEO y MEO.

#### **Sistemas Satelita/es de Orbita Baja.**

Los sistemas de órbita baja pueden remediar problemas de perdidas en la propagación, resultando en requerimientos del equipo, pero algunos temas surgen, como el escepticismo de la viabilidad de estos, pues requieren de complejas soluciones técnicas.

Movimiento a través del cielo.- El movimiento produce un variación por efecto doppler, corrimiento y caída de frecuencia de acuerdo a la usada por ello deben pasar cerca del usuario. Un rastreo y compensación debe ser incluido en cualquier sistemas LEO. Este movimiento también significa cambios en el ángulo de transmisión y recepción Al contrario de los sistemas GEO·s estos sistemas deben tener antenas con gran ancho de banda para tener la capacidad de captar mucho del efecto piel. En complemento, como los ángulos de incidencia cambian, la señal también cambia perdidas de acuerdo a la distancia y a la cantidad de atmósfera que la señal debe penetrar. Esto añade un rango dinámico que debe ser ajustado en el sistema, donde las perdidas son relativamente constantes y los parámetros fijos de desempeño son usualmente suficientes.

Múltiples satélites en el sistema.- Debido a que los satélites son visibles al usuario por una fracción de tiempo, por su órbita, un gran numero de estos deben estar ubicados en varias órbitas para proveer una cobertura mundial. Alguno de los tópicos con estaciones múltiples son similares a la comunicación celular, donde los usuarios hacen un cambio de célula "hand off" o de estación por estar en movimiento. Siempre y cuando estos sistemas estén comunicados entre si con enlaces dedicados (par trenzado, fibra óptica o enlace microondas).

Los sitios satelitales en celdas deben de estar conectados con canales de radio las mismas ventajas técnicas como las tienen los enlaces de un satélite a un usuario. Esto debe de hacerse con una serie de estaciones terrenas, en un numero suficiente para todos los satélites en orbita, o quizás pudieran estar acompañados con satélites Geoestacionarios que proveen una cobertura de 1/3 de la superficie terrestre.

En suma, así como tenemos enlaces de satélite con usuarios en tierra, podemos tener comunicación entre satélites, lo cual representa una conexión magnifica en el espacio, una superautopista de información.

#### **Sistemas de posicionamiento Global.**

Otro gran sistema satelital es el sistema de posicionamiento global, donde USA cuenta con 24 satélites para identificar en forma precisa la localización de un punto terrestre con gran exactitud. También la antigua Unión Soviética cuenta con su sistema de posicionamiento global.

El gran reto técnico para este sistema fue la integración del procesamiento para la adquisición de señales de los satélites y derivarlas en datos de posicionamiento global de acuerdo a los tiempos de retraso en la señal y el código de estas. Debido a su bajo costo y productos compactos el sistema GPS es muy útil en la actualidad.

#### **2.4. Dependencia del amplificador a la frecuencia de operación.**

**En** el modelado de señal pequeña, es demostrado [1], que si se pueden igualar los parámetros S, entonces se obtendrá un excelente modelo. Sin embargo este no es siempre el caso. Los coeficientes de reflexión a la entrada y a la salida, nos permiten tener un factor de estabilidad K y una posible ganancia máxima, son la meta para optimizar el modelo. Estas metas son difíciles de obtener en el modelo de señal pequeña. Se puede igualar los parámetros S de los datos a través de la optimización de los elementos intrínsecos y extrínsecos. Esto crea un modelo que no puede ser exacto; La ganancia máxima y el Factor de estabilidad K pueden no encontrarse en la proximidad de los datos característicos. Por ello, al observar estos parámetros se propone un modelo aproximado. Añadiendo los coeficientes de reflexión, máxima ganancia y el factor de estabilidad K como objetivos principales se permite que el modelo sea tan preciso como sea posible. En el pasado, el modelo se generaba sin un conocimiento de parámetros como son coeficiente de reflexión, máxima ganancia y factor de estabilidad K, recordemos que los coeficientes de reflexión "parámetros S" son de muy reciente uso.

#### **2.4.1. Parámetros de importancia.**

Si pudiéramos tener un estándar en lo que a desarrollo de técnicas de modelado se refiere, podríamos decir que existe una línea muy fina entre un buen modelo y un modelo aproximado.

El modelado de un circuito de señal pequeña comienza con el análisis de un circuito equivalente

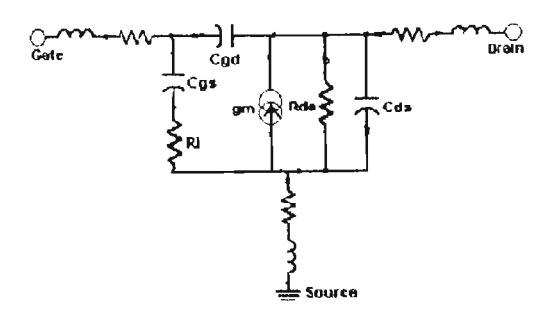

Fig. 2.4.1 Circuito equivalente de señal pequeña de un **FET.** 

Comenzando con los datos que se tengan de los parámetros S, dados por el fabricante, el primer paso es calcular los valores parásitos, que en si son valores que nos van a regir el diseño para manejar una figura de ruido optima.

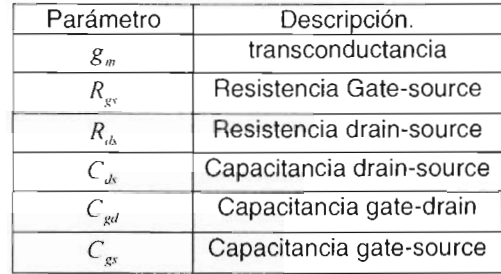

# *Capitulo 3*

# **Fundamentos Teóricos para diseñar la guía de onda H para amplificador de bajo ruido.**

#### **3.1 Consideraciones del sistema.**

Un amplificador de bajo ruido para la banda milimétrica está compuesto de los siguientes elementos:

- 1.-Dispositivos activos.
- 2.-Redes de acoplamiento a la entrada y a la salida del amplificador.
- 3.-Redes de polarización de corriente directa.
- 4.-Bloqueadores de CD y de CA
- 5.-circuito antioscilación.

Para iniciar con el estudio y diseño, consideraremos a nuestro transistor como un traductor de ganancia en potencia, al cual lo podemos representar como una red de dos puertos, definiéndose como:

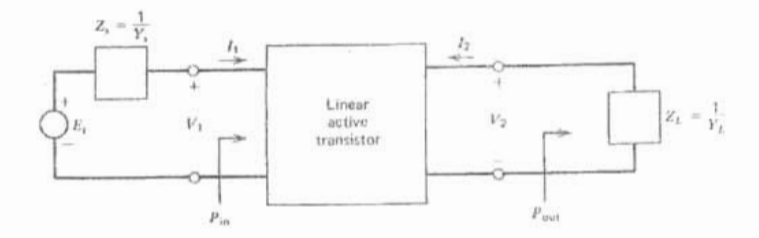

Figura 3.1. Circuito del transistor linear activo.

Definiéndose como:

 $G_T = \frac{P_{out}}{P}$  $P_{\text{orx}}$ 

Donde *POIII* es potencia actual de la salida enviada a la carga y *Pavs* es la potencia

disponible en la fuente.  $P_{\text{avs}} = \frac{|E_s|^2}{\sigma_s^2}$ *4ReZ,* 

De lo anterior surge la necesidad de hacer el estudio del sistema, y para esto tenemos que tener en cuenta los siguientes fundamentos teóricos para el diseño del amplificador.

#### **3.2 Representación de redes para microondas mediante teoría de bipuertos**

Los transistores para microondas pueden ser representados por redes de dos puertos (bipuertos). A bajas frecuencias una red de dos puertos se representa por los parámetros Z, Y, H, G y ABCD; sin embargo, estos parámetros no pueden ser medidos en forma precisa a grandes frecuencias debido a que las pruebas de circuito abierto y de corto circuito no se pueden realizar en estas frecuencias ya que son difíciles de obtener en este rango de frecuencias. La siguiente figura representa una red de microondas mediante la teoría de bipuertos.

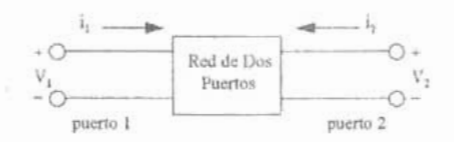

Figura 3.2. Red de dos Puertos.

Para caracterizar el comportamiento de los bipuertos en la región de microondas se utiliza la matriz de dispersión o parámetros de dispersión S. Estos parámetros son definidos en términos de las ondas incidente y reflejada, y caracterizan completamente el comportamiento de una red de dos puertos trabajando en la región de microondas.

**En** la década de los setentas la popularidad de los parámetros S se incremento debido a la aparición de un nuevo equipo, analizador de redes, capas de proporcionar la medición de los parámetros de dispersión S.

#### **3.3 Representación De un bipuerto Mediante parámetros S**

Los Parámetros S surgen debido a la necesidad de tener parámetros mensurables dentro de los sistemas microondas y son junto con el equipo de medición de redes vectoriales un gran paso en la tecnología de microondas.

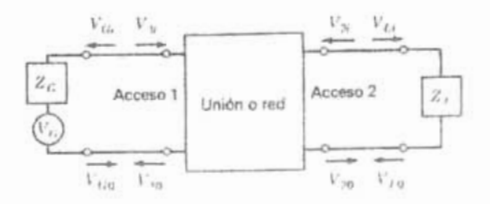

Fig.3.3.1. Unión de dos accesos o red.

Considerando la figura 3.3.1. La razón de la tensión  $V_{\text{L}}$  de la onda viajera que sale en la entrada 1 a la tensión  $V_1$  de la onda viajera incidente en la entrada 1, con la salida o acceso 2 conectado a una impedancia de acoplamiento, es un coeficiente de reflexión o parámetro de dispersión.

$$
S_{11} = \frac{V_{1_0}}{V_{1_1}} \qquad \qquad \dots 3.3.1.
$$

Intercambiando la carga y el generador, la razón de la tensión  $V_2$  de la onda viajera saliente en el acceso 2 a la tensión  $V_2$  de la onda viajera incidente en el acceso 2 con la entrada O acceso 1 conectado a una impedancia de acoplamiento, es:

$$
S_{22} = \frac{V_{2_0}}{V_{2_2}} \tag{3.3.2}
$$

Así, con el acceso 2 conectado a una impedancia acoplada, la tensión  $V_2$  de la onda viajera saliente en el acceso 2 o salida a la tensión  $V_{1}$ , de la onda viajera incidente en el acceso 1 es un coeficiente de transmisión o parámetro de dispersión

$$
S_{21} = \frac{V_{2_0}}{V_{1_1}} \tag{3.3.3.}
$$

Finalmente, con el acceso 1 conectado a una impedancia acoplada, la tensión  $V_1$ de la onda viajera saliente en el acceso 1 a la tensión  $V_2$ , de la onda viajera incidente en el acceso 2, es:

$$
S_{12} = \frac{V_{1_0}}{V_2} \qquad \qquad \dots 3.3.4.
$$

#### **3.4 Representación De un bipuerto Mediante parámetros Z**

La representación más común de una red de dos puertos a baja frecuencia es la matriz de impedancias o parámetros Z, estos parámetros se determinan de la siguiente forma:

Parámetros Z:

$$
v_1 = z_{11}i_1 + z_{12}i_2 ,
$$
  

$$
v_2 = z_{21}i_1 + z_{22}i_2 ,
$$

en forma matricial:

$$
\begin{bmatrix} v_1 \\ v_2 \end{bmatrix} = \begin{bmatrix} z_{11} & z_{12} \\ z_{21} & z_{22} \end{bmatrix} \begin{bmatrix} i_1 \\ i_2 \end{bmatrix}
$$
 ...3.4.1.

Donde:

$$
v_1 = Z_1 \dot{u} \big|_{t_{2} = 0} \implies Z_1 = \frac{v_1}{i_1} \bigg|_{t_{2} = 0},
$$
  
\n
$$
v_2 = Z_2 \dot{u} \big|_{t_{2} = 0},
$$
  
\n
$$
v_3 = Z_3 \dot{u} \big|_{t_{2} = 0},
$$
  
\n
$$
v_4 = Z_1 \dot{u} \big|_{t_{1} = 0},
$$
  
\n
$$
v_5 = Z_2 \dot{u} \big|_{t_{1} = 0},
$$
  
\n
$$
v_6 = Z_3 \dot{u} \big|_{t_{1} = 0},
$$
  
\n
$$
v_7 = Z_4 \dot{u} \big|_{t_{1} = 0},
$$
  
\n
$$
v_8 = Z_5 \dot{u} \big|_{t_{1} = 0},
$$
  
\n
$$
v_9 = Z_6 \dot{u} \big|_{t_{1} = 0},
$$

Esta representación es muy usada a bajas frecuencias debido a que la medición, de los parámetros Z, es muy fácil mediante las pruebas de corto circuito y circuito abierto en las terminales del bipuerto. Los parámetros z también son usados cuando se encuentran redes de dos puertos conectados en serie, como se observa en la figura siguiente:

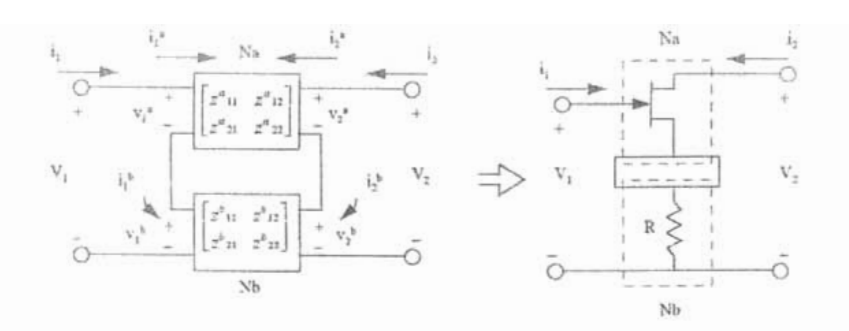

Figura 3.4.1 . Bipuertos conectados en serie usando parámetros Z.

$$
\begin{bmatrix} v_1 \\ v_2 \end{bmatrix} = \begin{bmatrix} v_1^a + v_1^b \\ v_2^a + v_2^b \end{bmatrix} = \begin{bmatrix} z^a_{11} + z^b_{11} & z^a_{12} + z^b_{12} \\ z^a_{21} + z^b_{21} & z^a_{22} + z^b_{22} \end{bmatrix} \begin{bmatrix} i_1 \\ i_2 \end{bmatrix}.
$$
...3.4.2.

Se puede determinar una matriz de impedancia total sumando uno a uno los parámetros Z de cada uno de los bipuertos y de esta forma caracteriza el arreglo como un solo bipuerto.

#### **3.5 Matriz de dispersión**

A frecuencias de microondas no es posible determinar los parámetros Z ni los parámetros ABCO como ya se menciono, es por eso necesaria una nueva representación de las redes de dos puertos a esas frecuencias. La representación apropiada es llamada matriz de dispersión, matriz cuyos elementos son los parámetros de dispersión S, estos parámetros se determinan de la siguiente forma:

Parámetros S:

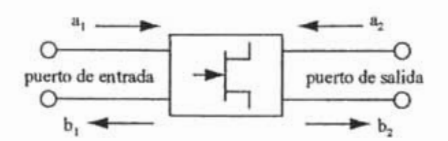

Figura 3.5.1.0nda incidente y Onda reflejada de una red de dos puertos.

Relaciones con parámetros S:

$$
b_1 = S_{11}a_1 + S_{12}a_2,
$$
  

$$
b_2 = S_{21}a_1 + S_{22}a_2,
$$

En forma matricial:

$$
\begin{bmatrix} b_1 \\ b_2 \end{bmatrix} = \begin{bmatrix} S_{11} & S_{12} \\ S_{21} & S_{22} \end{bmatrix} \begin{bmatrix} a_1 \\ a_2 \end{bmatrix} \tag{3.5.1}
$$

Donde:

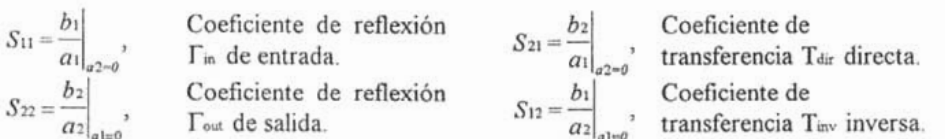

Los parámetros de dispersión representan los coeficientes de reflexión en la entrada y en la salida (  $S_{11}$  y  $S_{22}$ ) y los coeficientes de transmisión en directa e inversa ( $S_{21}$  y  $S_{12}$ ). Sobre la figura 3.5.1,  $a_1$  representa la onda incidente y  $b_1$  la onda reflejada para el puerto de la entrada 1, para el puerto de la salida 2,  $q_2$ representa la onda incidente  $y$   $b<sub>2</sub>$  la onda reflejada.

Los parámetros S son medidos para diferentes frecuencias cuando los puertos de entrada y de salida del transmisor se encuentran conectados a una carga generalmente de 50  $\Omega$ . Esta carga o impedancia característica se elige debido a que representa una mínima atenuación asociada a una transferencia de potencia máxima.

La onda reflejada y la onda incidente ayudan a determinar el coeficiente de reflexión sobre la línea de transmisión de la siguiente forma:

$$
\Gamma = \frac{V^+(x)}{V^-(x)} = \frac{onda - reflejada}{onda - incidence} \qquad \qquad \dots 3.5.2.
$$

#### **3.6 Matriz de transmisión ABCD**

La matriz de transmisión ABCD es una herramienta matemática que nos permite caracterizar los parámetros eléctricos de una red de microondas, particularmente es conveniente usarla cuando se tienen redes, microondas de dos o más puertos, conectadas en cascada, ya que la matriz ABCD equivalente es igual al producto de las matrices individuales ABCD de cada uno de los puertos. Estos parámetros se determinan de la siguiente forma:

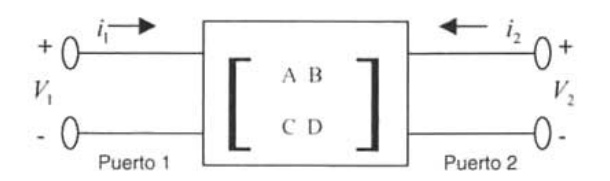

Figura 3.6.1.Red de dos Puertos Caracterizada por parámetros ABCD.

Parámetros ABCD:

$$
v_1 = Av_2 + Bi_2, \t\t\t...3.6.1.
$$
  

$$
i_1 = Cv_2 + D(-i_2),
$$

o en forma matricial:

$$
\begin{bmatrix} v_1 \\ i_1 \end{bmatrix} = \begin{bmatrix} A & B \\ C & D \end{bmatrix} \begin{bmatrix} v_2 \\ -i_2 \end{bmatrix}.
$$
 ...3.6.2.

Donde:

$$
v_1 = A v_2 |_{\lambda_{i=0}} \Rightarrow A = \frac{v_1}{v_2} |_{\lambda_{i=0}} ,\qquad v_1 = B(-i_2) |_{v_2=0} \Rightarrow B = \frac{v_1}{-i_2} |_{v_2=0} ,
$$
  

$$
i_1 = C v_2 |_{\lambda_{i=0}} \Rightarrow C = \frac{i_1}{v_2} |_{\lambda_{i=0}} ,\qquad i_1 = D(-i_2) |_{v_2=0} \Rightarrow D = \frac{i_1}{-i_2} |_{v_2=0} .
$$
Es conveniente, dadas las ventajas que representa la matriz de transmisión ABCO para caracterizar redes conectadas en cascada, la representación de bipuertos mediante parámetros ABCO. La forma de representar bipuertos caracterizados con otro tipo de parámetros diferentes a los ABCO, es mediante la conversión de parámetros.

## **3.7 Conversión de parámetros de redes de dos puertos**

Una red de dos puertos puede ser descrita en términos de varios parámetros, por lo que es necesario tener relaciones, que nos permitan convertir de un tipo de parámetro a otro. A continuación se representa la conversión de parámetros S, Z y ABCO.

|                  | S                                                                                  | Z                                                                       | <b>ABCD</b>                            |
|------------------|------------------------------------------------------------------------------------|-------------------------------------------------------------------------|----------------------------------------|
| $S_{11}$         | $S_{11}$                                                                           | $(Z_{11}-Z_{0})(Z_{22}+Z_{0})-Z_{12}Z_{21}$                             | $A + B/Z_0 - C/Z_0 - D$                |
| $S_{12}$         | $S_{12}$                                                                           | $\Delta Z$<br>$2Z_{12}Z_0$                                              | $\triangle ABCD$<br>$2(AD-BC)$         |
| $S_{21}$         | $S_{21}$                                                                           | $\Delta Z$<br>$2Z_{21}Z_0$                                              | $\triangle ABCD$<br>2                  |
| $S_{22}$         | $S_{22}$                                                                           | $\Delta Z$<br>$(Z_{11}+Z_{0})(Z_{22}-Z_{0})-Z_{12}Z_{21}$<br>$\Delta Z$ | $\triangle ABCD$<br>$-A+B/Z_0-C/Z_0+D$ |
| $Z_{11}$         | $Z_0 \frac{(1+\bar{S}_{11})(1-\bar{S}_{22})+S_{12}S_{21}}{2}$<br>$\Delta S$        | $Z_{11}$                                                                | $\triangle ABCD$                       |
| $Z_{12}$         | $Z_0\frac{2S_{12}}{2}$                                                             | $Z_{12}$                                                                | $AD-BC$                                |
| $Z_{21}$         | ΔS<br>$Z_0 \frac{2S_{21}}{2S_{22}}$                                                | $Z_{21}$                                                                |                                        |
| $Z_{22}$         | АS<br>$Z_0 \frac{(1-S_{11})(1+S_{22})+S_{12}S_{21}}{1+S_{22}S_{22}}$<br>$\Delta S$ | $Z_{22}$                                                                | $rac{1}{C}$                            |
| $\boldsymbol{A}$ | $(1 + S_{11})(1 - S_{22}) + S_{12}S_{21}$<br>$2S_{21}$                             | $Z_{11}$<br>$Z_{21}$                                                    | A                                      |
| R                | $Z_0 \frac{(1+S_{11})(1+S_{22})-S_{12}S_{21}}{2}$<br>$2S_{21}$                     | $ Z $                                                                   | B                                      |
|                  | $1(1-S_1)(1-S_{22})-S_{12}S_{21}$<br>Z <sub>0</sub><br>$2S_{21}$                   | $Z_{21}$<br>1                                                           | C                                      |
| D                | $(1-S_{11})(1+S_{22})-S_{12}S_{21}$<br>$2S_{21}$                                   | $Z_{21}$<br>$Z_{22}$<br>$Z_{21}$                                        | D                                      |

Tabla 3.7.1. Conversión entre parámetros de Bipuertos.

#### **3.8 Caracterización de transistores para microondas.**

La caracterización de los transistores para microondas o banda milimétrica toma en cuenta las propiedades eléctricas y magnéticas que surgen al estar trabajando en este rango de frecuencias, de esto surge un modelo del transistor más completo, que nos representa estas propiedades. En altas frecuencias se sabe que los efectos parásitos sobre las características eléctricas del transistor es mayor. Las dimensiones de los transistores para microondas o banda milimétrica son muy pequeñas. Por ejemplo, en este proyecto se utilizo un transistor de dimensiones de 400 x 300  $\mu$ m. Esto nos da la pauta para saber los rangos en los que estamos trabajando y como los efectos parásitos influyen en el funcionamiento.

El circuito híbrido equivalente del transistor a altas frecuencias se muestra en la figura 3.8.1. Sobre la figura se puede apreciar que se representan los efectos parásitos provocados por las patas del transistor en cada una de sus terminales (Gate, Drain y Source respectivamente), además de los efectos capacitivos y resistivos entre cada una de las terminales del dispositivo.

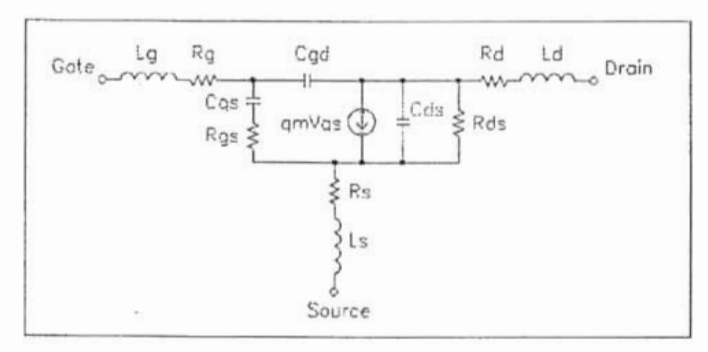

Figura 3.8.1.Modelo de alta frecuencia de un transistor de efecto de campo.

El modelo de alta frecuencia de un transistor de unión bipolar, utilizando parámetros  $\Pi$  e híbridos, es semejante al modelo de alta frecuencia del transistor de efecto de campo (FET) mostrado en la figura 3.8.1.

Existen dos figuras de mérito que comúnmente son usadas por los fabricantes de transistores de alta frecuencia para describir la respuesta del dispositivo, éstas son:

se...<br>El producto ganancia - ancho de banda ( z ...).Este parámetro indica la ...  $\frac{1}{2}$  producto ganancia e ancho de banda ( $\frac{1}{2}$ ,  $\frac{1}{2}$ , este parametro ma

2.- La frecuencia máxima de oscilación ( *1m",* ). Este parámetro indica la frecuencia cuando la máxima ganancia de potencia  $(G, \_)$  es igual a la unidad.

Cabe mencionar que el transistor que se eligió para este proyecto es de la compañía Toshiba, cuyas características son por demás excelentes para el diseño de sistemas de bajo ruido en la banda milimétrica. Además de que este se ajusta mejor para trabajar en la banda Ka.

#### **3.9 Carta Smith**

La carta Smith quizás sea una de las herramientas gráficas más utiles para el diseño de circuitos en microondas utilizando parámetros S.

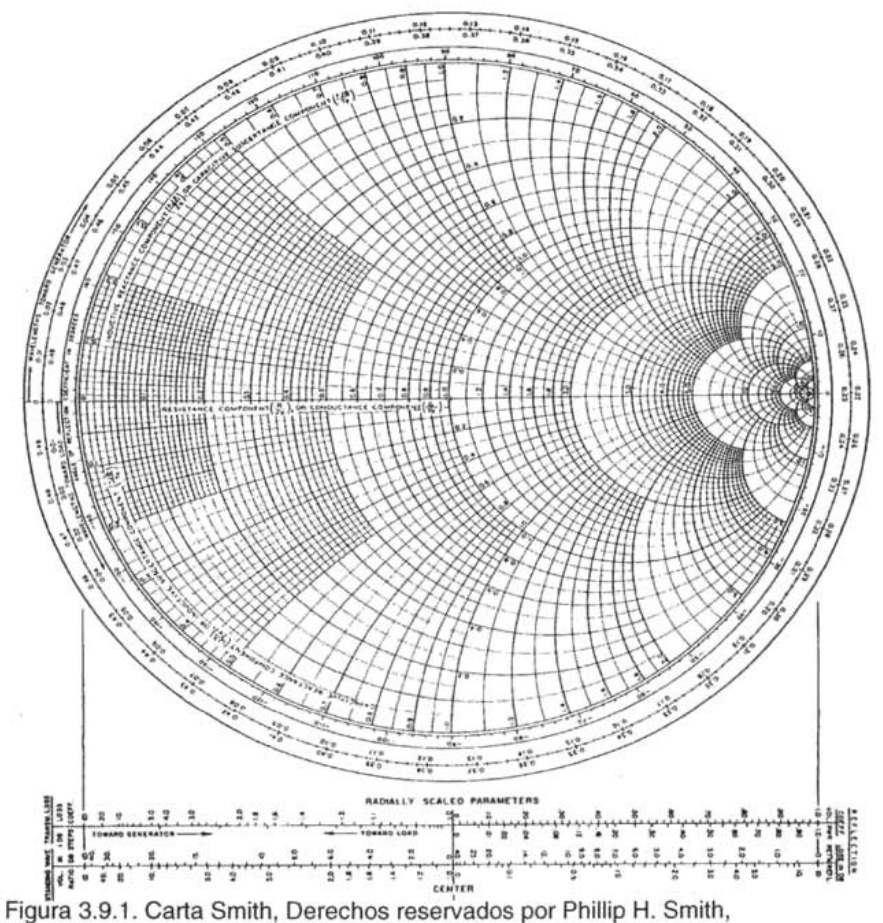

Murray Hill. NJ. 1977.

La carta Smith (Figura 3.9.1.) desarrollada en 1939 por Phillip H. Smith, en los laboratorios Bell, es una gráfica polar del coeficiente de reflexión de voltajes  $\Gamma$ , el cual puede ser representado en forma polar como :

$$
\Gamma = |\Gamma|e^{i\theta}
$$

Donde:  $|\Gamma| \leq 1$  desde el centro de la carta con un ángulo  $\theta$  que va de:-180<sup>°</sup>  $\leq \theta \leq 180^\circ$ 

Por lo que cualquier  $\Gamma \leq 1$  puede ser graficado como un único punto sobre la carta Smith.

La utilidad real de la carta Smith es para convertir coeficientes de reflexión a impedancias o admitancias normalizadas y viceversa, usando para ello los círculos, de impedancia o admitancia normalizadas, impresos sobre la carta.

Si una línea de transmisión sin perdidas con impedancia característica tiene

Z, conectada una carga , el coeficiente de reflexión en la carga puede ser expresado como:

$$
\Gamma = \frac{z_L - 1}{z_L + 1} = |\Gamma| e^{j\theta}, \qquad \qquad \dots 3.9.1.
$$

$$
\Gamma = \frac{Z_L - Z_0}{Z_L + Z_0} \qquad \qquad \dots 3.9.2.
$$

Donde, la impedancia normalizada de la carga  $( \quad Z, \quad)$  es:

o bien:

$$
z_{L} = \frac{Z_{L}}{Z_{0}} = \frac{1 + |\Gamma|e^{j\theta}}{1 - |\Gamma|e^{j\theta}}.
$$
...3.9.3.

Esta ecuación compleja puede expresarse mediante dos ecuaciones, representando a Por lo que:  $\Gamma$  y a ( $\Gamma$ ) en terminos de su parte real y su parte imaginaria.

$$
\Gamma = \Gamma r + j \Gamma i, \qquad \qquad \dots 3.9.4.
$$

 $z_L = r_L + j x_L$ . ... 3.9.5.

Por lo tanto:

$$
r_L + jx_L = \frac{(1+\Gamma r) + j\Gamma i}{(1-\Gamma r) - j\Gamma i}, \qquad \qquad \dots 3.9.6.
$$

Parte real:

$$
r_{L} = \frac{1 - (\Gamma r)^{2} - (\Gamma i)^{2}}{(1 - \Gamma r)^{2} + (\Gamma i)^{2}}, \qquad \qquad \dots 3.9.7.
$$

Parte imaginaria:

$$
x_L = \frac{2(\Gamma i)^2}{(1-\Gamma r)^2 + (\Gamma i)^2}.
$$
...3.9.8.

Finalmente, la carta Smith se obtiene graficando estas dos familias de círculos en el plano

 $Tr - Ti$ , que representan círculos de resistencia constante y círculos de reactancia constante. Los círculos de resistencia constante y los de reactancia constante son ortogonales.

Círculos de resistencia constante:

nstante:  
\n
$$
\left(\Gamma r - \frac{r_L}{1 + r_L}\right)^2 + \Gamma i^2 = \left(\frac{1}{1 + r_L}\right)^2
$$
...(3.9.9.

Círculos de reactancia constante:

$$
(\Gamma r - 1)^2 + \left(\Gamma i - \frac{1}{x_L}\right)^2 = \left(\frac{1}{x_L}\right)^2.
$$
 ...3.9.10.

El coeficiente de reflexión también puede ser expresado en términos de la relación de onda estacionaria (SWR), como se muestra a continuación:

$$
|\Gamma| = \frac{SWR - 1}{SWR + 1}.
$$
...3.9.11.

La relación de onda estacionaria representa el grado de acoplamiento entre  $(Z_0, yZ_1)$ . Por lo tanto:

$$
SWR = \frac{1+|\Gamma|}{1-|\Gamma|}, \qquad \qquad \dots 3.9.12.
$$

si 
$$
SWR = 1 \Rightarrow |\Gamma| = 0
$$
.

Se puede concluir que la carta Smith es una herramienta gráfica que sirve para determinar todos aquellos parámetros de importancia sobre una línea de transmisión.

#### **3.10 Redes de acoplamiento de impedancia**

No cabe duda que uno de los problemas más serios a los que se enfrenta un diseñador de circuitos para microondas es el de la transferencia de energía. Este problema, ligado directamente al acoplamiento de impedancias, puede ser minimizado e inclusive eliminado casi en su totalidad si se diseñan correctamente los circuitos de acoplamiento para cada caso en particular. Precisamente, el potencial práctico de la carta Smith es la gran ayuda que representa para el diseño de circuitos acopladores de impedancias. Los circuitos acopladores se diseñan para una frecuencia central, en este caso es necesario conocer algunos parámetros del transistor a esa frecuencia sobre los cuales se estará realizando acoplamiento. Por ejemplo, sí se desea diseñar, como es el caso, un amplificador de bajo ruido para un receptor satelital en la banda milimétrica a 36 GHz de frecuencia, es necesario conocer el coeficiente de reflexión óptimo a esta frecuencia de operación, y diseñar con la ayuda de la carta Smith una red de acoplamiento que permitirá operar con los mínimos ruidos posibles. En la siguiente gráfica se presenta un esquema general del acoplamiento de impedancias.

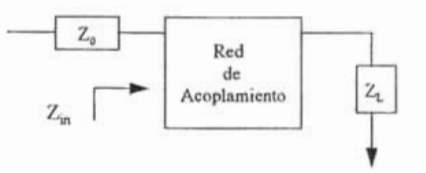

Figura 4.10.1. Esquema general de una Red de Acoplamiento.

Donde:

$$
Z_{\rm in} = Z_0 \frac{1 + \Gamma e^{-2j\beta t}}{1 + \Gamma e^{-2j\beta t}}.
$$
...3.10.1.

r es el coeficiente de reflexión en la carga, I es la longitud positiva sobre la línea de transmisión y  $\beta$  es la constante de fase igual a:

$$
\beta = \frac{2\pi}{\lambda}.
$$
 ...3.10.2.

Para obtener la máxima transferencia de potencia, es decir para obtener un perfecto acoplamiento es necesario que:

$$
Z_{in}=Z_0.
$$

En el presente trabajo se implemento una técnica de acoplamiento de impedancias nueva en el continente americano según los reportes técnicos de la IEEE. Esta técnica tiene como base el principio de transición de Chebychev para realizar transformadores de impedancias de longitud  $\lambda$ /4 mediante guías de onda H híbridas. La transformación se logra mediante paredes eléctricas introducidas en una guía de onda rectangular ( Finned and Ridged Waveguides), para que de esta forma, se pueda modificar la impedancia característica de la guía de onda rectangular hasta el valor deseado. La parte imaginaria se acopla mediante líneas de transmisión en forma de Stubs.

Esta nueva técnica implementada por vez primera en la antigua union Soviética y específicamente en el instituto Politécnico de Kiev de Ucrania por el Dr. Vladimir 1. Skjachko, ahora ha sido aplicada al diseño de acopladores para dispositivos que operan en la banda milimétrica ( amplificadores de bajo ruido, mezcladores, filtro, entre otros).

## **3.11 Teoría sobre líneas de transmisión**

Una línea de transmisión puede representarse mediante una red eléctrica de parámetros distribuidos, donde los voltajes y las corrientes pueden variar en magnitud y fase a lo largo de toda la línea. Como se muestra en la figura 3.11 .1, una línea de transmisión es representada esquemáticamente como un par de líneas paralelas que pueden conducir ondas electromagnéticas transversales (modo de propagación TEM), modo de propagación donde es evidente la falta de componentes de campo longitudinales.

La diferencia de longitud, que se muestra en la figura 3.11 .1, puede modelarse para su análisis mediante un circuito eléctrico, tal y como se aprecia en la figura 3.11.2. Donde R, L, G Y C están en cantidades por unidad de longitud y se definen de la siguiente forma:

 $R$  = resistencia en serie por unidad de longitud para ambos conductores en  $\Omega/m$ L = inductancia en serie por unidad de longitud para ambos conductores en  $H/m$ G = conductancia en paralelo por unidad de longitud en  $S / m$  $C =$  capacitancia en paralelo por unidad de longitud en  $F / m$ 

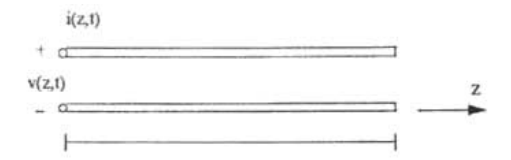

Figura 3.11 .1.Representación Esquemática de un elemento diferencial de una Línea de transmisión.

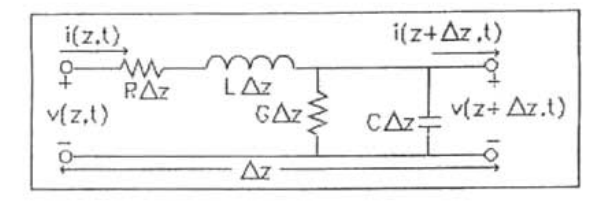

Figura 3.11 .2.Circuito eléctrico equivalente de una línea de transmisión.

La inductancia en serie L representa la inductancia total de los dos conductores, mientras la capacitancia en paralelo C se debe a la cercanía entre los dos conductores. La resistencia R en serie representa la resistencia debida a la conductividad finita de los conductores, y la conductancia en paralelo G es debida a las perdidas en el dieléctrico.

## **3.11.1 Propagación de la onda sobre una línea de transmisión.**

Aplicando las leyes de Kirchhoff al circuito de la figura 3.10.2 obtenemos lo siguiente:

$$
v(z,t) - R\Delta z i(z,t) - L\Delta z \frac{\partial i(z,t)}{\partial t} - v(z + \Delta z,t) = 0, \qquad \qquad \ldots 3.11.1.1.
$$

$$
i(z,t) - G\Delta z v(z + \Delta z,t) - C\Delta z \frac{\partial v(z + \Delta z,t)}{\partial t} - i(z + \Delta z,t) = 0.
$$
 ...3.11.1.2.

Dividiendo ambas ecuaciones entre  $\Delta z$ , determinando el limite cuando  $\Delta z \rightarrow 0$  y considerando el caso estacionario, las ecuaciones de Kirchhoff se simplifican a:

$$
\frac{dV(z)}{dz} = -(R + j\omega L)I(z), \qquad \qquad \dots 3.11.1.3.
$$

$$
\frac{dI(z)}{dz} = -(G + j\omega C)V(z).
$$
...3.11.1.4.

Notándose la similitud entre este par de ecuaciones y las ecuaciones de Maxwell representadas por la ley de Faraday y por la ley de Ampere. Ley de Faraday:

$$
\nabla \times \overline{E} = -\frac{\partial \overline{\beta}}{\partial t}.
$$
 ...3.11.1.5.

Ley de Ampere:

$$
\nabla \times \overline{H} = \frac{\partial \overline{D}}{\partial t} + \overline{J}.
$$
 ...3.11.1.6.

Donde:

 $\overline{E}$  es la intensidad de campo eléctrico en [V/m]

 $\overline{H}$  es la intensidad de campo magnético en [A/m]<br>  $\overline{B}$  es la intensidad de flujo magnético en *Webers/m<sup>2</sup>*]<br>  $\overline{D}$  es el desplazamiento eléctrico en *Coulombs/n* 

es el desplazamiento eléctrico en  $\vert$ *Coulombs / m<sup>2</sup>* $\vert$ 

 $\frac{1}{I}$  es la intensidad de corriente eléctrica en  $\left[ A/m^2 \right]$ 

Resolviéndose este par de ecuaciones simultáneamente se obtienen las ecuaciones de onda o ecuaciones de Helmholtz:

$$
\frac{d^2V(z)}{d^2z} - \gamma^2 V(z) = 0, \qquad \qquad \dots 3.11.1.7.
$$
  

$$
\frac{d^2I(z)}{d^2z} - \gamma^2 I(z) = 0. \qquad \qquad \dots 3.11.1.8.
$$

Donde:

$$
\gamma = \alpha + j\beta = \sqrt{(R + j\omega L)(G + j\omega C)},
$$
 ...3.11.1.9.

Es la constante de propagación, la cual esta en función de la frecuencia. Las soluciones de las ecuaciones de onda se pueden expresar como:

$$
V(z) = V \, e^{-\gamma z} + V \, e^{z}.
$$
 ...3.11.1.10  

$$
I(z) = I \, e^{-\gamma z} + I \, e^{z}.
$$
 ...3.11.1.11

Donde  $e^{-\chi}$ , representa la propagación de la onda en dirección +z, y  $e^{\chi}$ representa la propagación de la onda en dirección - z. Finalmente, se puede determinar la impedancia característica de la línea de transmisión  $Z_0$  de la siguiente forma:

$$
Z_0 = \frac{V_o^+}{I_o} = \frac{-V_o^-}{I_o} = \frac{R + j\omega L}{\gamma} = \sqrt{\frac{R + j\omega L}{G + j\omega C}}.
$$
...3.11.1.12

Se puede observar que para determinar la impedancia característica de la línea de transmisión es necesario conocer las cantidades por unidad de longitud R, L, G, C y la frecuencia de operación w.

#### **3.11.2 Líneas de transmisión sin perdida.**

De acuerdo al circuito de la figura 3.11.2. se puede observar que R y G son las únicas componentes eléctricas que representan pérdidas sobre la línea, siendo unas por conducción y otras por la presencia del dieléctrico. En muchos casos prácticos estas pérdidas son muy pequeñas y pueden despreciarse, por lo que sí  $R=G=0$  ( $\alpha=0$ ) la constante de propagación y se definiría como:

$$
\gamma = \alpha + j\beta = j\beta = j\omega\sqrt{LC} = j\omega\sqrt{\mu\varepsilon}, \qquad \qquad \dots 3.11.2.1.
$$

Por lo tanto:

$$
\beta = \omega \sqrt{LC} = \omega \sqrt{\mu \varepsilon} \tag{3.11.2.2}
$$

Donde:  $\alpha$  es la constante de atenuación.  $\beta$  es la constante de fase,

 $\mu = \mu$ ,  $\mu$  =  $\mu$ , \* 4  $\pi$  x 10 <sup>- 7</sup>[H/m] es la permeabilidad de la línea de transmisión y  $\varepsilon = \varepsilon$ ,  $\varepsilon$ <sub>0</sub> =  $\varepsilon$ , \* 8.854 *x* 10<sup>-12</sup> [*F / m*] es la permitividad de la línea de transmisión.

Bajo estas condiciones la impedancia característica de la línea de transmisión  $Z_0$ queda definida como:

$$
Z_0 = \sqrt{\frac{L}{C}} = \sqrt{\frac{\mu}{\varepsilon}}.
$$
...3.11.2.3.

Es decir, para una línea de transmisión sin perdidas la impedancia característica  $Z_0$ depende únicamente de la permeabilidad u y de la permeabilidad  $\epsilon$  de la línea de transmisión. Parámetros producidos por el efecto inductivo y capacitivo presentes sobre la línea.

#### **3.11.3 Líneas de transmisión sin perdida y con carga.**

La siguiente figura muestra una línea de transmisión sin pérdidas con una carga conectada  $Z_L$ . Es muy importante estudiar este caso debido a la aparición de una onda reflejada sobre la línea bajo la presencia de  $Z_L$ . La onda reflejada es una propiedad muy importante de la línea como sistema eléctrico distribuido.

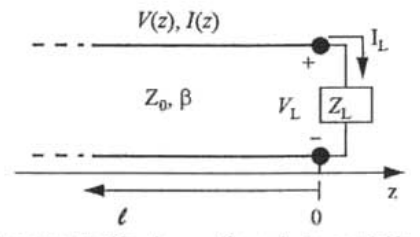

Figura 3. 11.3. 1. Representación de una línea de transmisión sin perdidas y con carga.

Si una onda incidente,  $V_0^*e^{-i\beta t}$ , es generada por una fuente en z<0, la relación entre el voltaje y la corriente de esa onda incidente será la impedancia característica *z*, Pero cuando conectamos *z*<sub>0</sub> al final de la línea *z*, al relación entre el voltaje y la corriente en la carga (z=0) será  $Z_L \neq Z_0$ , dando lugar a una onda reflejada  $V_0^e e^{-i/k}$  . Por lo que la componente total de voltaje y de corriente sobre la línea de transmisión debe expresarse como la suma de una onda incidente más una onda reflejada, como se muestra a continuación:

$$
Z_L = \frac{V(0)}{I(0)} = \frac{V_0 + V_0}{V_0 - V_0} Z_0.
$$
 ...3.11.3.1.

$$
V \circ = \frac{Z_L - Z_0}{Z_L + Z_0} V \circ.
$$
 ...3.11.3.2.

El voltaje y la corriente en la carga están relacionados por la impedancia de carga, por lo que en z=O se debe tener :

$$
V(z) = V \circ e^{-j\beta z} + V \circ e^{j\beta z}, \qquad \qquad \dots 3.11.3.3.
$$

Donde:

$$
I(z) = \frac{V_{o}^{+}}{Z_{0}} e^{-j\beta z} - \frac{V_{o}^{-}}{Z_{0}} e^{j\beta z}.
$$
 ...3.11.3.4.

La relación entre la amplitud del voltaje de la onda reflejada y la amplitud del voltaje de la onda incidente es conocida como coeficiente de reflexión  $\Gamma$ , definido de la siguiente forma:

$$
\Gamma = \frac{V_0}{V_0^*} = \frac{Z_L - Z_0}{Z_L + Z_0}.
$$
...3.11.3.5.

Por lo tanto, la componente total de voltaje y de corriente sobre la línea de transmisión puede expresarse como:

$$
V(z) = V \left[ e^{-j\beta z} + \Gamma e^{j\beta z} \right], \tag{3.11.3.6}
$$

$$
I(z) = \frac{V \circ}{Z_0} \left[ e^{-j\beta z} - \Gamma e^{j\beta z} \right]. \tag{3.11.3.7}.
$$

De estas dos ultimas ecuaciones se observa que el voltaje y la corriente sobre la línea de transmisión consisten de una superposición de una onda incidente más una onda reflejada, tales ondas son llamadas ondas estacionarias. Solo cuando  $\Gamma$ =0 la impedancia de carga  $Z_i$  debe ser igual a la impedancia de la línea de transmisión  $Z_i$ , esto es  $Z_i = Z_0$ . Es entonces cuando se dice que la carga esta acoplada a la línea debido a que no existe reflexión alguna y toda la potencia esta siendo transferida hacia la carga.

Una vez definido el coeficiente de reflexión  $\Gamma$ , se puede definir un nuevo parámetro que nos indica el grado de acoplamiento entre  $Z_i$ ,  $\gamma$ ,  $Z_0$ . La relación de onda estacionaria (SWR) puede determinar este grado de acoplamiento y su definición es la siguiente:

$$
SWR = \frac{Vmax}{Vmin} = \frac{1+|\Gamma|}{1-|\Gamma|}. \tag{3.11.3.8}.
$$

Se observa que la SWR es un número real que toma valores entre el intervalo  $1 \leq SWR \leq \infty$  ". Cuando SWR=1 implica una carga completa acoplada.

Debido a que la impedancia vista hacia la carga varia en función de su posición sobre la línea es necesario definir un coeficiente de reflexión de voltajes para cualquier punto / sobre la línea de transmisión, por lo que cuando z= -/:

$$
\Gamma(\ell) = \frac{V \circ e^{-\beta \ell}}{V \circ e^{\beta \ell}} = \Gamma(0) e^{-2\beta \ell \ell}. \qquad \qquad \dots 3.11.3.9.
$$

Donde  $\Gamma(0)$  es el coeficiente de reflexión en z=0, y la impedancia vista hacia la carga es:

$$
Z_{\rm in} = Z_0 \frac{Z_L + jZ_0 \tan \beta \ell}{Z_0 + jZ_L \tan \beta \ell}.
$$
...3.11.3.10

Cabe mencionar que esta ecuación es muy importante, ya que determina la impedancia vista hacia la carga sobre cualquier punto de la línea de transmisión para cualquier impedancia de carga *I I* . Esta expresión es llamada comúnmente ecuación de la impedancia de la línea de transmisión y representa un punto de vista claro del concepto de acoplamiento de impedancias.

## **3.12 Microcinta como elemento acoplador**

Una microcinta es una línea de transmisión que puede representarse mediante una red eléctrica de parámetros distribuidos como la mostrada en la figura 3.12.1. Hasta aquí se ha tratado de manera completa el caso de las líneas de transmisión sin perdidas. Sin embargo, no siempre es recomendable despreciar dichas perdidas, sobretodo cuando se trabaja en frecuencias muy altas, debido a que pueden afectar muy seriamente la respuesta del sistema. Para determinar las perdidas en el dieléctrico y por conducción, que son las perdidas que se presentan sobre la microcinta, es necesario conocer algunos conceptos sobre ella.

La microcinta es una de las líneas de transmisor planas más popular. Primero, porque ésta puede ser fabricada por el proceso de fotolitografita y segundo, por su fácil integración con dispositivos activos y pasivos para microondas. La geometría de la microcinta se muestra en la figura 3.12.1. y la distribución de los campos eléctrico y magnético sobre ella se presenta en la figura 3.12.2.

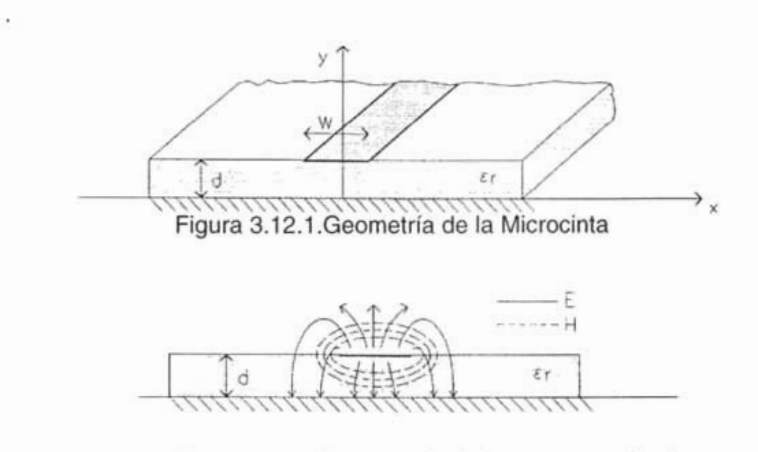

Figura 3.12.2.Distribución de los campos eléctrico y magnético sobre la microcinta.

Si el dieléctrico no estuviese presente, sé podría decir que la microcinta es un par de conductores de ancho W separados por una distancia 2d, en este caso tendríamos un modo de propagación TEM, con velocidad de fase igual a la velocidad de la luz en el espacio libre  $(V_p = c)$  y  $\beta = \omega \sqrt{\mu_0 \varepsilon_0}$ ; Sin embargo, la presencia del dieléctrico complica el comportamiento y el análisis de la microcinta, esta presenta algunas líneas de campo eléctrico y magnético dentro del dieléctrico, concentradas entre el conductor y el plano de tierra, y una fracción de campo eléctrico y magnético en el aire por arriba del sustrato, tal y como se muestra en la figura 3.12.2. Por esta razón la microcinta no puede soportar un

modo de transmisión TEM, debido a que la velocidad de fase sobre el dieléctrico seria  $\sqrt[n]{\epsilon}$ , ", y la velocidad de fase sobre el aire seria c. De hecho, el modo de propagación en una microcinta es un modo híbrido compuesto por ondas eléctricas transversales (TE) y por ondas magnéticas transversales (TM). En muchas aplicaciones prácticas  $d \lt \lambda$  por lo que los campos presentes son quasi-TEM (campos semejantes al caso estático), caso en el que es más fácil analizar las características de la microcinta. Las siguientes ecuaciones que definen la constante de fase y la longitud de onda en el sustrato de la microcinta se determinaron precisamente utilizando el caso estático.

$$
\beta = \frac{2\pi}{\lambda},
$$
  
3.12.1  

$$
\lambda = \frac{Vp}{f} = \frac{\lambda_o'}{\sqrt{\mu \epsilon_f}}.
$$
3.12.2

Donde  $V_p$  es la velocidad de fase,  $\lambda_0 = c/f$  ,  $c = 2.998x10^8$  [m/s], f es la frequencia de operación  $(f_c)$ ,  $\mu = 1$  y  $\epsilon_{ef}$  es la permitividad efectiva de la microcinta sobre el sustrato.

La permitividad efectiva de la microcinta ( $\varepsilon$ <sub>o</sub>) sobre el sustrato, depende de la distancia d entre el sustrato y el plano de tierra y de la anchura W del conductor. Su valor debe cumplir con la siguiente desigualdad:

$$
1 < \varepsilon_{cf} < \varepsilon_r \tag{3.12.3}
$$

Considerando una impedancia característica de la microcinta de 50  $\Omega$ , un dieléctrico de alumina ( $\varepsilon$ , = 9.8) y una distancia, [0.125 mm<d<6.35 mm], entre la cinta y el plano de tierra de 0.5 mm, se puede determinar la permitividad efectiva de la microcinta, utilizando para ello la siguiente aproximación:

$$
\varepsilon_{\rm cf} = \frac{\varepsilon_{\rm f} + 1}{2} + \frac{\varepsilon_{\rm f} - 1}{2} \frac{1}{\sqrt{1 + 12d / W}}.
$$
 ...3.12.4

La permitividad efectiva de la microcinta puede interpretarse como la constante dieléctrica de un medio homogéneo que reemplaza a las constantes del aire y del dieléctrico. La relación W/d puede determinarse mediante la siguiente igualdad:

.. . 3.12.5

$$
\frac{W}{d} = \begin{cases}\n\frac{8e^{\lambda}}{e^{2\lambda} - 2} & \text{para } \frac{W}{d} < 2 \\
\frac{2}{\pi} \left[ B - 1 - \ln(2B - 1) + \frac{\alpha - 1}{2\alpha} \left\{ \ln(B - 1) + 0.39 - \frac{0.61}{\alpha} \right\} \right] & \text{para } \frac{W}{d} > 2\n\end{cases}
$$

Donde:

y

$$
A = \frac{Z_0}{60} \sqrt{\frac{\varepsilon_r + 1}{2}} + \frac{\varepsilon_r - 1}{\varepsilon_r + 1} \left( 0.23 + \frac{0.11}{\varepsilon_r} \right), \qquad \qquad \dots 3.12.6
$$

$$
B = \frac{377\pi}{2Z_0 \sqrt{\varepsilon_r}}.
$$

**El** resultado que se obtuvo para este caso fue un ancho del conductor W=0.4876[mm] y una permitividad efectiva del dieléctrico  $\varepsilon_{1} = 6.603$ .

#### **3.13 Ruido en amplificadores para microondas**

**El** funcionamiento de un amplificador para microondas puede ser afectado por muchos factores, pero el efecto del ruido es probablemente uno de los más fundamentales. **El** ruido puede provenir de fuentes externas o generarse dentro del propio amplificador. La potencia de ruido generada por el amplificador es el resultado de un proceso aleatorio producido por cargas en movimiento dentro del dispositivo.

Existen dos razones fundamentales para el estudio del ruido en amplificadores para microondas:

1.-EI estudio del ruido es básico para el entendimiento del comportamiento del material semiconductor debido a que proporciona información de carácter interno del fenómeno de conducción. Cuando el ruido es caracterizado se puede utilizar como herramienta para el conocimiento de otros parámetros físicos del dispositivo.

2.- Cuando los dispositivos semiconductores se utilizan para medir cantidades físicas pequeñas o para amplificar señales débiles, el ruido establece un limite al nivel de medición o amplificación de dichas señales. Por lo tanto, es importante conocer los elementos que definen esos limites de operación y encontrar las condiciones óptimas de trabajo. Precisamente el objetivo de este trabajo es

diseñar un amplificador que genere los mínimos ruidos posibles para optimizar el limite impuesto por el ruido. Más adelante se muestra que el diseño de este amplificador es efectivamente optimizado para generar los mínimos ruidos, utilizando para ello coeficientes de reflexión óptimos que garantizan la generación de mínimos ruidos posibles dentro del amplificador.

En dispositivos semiconductores se pueden tener tres tipos básicos de ruido.

1.- Ruido térmico (ruido Johson). Causado por el movimiento aleatorio de los portadores de corriente (electrones o Huecos).

2.-Ruido Impulsional (Shot effect). Resulta del arrastre de portadores causado por la aplicación de un campo eléctrico externo (polarización del dispositivo).

3.-Ruido de Baja Frecuencia (Flicker effect). Generando por fluctuaciones lentas en conductividad, con espectro en frecuencia que sigue la ley de variación  $\frac{1}{\sqrt{f}}$ . La contribución de este ruido en el rango de microondas puede ser despreciada.

En el caso particular del transistor GaAsFET se pueden distinguir tres contribuciones básicas al ruido total del dispositivo.

1.-Ruido Térmico. Producido en la región óhmica del dispositivo y con contribuciones importantes de las resistencias intrínsecas y extrínsecas. Las fuentes intrínsecas se relacionan a corrientes y voltajes de ruido, estas fuentes se especifican como la fuente de ruido asociada a la terminal de la compuerta (Gate) y la fuente de ruido asociada a la terminal de idrenaje (Drain). Las fuentes de ruido extrínsecas se relacionan a las resistencias de contribución más significativas al ruido térmico en el dispositivo; estas resistencias son  $R_G, R_SyR_D$ .

2.-Ruido de generación(Recombinación). Este tipo de ruido es causado por fluctuaciones espontáneas en relaciones de generación, recombinación y captura de portadores, lo cual causa a la vez fluctuaciones en las densidades de portadores libres. Este efecto de transferencia es inherente al material arseniuro de galio (GaAs).

3.-ruido de Difusión. Producido en la región de saturación del dispositivo y atribuido al desplazamiento de cargas generado por el movimiento aleatorio de los portadores.

La figura 3.13.1. muestra las fuentes de ruido del GaAs FET mediante una representación cuadripolar,  $i<sub>D</sub>$  *e*  $i<sub>G</sub>$  de identifican respectivamente como la corriente de ruido generada en la travectoria Source - Drain bajo condiciones de corto circuito, y la corriente de ruido inducida en el circuito de compuerta (Gate) debido a las fluctuaciones de carga en la corriente de Drain, es decir debido a  $\overline{i}_D$ .

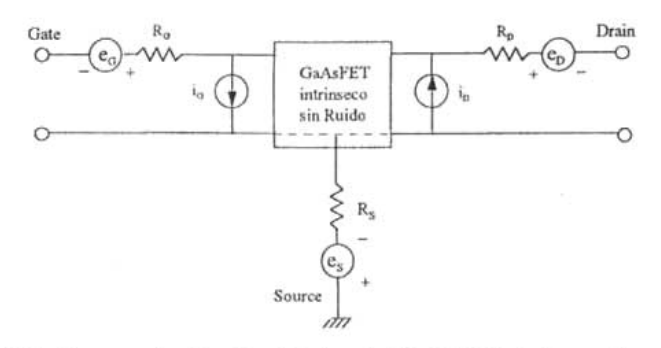

Figura 3.13.1. Representación Cuadripolar del GaAsFET, incluyendo fuentes de ruido intrínsecas y extrínsecas.

Esta convención fue establecida originalmente por A.Van der Ziel en "Thermal noise in field effect transistors" para el estudio del JFET y seguida por R.A.Pucel en "Signal and noise properties of gallium arsenide microwave fiel effect transistor" para el estudio del GaAsFET. Debido al acoplamiento de tipo capacitivo que existe entre el Drain y el Gate; los generadores de ruido  $i<sub>0</sub>ei<sub>0</sub>$  están correlacionados parcialmente.

#### **3.14 Potencia de ruido y Temperatura de ruido Equivalente.**

Como se menciono la potencia de ruido generada por el amplificador es el resultado de un proceso aleatorio producido por cargas en movimiento dentro del dispositivo. Este movimiento aleatorio produce una pequeña fluctuación de voltaje entre las terminales de la resistencia, tal y como se muestra en la figura 3.17.1. El voltaje promedio es igual a cero como se aprecia en la figura, pero el voltaje rms, que esta dado por la ley de la radiación de cuerpos opacos de Plank, es distinto a cero e igual a:

$$
vn = \sqrt{\frac{4h\beta R}{e^{h\prime}/k\tau}-1}.
$$

... 3.14.1

Donde:

 $h = 6.546 \times 10^{-34}$  J-seg es la constante de Planck  $k = 1.380 \times 10^{-23}$  J/ $\frac{6}{5}$  es la constante de Boltzmann *T* es la temperatura absoluta en Kelvins B es el ancho de banda del sistema en Hertz f es la frecuencia central dentro del ancho de banda del sistema en Hertz  $R$  es el valor de la resistencia en  $Q$ 

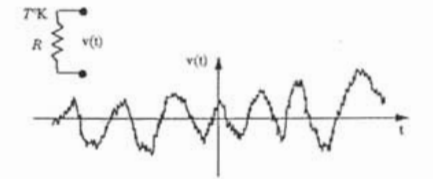

Figura 3.14.1.Voltaje de Ruido Generado en una Resistencia.

A frecuencias muy altas la ecuación 3.17.2 puede expresarse mediante la aproximación de Rayleigh - Jeans, que es al aproximación más usada en microondas, y que se define como:

$$
vn = \sqrt{4kTBR}.
$$
  $3.14.2.$ 

Para frecuencias mucho más altas a las de microondas o a temperaturas de operación muy bajas, la aproximación de Rayleigh - Jeans puede ser invalida, por lo que se recomienda determinar la potencia de ruido  $v_n$  mediante la ecuación 3.14.1. **En** la ecuación 3.14.2. se nota que la potencia de ruido es independiente de la frecuencia, por lo que la densidad espectral de potencia de ruido es constante en todo el espectro de frecuencias (ruido blanco). Además se puede apreciar que la potencia de ruido es directamente proporcional al ancho de banda B, por lo cual b se limita al ancho de banda de los sistemas microondas para mantener una baja potencia de ruido.

La resistencia de ruido de la figura 3.14.1. puede ser reemplazada por su circuito equivalente de Thevenin .si conectando una resistencia de carga R, la transferencia de potencia desde la resistencia de ruido será máxima, esto último se puede observar en la siguiente gráfica:

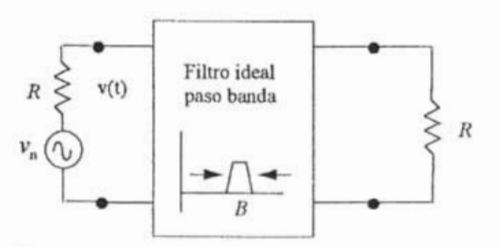

Figura 3.14.2.Circuito Equivalente de Thevenin de la Resistencia de Ruido.

La potencia entregada a la carga sobre un ancho de banda B esta dada por la siguiente ecuación:

$$
P_n = \left(\frac{v_n}{2R}\right)^2 R = \frac{v_n^2}{4R} = kTB.
$$
 ...3.14.3.

Debido a que  $V$  " es un voltaje *rms*, este resultado da la máxima potencia de ruido producida por una resistencia R a una temperatura T. Observándose las siguientes tendencias:

1.- Cuando  $B \rightarrow 0$ ,  $P_{n} \rightarrow 0$  Esto quiere decir que un sistema con poco ancho de banda generara menos potencia de ruido.

2.-Cuando  $T \rightarrow 0$ ,  $P_n \rightarrow 0$  . Esto quiere decir que los componentes y dispositivos con algún sistema de enfriamiento generaran menos potencia de ruido.

3.-Cuando  $B \to \infty$ ,  $P_{n} \to \infty$  esto es llamado catástrofe ultravioleta, no puede ocurrir en la realidad debido a que 3.14.2 y 3.14.3 no son validas cuando  $"f \circ B \rightarrow \infty$  " para este caso deberá usarse 3.14.1.

Considérese una fuente generadora de ruido e <sub>n</sub> que produce un voltaje de ruido "  $V$  ". La temperatura de ruido equivalente es la temperatura a la que debe estar una resistencia eléctrica para producir la misma cantidad de ruido que  $e_{\perp}$ ; es decir, para producir  $V_n$ . Si una fuente de ruido (térmico o no térmico) produce ruido blanco gaussiano, la potencia de ruido generada no estará en función de la frecuencia. Esta fuente de ruido puede ser modelada como una fuente de ruido térmico equivalente caracterizada por una temperatura de ruido equivalente. Considérese una fuente arbitraria de ruido como se muestra en la figura 3.17.3, la fuente cuenta con una impedancia R que esta entregando una potencia de ruido a una reistencia de carga R. Esta fuente arbitraria de ruido puede ser sustituida por una resistencia de ruido R a una temperatura de ruido  $T_e$ . Donde  $T_e$  es la temperatura de ruido equivalente seleccionada para que la resistencia de ruido produzca la misma potencia de ruido que la fuente sobre la carga R, esto es:

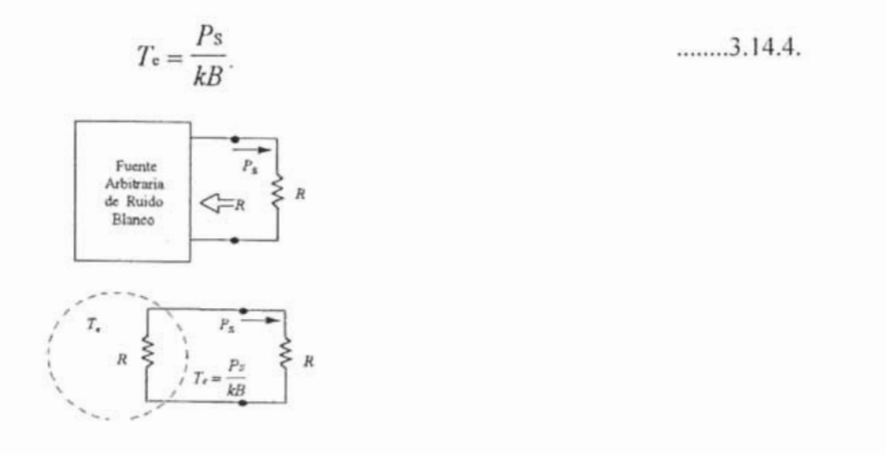

Figura 3.14.3. Temperatura de ruido equivalente,  $T_{e}$ , de una fuente Arbitraria de Ruido Blanco.

Por lo tanto los componentes y sistemas pueden ser caracterizados mediante su temperatura de ruido equivalente. Donde B generalmente es el ancho de banda de los componentes o sistemas electrónicos. Por ejemplo, considérese un amplificador con ancho de banda B y ganancia g. Digamos que el amplificador esta acoplado a una fuente sin ruido y una carga R, tal y como se muestra en la figura 3.14.4. Si la resistencia interna de la fuente (hipotéticamente) se encuentra a una temperatura  $T<sub>s</sub> = 0 K$ , entonces la potencia de entrada hacia el amplificador será " $p = 0$ ", y la potencia de ruido de salida  $p_0$  será la debida solo al generador dentro del amplificador. Por otro lado, se puede obtener la misma potencia de ruido en la carga utilizando un amplificador ideal (sin ruido) con una resistencia equivalente R como fuente a una temperatura  $I_{\epsilon}$ , esta temperatura de ruido equivalente para este caso estará dada por la siguiente expresión:

$$
T_e = \frac{P_o}{GkB}.
$$

... 3.14.5

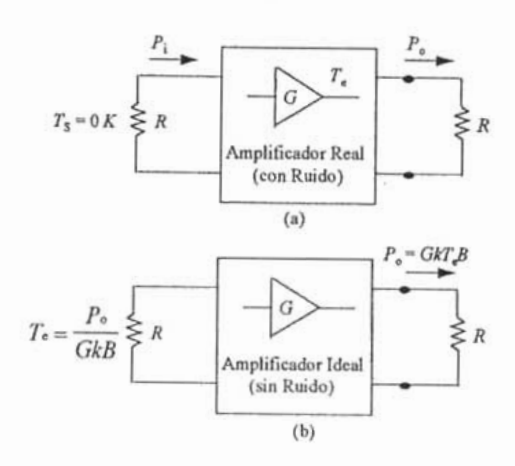

Figura 3.14.4. temperatura de Ruido equivalente de un amplificador. (a)Amplificador Real.(b) Amplificador Ideal.

Se puede observar que la potencia de ruido de salida es para ambos casos la  $\frac{1}{2}$ misma; es decir ( p ).  $\frac{1}{2}$  que  $\frac{1}{2}$  es la temperatura de ruido equivalente del amplificador $\frac{1}{2}$ 

#### **3.15 Figura de ruido en Redes activas para microondas**

**En** un amplificador para microondas, aunque no haya señal a la entrada de éste, un pequeño voltaje de salida puede ser detectado. Esta pequeña potencia de salida, como ya se menciono, es referida como potencia de ruido del amplificador. Además, el ruido total a la salida esta compuesto por la potencia de ruido a la entrada del amplificador más la potencia de ruido generada por el propio amplificador.

Se ha mencionado que un componente o sistema electrónico puede ser caracterizado mediante su temperatura de ruido equivalente. Una alternativa de caracterización de un sistema es mediante la figura de ruido, la cual es una medida de la degradación en la relación señal a ruido entre la entrada y salida del sistema. La relación señal a ruido es la relación entre la potencia de la señal a la potencia de ruido, y depende de la potencia de la señal para características de ruido constante sobre un sistema. Cuando ruido y señal son aplicados a la entrada de una red de dos puertos ideal (sin ruido), ambas señales serán atenuadas o amplificadas por el mismo factor, por lo que la relación señal a ruido a la salida de la red será la misma. Pero si la red de dos puertos resulta ser no ideal (genera ruido), la potencia de ruido se incrementará más que la potencia de la señal, por lo que la relación señal a ruido a la salida será menor en comparación a la relación señal a ruido a la entrada. La figura de ruido F, es la medida de la reducción en la relación señal a ruido, y se define por lo tanto como:

$$
F = \frac{S_1}{S_2 / N_0} \ge . \qquad \qquad \dots 3.15.1.
$$

Donde  $S$  y  $N$  son la potencia de la señal y la potencia del ruido a la entrada de la red respectivamente, S<sub>o</sub> y N<sub>o</sub> son la potencia de la señal y la potencia del ruido a la salida de la red respectivamente. Por definición, la potencia de ruido a la entrada es la potencia generada por una resistencia a  $T_0 = 270K$ , esto es , " $T_i = kT_i B$ ".<br>En la figura 3.15.1, se observa la potencia de ruido  $N_i y S_i$  la potencia de la señal entrando a una red de dos puertos real. La red proporciona una ganancia G dentro de un ancho de banda B y tiene una temperatura de ruido equivalente  $I_{\epsilon}$ potencia de ruido a la entrada es  $N = kT_B$  y la potencia de ruido a la salida es la suma de la potencia de ruido a la entrada más la potencia de ruido generado internamente, ambas potencias amplificadas por el factor G de ganancia, esto es  $S_0 = G\ddot{S}$ . La potencia de la señal a la salida es  $N_0 = kGB(T_0 + T_1)$ . Por lo que la

$$
F = \frac{S_i}{kT_0B} \frac{kGB(T_0 + T_0)}{GS_i} = 1 + \frac{T_0}{T_0} \geq \qquad \qquad \dots 3.15.2.
$$

figura de ruido de un sistema puede expresarse de la siguiente forma:

o bien en dB:

$$
F = 10\log\left(1 + \frac{T_e}{T_0}\right) \, \text{dB} \ge 0. \quad \text{...3.15.3.}
$$

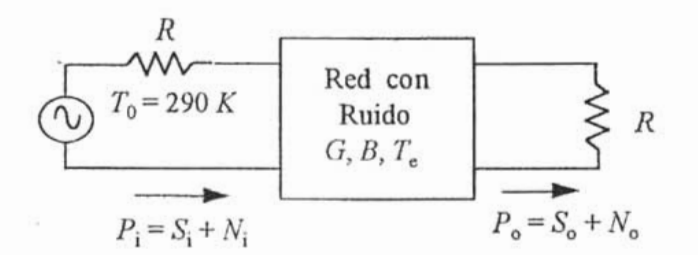

Figura 3.15.1. Esquema para determinar la figura de ruido en una red de dos puertos.

Si la red de dos puertos no generara internamente potencia de ruido,  $T_e$  seria cero, dando como resultado una F=1 ( $F_m = 0$ ). De la ecuación 3.18.2,  $T_c$  es:

$$
T_e = (F-1)T_0.
$$
 3.15.4.

Es importante tener en mente dos cosas referentes a la definición de la figura de ruido:

1.-La figura de ruido se define para una fuente de ruido acoplada, y para una fuente de ruido que consiste de una resistencia a  $T_0 = 290K$ 

2.- La figura de ruido y la temperatura de ruido equivalente son las características más importantes de las propiedades de ruido de un sistema.

Para una red pasiva con pérdidas, donde la ganancia es menor a la unidad, la temperatura de ruido equivalente es:

$$
T_e = (L-1)T.
$$
 3.15.5.

Sustituyendo en la ecuación 3.15.2, la figura de ruido se define para un sistema con pérdidas como:

... 3.15.6.

$$
F=1+(L-1)\frac{T}{T_0}.
$$

Donde  $L = 1/G > 1$ , es el factor de pérdidas y T es la temperatura de la resistencia de ruido y la temperatura de la red pasiva. Para este caso se puede observar que cuando  $T = T_0$  la figura de ruido es igual al factor de pérdidas, es decir, F=L.

#### **3.16 Figura de ruido de sistemas en cascada.**

En un sistema de microondas la señal de entrada viaja a través de varios sistemas conectados en cascada, cada uno de los cuales degrada la relación señal a ruido. Si se conoce la figura de ruido o la temperatura de ruido equivalente de cada una de las etapas, es posible determinar la figura de ruido o la temperatura de ruido de todo el sistema conectado en cascada. De esta forma es fácil distinguir que para un diseño a mínimos ruidos la primera etapa juega un papel muy importante en la definición de las características de ruido de todo el sistema en su conjunto.

En la figura de ruido 3.16.1 se muestra un sistema en cascada compuesto por dos bloques, con ganancias  $G_1, G_2$ , figuras de ruido  $F_1, F_2$  y temperaturas  $T_{el}, T_{e2}$  de ruido respectivamente. Para este caso se desea determinar la figura de ruido y la temperatura de ruido de todo el sistema en cascada tal y como si fuera un solo sistema.

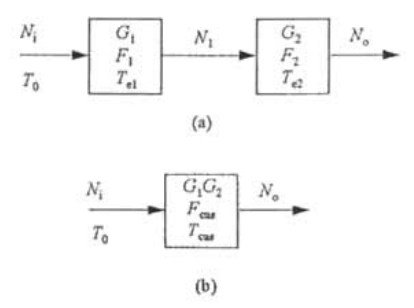

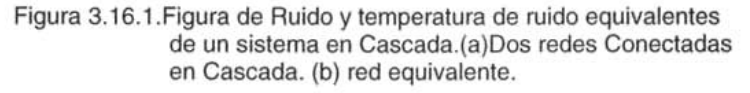

La potencia de Ruido a la salida de la primera etapa *N* es:

 $.3.16.1$ 

$$
N_1 = G_1 k T_0 B + G_1 k T_{el} B.
$$

La potencia de ruido a la entrada es  $N_1 = kT_0B$  y la potencia de ruido a la salida de la segunda etapa es:

$$
N_0 = G_2 N_1 + G_2 k T_{e2} B = G_1 G_2 k B \left( T_0 + T_{e1} + \frac{1}{G_1} T_{e2} \right).
$$
 ...3.16.2.

Para un sistema equivalente al de la figura 3.19.1 (a), la potencia de ruido a la salida es:

$$
N_0 = G_1 G_2 k B (T_{\text{cav}} + T_0).
$$
 
$$
...3.16.3.
$$

Donde es la temperatura de ruido equivalente de todo el sistema  $...3.16.4$ . y se defing, de la siguiente forma:

$$
T_{\text{cas}} = T_{\text{el}} + \frac{1}{G_1} T_{\text{e2}}.
$$

Usando la ecuación 3.18.4, para convertir la temperatura de ruido equivalente en una figura de ruido, la figura de ruido de todo el sistema en cascada será:

$$
F_{\text{cas}} = F_1 + \frac{1}{G_1}(F_2 - 1). \tag{3.16.5}
$$

Estas dos últimas ecuaciones muestran que las características de ruido de un sistema en cascada son dominantemente debidas a las características de ruido de la primera etapa, debido a que el efecto de la segunda etapa se ve reducido por la ganancia de la primera etapa. De esta forma, para un diseño a ruidos mínimos la primera etapa deberá tener una muy baja figura de ruido asociada a una ganancia moderada.

Para un número generalizado de etapas, la temperatura de ruido y la figura de ruido de todo el sistema en cascada pueden determinarse mediante las siguientes expresiones:

$$
T_{\text{cas}} = T_{\text{el}} + \frac{T_{\text{e2}}}{G_1} + \frac{T_{\text{e3}}}{G_1 G_2} + \cdots, \qquad \qquad \dots 3.16.6.
$$

... 3.16.7.

De lo anterior podemos deducir que la primera etapa es la más importante en cuanto a ruido se refiere.

## *Capitulo 4*

# **Diseño de la guía de Onda H para un amplificador de bajo Ruido en la banda Ka.**

#### 4.1. **Elección del transistor**

Actualmente los amplificadores de microondas usan transistores de unión Bipolar (TBJ) y transistores de efecto de campo de arseniuro de galio (GaAsFET). El desempeño de los TBJ es funcional hasta 4GHz, a esas frecuencias los TBJ son confiables, de bajo costo, tienen alta ganancia y una baja figura de ruido, y por lo general son incondicionalmente estable.

El desempeño de los GaAS FET a 4 GHZ es superior que los TBJ. Por ejemplo, con un GaAs FET se puede obtener para esta frecuencia una figura de ruido de 1.5 dB con una ganancia asociada de 20 dB, Y para una frecuencia de 18 GHZ una figura de ruido de 2.7 dB con una ganancia asociada de 10 dB; Además, un GaAs FET es capaz de transmitir más potencia que un TBJ a frecuencias superiores a los 4 GHz. Por esta razón, los GaAs FET son los más utilizados para el diseño de amplificadores de bajo ruido en la banda milimétrica.

El GaAs MESFET (Metal Semiconductor Field Effect Transistor)es el transistor de mayor uso en circuitos lógicos con velocidades de giga bits, aunque el uso de HEMT(high electron mobility transistor) y HBT (heterojunction bipolar transistor) se ha incrementado, los circuitos que usan HBT's pertenecen a la familia de los circuitos ECL(Logica de acoplamiento de emisor) , conocida por el campo bipolar de silicon. Los HEMT's son usados en el mismo tipo de circuitos como los MESFET's así que enseguida hablaremos de las familias basadas en los MESFET's.

El MESFET de agotamiento es el dispositivo estándar. Esté dispositivo es fácil de fabricar pero la desventaja de circuitos con solo transistores de agotamiento es que el nivel de transferencia es necesario ya la vez hay que suplir dos voltajes. Los circuitos MESFET's mejorados al contrario, necesitan solo un voltaje. Estos circuitos, sin embargo, tienen un corte lógico muy pequeño (cerca de 0.5 V) por que la barrera de la compuerta Schottky no puede ser polarizada con más de 0.8 V en polarización normal. La fabricación por ello necesita un control exacto de los parámetros. Extremadamente pequeñas y uniformes se deben

producir las capas. JFET's con compuerta (p+) pueden sustentar 1.1 V en polarización normal así que el corte lógico puede ser más grande.

Las familias lógicas MESFET's más conocidas son:

- Lógica bufered FET (BFL),
- Lógica de acoplamiento directo (DCFL),
- Lógica de diodo Schottky FET (SDFL), y
- Lógica de fuente acoplada FET (SCFL).

Algunas variaciones son:

- Lógica capacitor Diodo, FET (CDFL), en conjunto con BFL, y
- Lógica de fuente en seguimiento FET (SFFL), variante de SFLC.

El transistor usado en este trabajo es el transistor HEMT JS8910-AS de la compañía Toshiba,figura 4.1.1, el cual tiene una figura de ruido de 1.5 dB a 40 GHZ<br> $T = 25^{\circ}C$ 

), que resulta ser una figura de ruido muy baja e ideal para este tipo de aplicación.

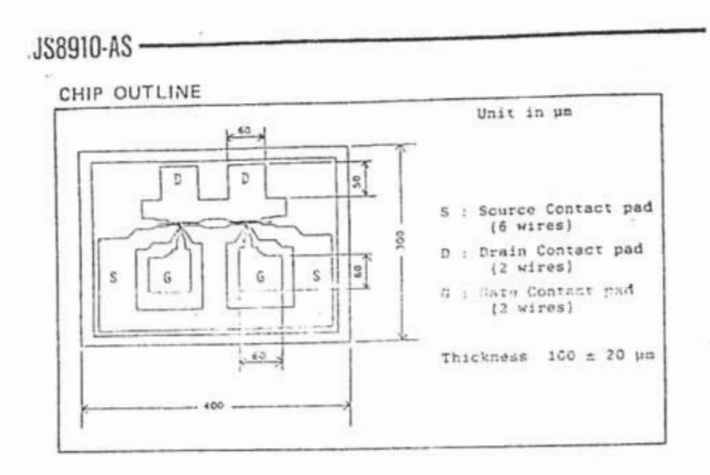

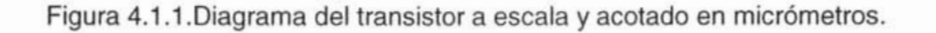

#### 4.2. **Caracterización del amplificador**

El amplificador considerado, figura 4.2.1., se caracteriza por ser una red de dos puertos, cuyo ruido interno  $P_n[2]$  se puede determinar mediante la siguiente ecuación:

$$
P_n = kT_0BG(F-1).
$$
  $\dots$  4.2.1.

Donde k es la constante de Boltzman, T*o* es la temperatura del amplificador en grados Kelvin, B es el ancho de banda del sistema en Hz, G es la ganancia del amplificador y F es su figura de ruido.

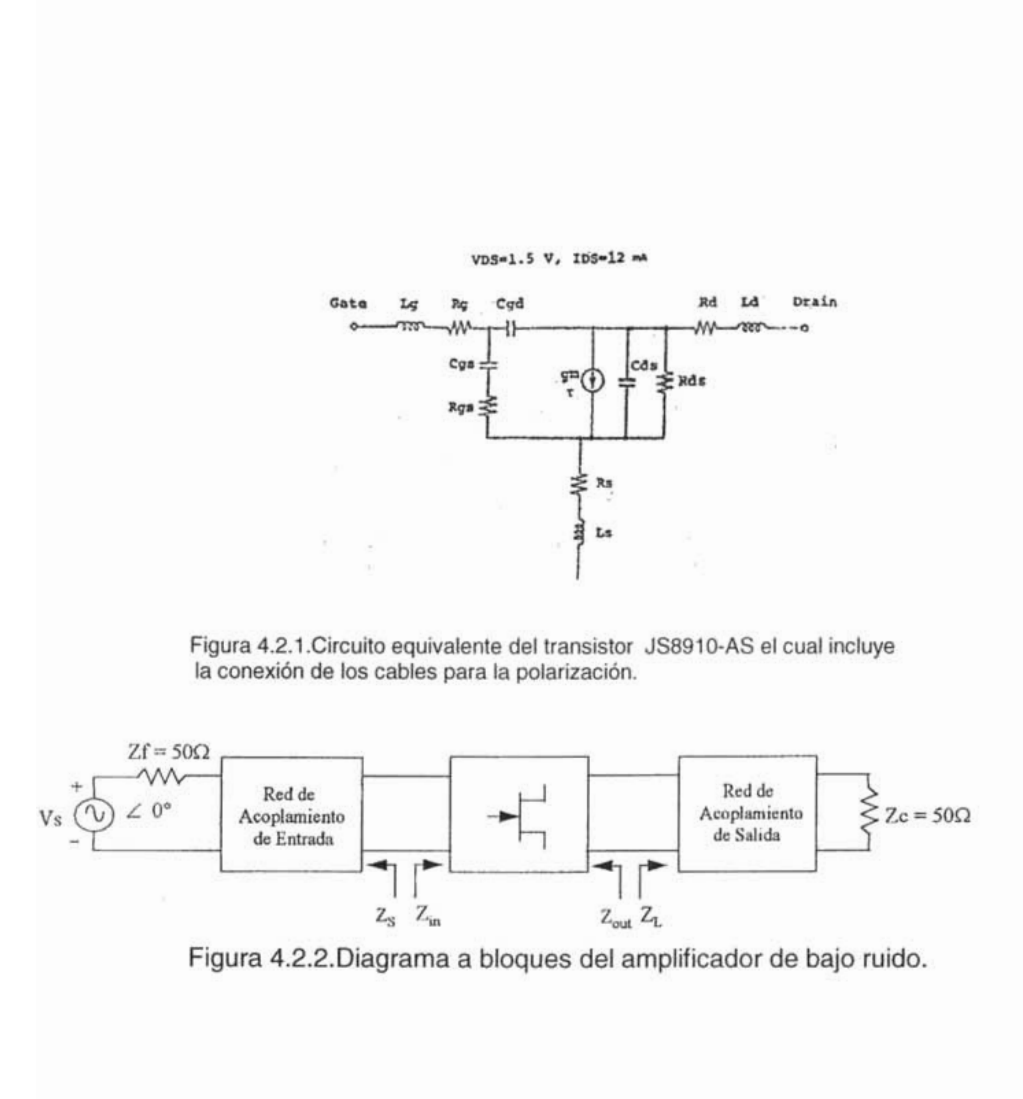

#### 4.3. **Estabilidad del amplificador**

El amplificador está diseñado utilizando un transistor de efecto de campo de arseniuro de galio con características de estabilidad condicional. El método que se ocupa para estabilizar incondicionalmente al amplificador es mediante la modificación de la impedancia de entrada de la red activa en la que se ubica, colocando un inductor en realimentación serie, entre la terminal de fuente (source) del transistor y la tierra del circuito, con valor de 31 pH (j6.82  $\Omega$  en fc).[2]

Si el dispositivo usado en el amplificador para microondas es unilateral; su coeficiente de transmisión es inversa ( $S_n$ ) es igual a cero y es inherentemente estable, sin embargo, la mayoría de los dispositivos no presentan la propiedad de ser unilaterales, y esto es especialmente notorio a frecuencias altas. Esta característica hace que el transistor pueda volverse inestable a frecuencias donde su retroalimentación interna es suficientemente grande. En tales condiciones su ganancia se hace infinita y el transistor entra en un estado de oscilación. El diseño de amplificadores para microondas se ve restringido por el número de transistores que pueden ser utilizados al seleccionar solamente dispositivos unilaterales, ya que en ocasiones precisamente los no unilaterales son los que presentan características deseables como alta frecuencia de transición, alta ganancia y baja figura de ruido.

#### 4.3.A. **Conceptos teóricos sobre la estabilidad**

Analizando la estabilidad del circuito puede observarse que si la impedancia del puerto de entrada o la del puerto de salida tienen parte real negativa, el circuito se encontrará en la · región inestable, esto equivale a que los módulos de los coeficientes de reflexión en la entrada y en la salida sean mayores a la unidad.

Teniendo los parámetros S del dispositivo se pueden graficar sobre la carta Smith los círculos de estabilidad en la entrada y en la salida, obteniendo de esta forma los puntos en los que los coeficientes de reflexión en la entrada y en la salida son iguales a uno, para así proceder a determinar que áreas dentro de la carta Smith representan las regiones de estabilidad.

Cuando se tiene estabilidad incondicional, cualquier fuente o carga pasiva en la red mantendrá al amplificador en la región estable. Gráficamente, los círculos de estabilidad encerrarán totalmente la carta Smith o bien se ubicara fuera de ella [3]. Esto implica que

$$
|S_{11}| < 1y |S_{22}| < 1
$$

Para determinar si una red de dos puertos es estable se usa el factor k de estabilidad de Rollett [5]:

$$
k = \frac{1 + |\Delta|^2 - |S_{11}|^2 - |S_{22}|^2}{2|S_{21}||S_{12}|}.
$$
 ...4.3.a.1.

Donde :

$$
\Delta = S_{11} S_{22} - S_{21} S_{12}.
$$

.. .4.3.a.2.

Si k>1,  $\Delta$  <1, entonces la red de dos puertos, figura 4.3.a.1, es incondicionalmente estable para  $Re(Z_{in} + Z_f) > 0$  y  $Re(Z_{out} + Z_c) > 0$ . Si k <1 habrá algunas impedancias de fuente y de carga que causarán que la red oscile.

Si el dispositivo es incondicionalmente estable se requerirá ubicar las regiones dentro de la carta Smith donde se encuentren normalizadas para efectuar los acoplamientos en la entrada y en la salida que permitan al amplificador trabajar en la región de estabilidad, sin embargo, si tales regiones no se ubican las impedancias de acoplamiento requeridas para un diseño óptimo a determinadas especificaciones, entonces se tendrá un circuito inadecuado, por lo que será necesario estabilizar al transistor.

Debido a que la estabilidad está en función de los parámetros S del transistor, es posible transformar la matriz S de la red activa al agregar impedancias en realimentación, es serie o en paralelo, al bipuerto del transistor, obteniendo así una red aumentada. Calculando la matriz de dispersión del nuevo arreglo es posible determinar el efecto de la adición de las impedancias, esto se obtiene convirtiendo la matriz S en una matriz de impedancias Z o en una matriz de admitancias Y, para de esta forma sumarle la matriz de impedancias o la matriz de admitancias del elemento en serie o en paralelo según corresponda.

Para nuestro caso se utiliza un elemento no disipativo para no incrementar el ruido en la etapa de amplificación, se utiliza una inductancia en serie entre la fuente del transistor y las tierra del circuito tal como se muestra en la siguiente figura:

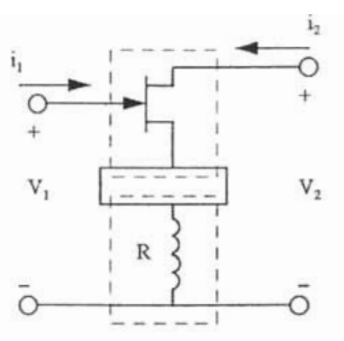

Figura 4.3.a.1.Red activa modificada mediante la conexión de un Inductor en serie entre la fuente del transistor y la tierra del circuito.

**El** arreglo requerido corresponde a una conexión de bipuertos en serie como la mostrada en la figura 4.4.1. Los parámetros Z del transistor se obtienen a partir de las conversiones mostradas en la tabla 4.7.1. Obteniendo así la matriz  $Z_a$  del *bipuerto correspondiente al transistor*.

$$
z_a = \begin{bmatrix} z_{11}^a & z_{12}^a \\ z_{21}^a & z_{22}^a \end{bmatrix}, \qquad \qquad \dots 4.3. a.3
$$

Y la matriz  $Z_h$  correspondiente al inductor:

$$
z_b = \begin{bmatrix} z_{11}^b & z_{12}^b \\ z_{21}^b & z_{22}^b \end{bmatrix}.
$$
 ...4.3.a.4

Donde:

$$
z_{11}^{b} = z_{12}^{b} = z_{21}^{b} = z_{22}^{b} = j\omega L \,.
$$

Los parámetros Z del arreglo total equivalente (Z, los parámetros individuales de cada bipuerto. ) se pueden obtener al sumar

$$
Z_{t} = \begin{bmatrix} z_{11}^t & z_{12}^t \\ z_{21}^t & z_{22}^t \end{bmatrix} = \begin{bmatrix} z_{11}^a + z_{11}^b & z_{12}^a + z_{12}^b \\ z_{21}^a + z_{21}^b & z_{22}^a + z_{22}^b \end{bmatrix}.
$$

Para obtener los parámetros de dispersión S modificados, es necesario efectuar una conversión Z a parámetros S de acuerdo con las conversiones mostradas en la tabla 4.7.1. Con los parámetros de dispersión de dispersión modificados se evalúa nuevamente la estabilidad del transistor y de determina qué valor de inductancia es el indicado para estabilizarlo.

#### 4.3.8. **Resultados de la estabilización**

Para el desarrollo de este amplificador se utilizó el transistor GaAs Fet de tecnología de alta movilidad de electrones pseudomófico HEMT JS8910 - AS , el cual, entre sus principales características ofrece una figura de ruido muy baja, la que lo hace adecuado para ser usado en la primera etapa de los amplificadores para microondas. El HEMT puede operar hasta 60 GHZ de frecuencia con una figura de ruido de 2 dB Y una ganancia asociada de 6 dB.[8]

Llevando a cabo un análisis mediante la determinación de los factores  $\Delta$  k y usando los parámetros S originales, se obtuvo que aunque el valor absoluto del determinante de la matriz S es menor a uno, condición necesaria para la estabilidad incondicional más no suficiente, el valor de k es menor a la unidad alrededor de la frecuencia central, con lo que se tiene una condición de estabilidad condicional (figura 4.3.b.1). Es necesario entonces, estabilizar el transistor en toda la banda de frecuencias de interés.

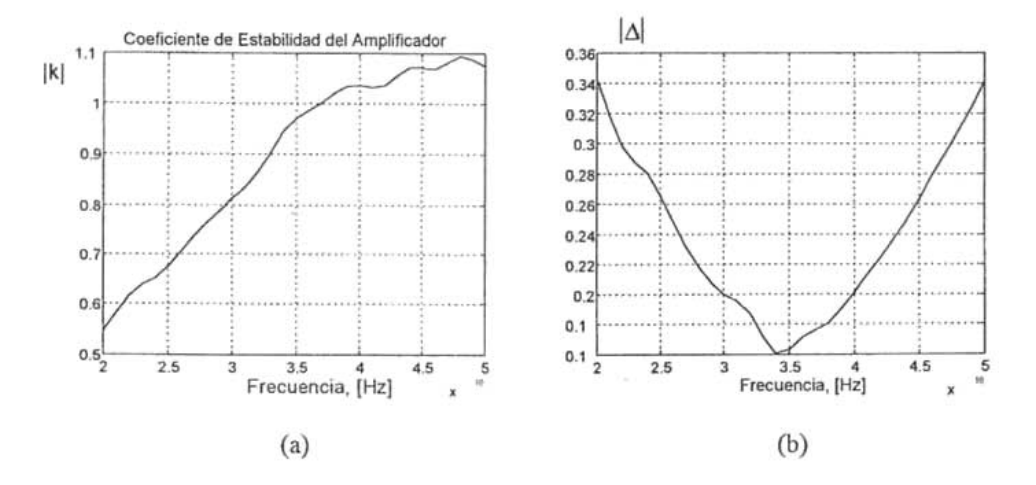

Figura 4.3.b.1. k y  $\Delta$  de la Red sin estabilización.

La modificación de la red activa se obtuvo al conectar una inductancia en retroalimentación serie entre la terminal de fuente del HEMT y la tierra del circuito. Una vez efectuado el análisis de la red modificada se obtuvo la estabilización incondicional del circuito. En las siguientes figuras se presentan los resultados de la estabilización para una variación de los valores de inductancia de 20, 31 Y 40 pH.

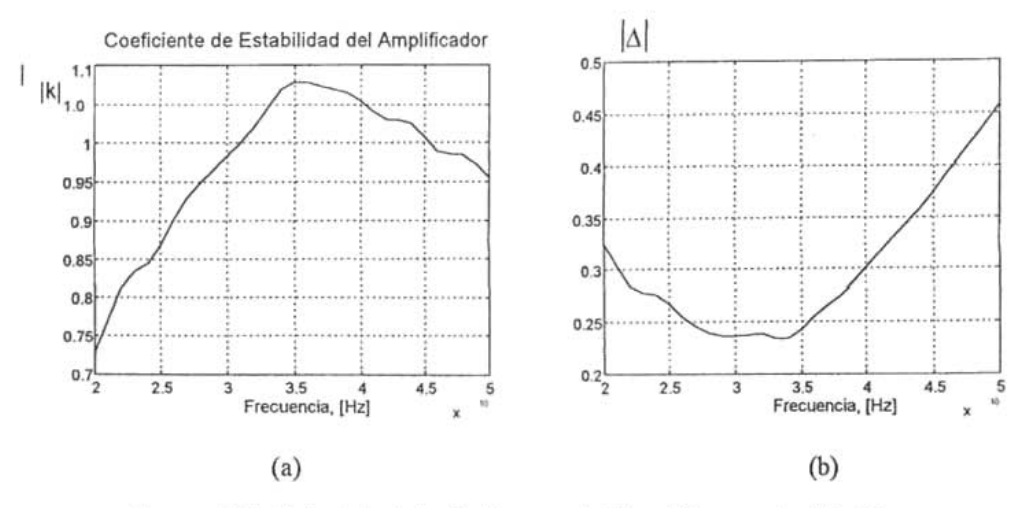

Figura 4.3.b.2. k y  $\Delta$  de la Red con estabilización para L= 20 pH.

La gráfica 4.3.b.3 presenta la zona de estabilidad del amplificador (28.7 - 41.6) GHz), lograda al conectar un inductor en el source del transistor con valor de 31 pH (j 6.82  $\Omega$  a la frecuencia central).

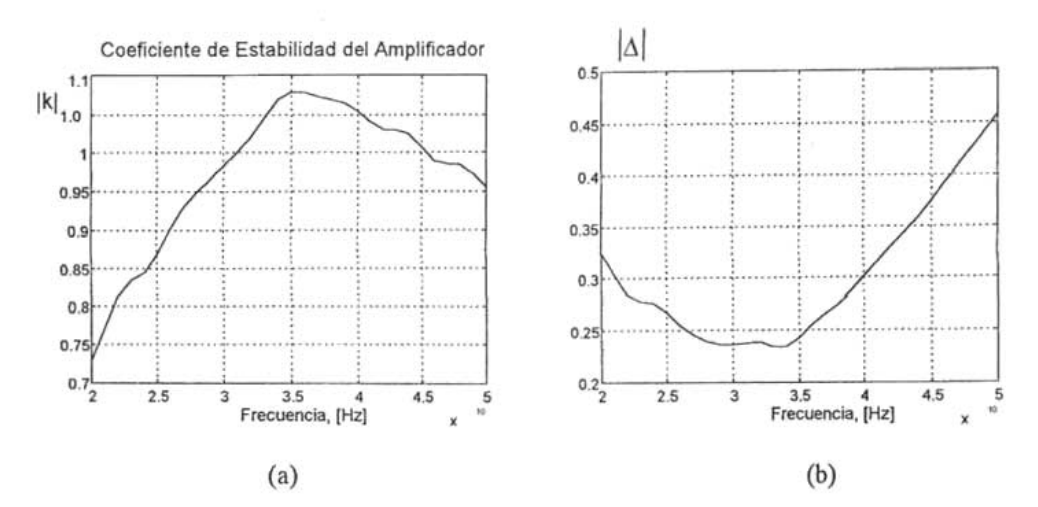

Figura 4.3.b.3. k y| $\Delta$  de la Red con estabilización para L= 31 pH

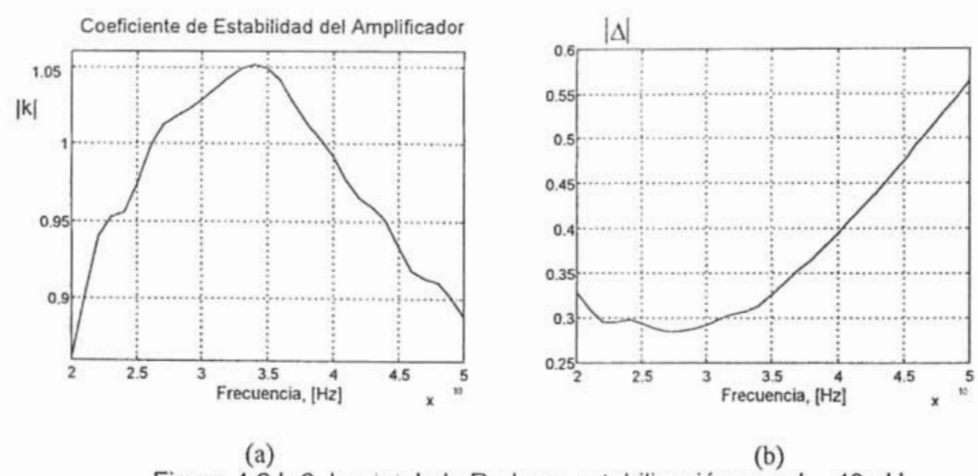

(a) (b)<br>Figura 4.3.b.2. k y | $\Delta$  de la Red con estabilización para L= 40 pH.

De la s figuras 4.3.b.2, 4.3.b.3, 4.3.b.4, puede observarse que el transistor se ubica en la región de estabilidad incondicional en un intervalo de frecuencias a partir de una inductancia determinada, pero a la frecuencia de interés el transistor es incondicionalmente estable con una inductancia de 31 pH como se puede apreciar en la figura 4.3.b.3,. Aunque para valores mayores de inductancia se obtiene la condición de estabilidad, el problema de utilizar un inductor muy grande es el cambio en los parámetros de ruido del dispositivo, ya que estos parámetros fueron determinados por el fabricante sin incluir el inductor en la terminal de fuente, por lo que es recomendable que su valor sea pequeño para así poder usar los parámetros de ruido dados por el fabricante.

Se eligió el valor de inductancia de 31 pH por ser el que abarca el ancho de banda de interés. A 35 GHz de frecuencia se tiene una impedancia de j6.82 ohms, la cual no altera significativamente los parámetros de ruido dados por el fabricante, pero es suficientemente para ubicar al dispositivo en la región de estabilidad incondicional. En la siguiente tabla se muestran los parámetros de dispersión originales y los parámetros de dispersión modificados a 35 GHz de frecuencia.

| Parámetros S originales                       | Parámetros S modificados                        | Porcentaje de diferencia |
|-----------------------------------------------|-------------------------------------------------|--------------------------|
| $-0.611 + i0.235 = 0.655 \angle -201^{\circ}$ | $-0.494 + i0.198 = 0.533 \angle 158.12^{\circ}$ | $-18.68%$                |
| $0.139 + j0.0048 = 0.140 \angle 2^{\circ}$    | $0.153 + j0.104 = 0.185 \angle 34.33^{\circ}$   | $+32.14%$                |
| $1.713 + j1.070 = 2.020 \angle 32^{\circ}$    | $1.66 + j0.997 = 1.937 \angle 30.99^{\circ}$    | $-4.09%$                 |
| $-0.205 - j0.104 = 0.230 \angle -153^{\circ}$ | $-0.139 - j0.136 = 0.195 \angle -135.5^{\circ}$ | $-15.34%$                |

TABLA 4.3.b.1. Porcentaje de diferencia entre los parámetros S Originales y los Parámetros S modificados.
Puede observarse que el valor del parámetro correspondiente al coeficiente de transmisión en inversa  $S_{12}$  aumento en un 32.14 %. Al aumentar la ganancia en la trayectoria de realimentación se consiguió, para este caso, la estabilización incondicional del amplificador dentro del ancho de banda deseado.

## **4.4. DISEÑO A RUIDOS MíNIMOS ACOPLANDO CON MICROCINTAS**

El primer paso del diseño a ruidos mínimos es determinar el circuito de acoplamiento de entrada, para esto se calcula la admitancia de fuente óptima para figura de ruido mínima *(YOptin)* con la siguiente expresión:

$$
Yopt_{in} = \frac{1 - \Gamma opt}{1 + \Gamma opt}.
$$
\n(4.4.1)

Donde: *r opt* = 0.53+j 234, es el coeficiente de reflexión óptimo a 35 GHz, se garantiza por parte del fabricante que operando con este *ropt* se generan los mínimos ruidos dentro del transistor, y *YOptin* = 1.09 + j1.3. Con este valor de admitancia normalizada se determinó, con la ayuda de la carta Smith, el acoplamiento entre la fuente y el transistor. El acoplamiento se realizo con un stub abierto conectado en paralelo con longitud de 0.142  $\lambda$  ( $l_1$ ) y una línea de transmisión conectada en serie con longitud de 0.006  $\lambda$  (b).

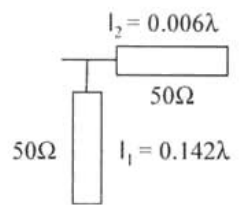

Figura 4.4.1 . Circuito de Acoplamiento de Entrada.

Para el acoplamiento de salida se deben obtener las matrices ABCD del stub de entrada  $(h_1)$ , de la línea de transmisión  $(h_2)$  y del transistor. Primeramente se obtuvo la matriz ASCO del stub abierto de la entrada conectado en paralelo, cuya expresión está dada por:

$$
M_1 = \begin{bmatrix} A_1 & B_1 \\ C_1 & D_1 \end{bmatrix} = \begin{bmatrix} 1 & 0 \\ j \frac{1}{ZO} \tan(l_1 \beta) & 1 \end{bmatrix}.
$$
 (4.4.2)

Donde:  $Z_0 = Z_f = 50 \Omega$ ,  $Z_f$  es la impedancia de la fuente y la constante de fase ( $\beta$ ) es igual a:

$$
\beta = \frac{2\pi}{\lambda},\tag{4.4.3}
$$

y

$$
\lambda = \frac{Vp}{f} = \frac{\lambda_0}{\sqrt{\mu \epsilon_f}}.
$$
 (4.4.4)

Donde: Vp es la velocidad de fase,  $\lambda_0 = c/f$ ,  $c = 2.998x10^8$  m/s, f es la frecuencia de operación (fc),  $\mu_t = 1$  y  $\varepsilon_{\text{et}}$  es la permitividad efectiva de la microcinta sobre el sustrato.

Se obtuvo la matriz ABCD de la línea de transmisión de entrada conectada en serie, con la siguiente expresión:

$$
M_2 = \begin{bmatrix} A_2 & B_2 \ C_2 & D_2 \end{bmatrix} = \begin{bmatrix} cos(t_2\beta) & jZosen(t_2\beta) \\ j\frac{1}{Zo}sen(t_2\beta) & cos(t_2\beta) \end{bmatrix}.
$$
 (4.4.5)

Se obtuvo la matriz ABCD del transistor, que está dada por:

$$
M_3 = \begin{bmatrix} A_3 & B_3 \ C_3 & D_3 \end{bmatrix} = \begin{bmatrix} \frac{(1+S_{11})(1-S_{22})+S_{12}S_{21}}{2S_{21}} & \frac{Zo(1+S_{11})(1+S_{22})-S_{12}S_{21}}{2S_{21}} \\ \frac{1}{Zo} & \frac{(1-S_{11})(1-S_{22})-S_{12}S_{21}}{2S_{21}} & \frac{(1-S_{11})(1+S_{22})+S_{12}S_{21}}{2S_{21}} \end{bmatrix}.
$$
 (4.4.6)

Al igual que los parámetros de ruido, los parámetros de dispersión del transistor utilizado ( $S_{11}$ ,  $S_{12}$ ,  $S_{21}$  y  $S_{22}$ ) pueden ser dados por el fabricante o medidos directamente por el diseñador.

Una vez determinada la submatriz ABCD

$$
M_1 M_2 M_3 = \begin{bmatrix} A_1 & B_1 \\ C_1 & D_1 \end{bmatrix} \begin{bmatrix} A_2 & B_2 \\ C_2 & D_2 \end{bmatrix} \begin{bmatrix} A_3 & B_3 \\ C_3 & D_3 \end{bmatrix} = \begin{bmatrix} A_s & B_s \\ C_s & D_s \end{bmatrix}, \quad (4.4.7)
$$

se calculó la admitancia normalizada de salida (Yout) a fc, cuya expresión está dada por:

$$
\text{Your} = \frac{\text{CsZr} + \text{As}}{\text{DsZr} + \text{Bs}} = 0.79 + \text{j}0.56. \tag{4.4.8}
$$

Con este último valor de admitancia normalizada se obtuvo el acoplamiento entre el transistor y la carga. El acoplamiento se realizo con una línea de transmisión conectada en serie con longitud de 0.229  $\lambda$  ( $l_4$ ) y un stub abierto conectado en paralelo con longitud de 0.094  $\lambda$  ( $l_3$ ).

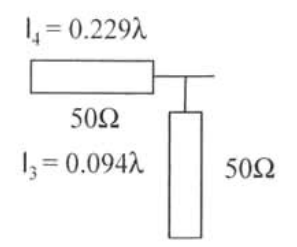

Figura 4.4.2. Circuito de Acoplamiento de Salida.

Una vez determinado el acoplamiento de salida se obtuvo la matriz ABCO de la línea de transmisión de salida conectada en serie, con la siguiente expresión:

$$
M_4 = \begin{bmatrix} A_4 & B_4 \\ C_4 & D_4 \end{bmatrix} = \begin{bmatrix} \cos\left(\frac{l_4 \beta\right)}{2} & jZosen\left(\frac{l_4 \beta\right)}{2} \\ j\frac{1}{Z_0}sen\left(\frac{l_4 \beta\right)}{2} & \cos\left(\frac{l_4 \beta\right)}{2} \end{bmatrix} . \tag{4.4.9}
$$

También se obtuvo la matriz ABCO del stub abierto de salida conectado en paralelo, que está dada por:

$$
M_5 = \begin{bmatrix} A_5 & B_5 \\ C_5 & D_5 \end{bmatrix} = \begin{bmatrix} 1 & 0 \\ j \frac{1}{Zo} tan(I_3 \beta) & 1 \end{bmatrix}.
$$
 (4.4.10)

Finalmente, se obtuvo la matriz ABCO total, cuya expresión está dada por:

$$
M_1 M_2 M_3 M_4 M_5 = \begin{bmatrix} Ar & Br \\ Cr & Dr \end{bmatrix}.
$$
 (4.4.11)

Una vez determinada la matriz ABCO total es posible calcular todos los parámetros necesarios del amplificador de bajo ruido. Los cuales se enuncian a continuación:

La impedancia de entrada del amplificador, con la siguiente expresión:

$$
Zin = \frac{ArZ_c + Br}{CrZ_c + Dr}.
$$
 (4.4.12)

Donde Z<sub>c</sub> es la impedancia de la carga.

La impedancia de salida del amplificador, que está dada por:

$$
Zout = \frac{DrZ_f + Br}{CrZ_f + Ar}.
$$
 (4.4.13)

El coeficiente de ganancia, cuya expresión está dada por:

$$
G = \frac{4Re(Z_c)Re(Z_f)}{|A_T Z_c + B_T + C_T Z_c Z_f + D_T Z_f|^2}.
$$
 (4.4.14)

La relación de onda estacionaria a la entrada del amplificador, con la siguiente expresión:

$$
SWRin = \frac{1 + |\Gamma in|}{1 - |\Gamma in|}.
$$
\n(4.4.15)

Donde:

$$
\Gamma in = \frac{Zin - Z_f}{Zin + Z_f}.\tag{4.4.16}
$$

y la relación de onda estacionaria a la salida del amplificador, que está dada por:

$$
SWRound = \frac{1 + |\Gamma out|}{1 - |\Gamma out|}. \tag{4.4.17}
$$

Donde:

$$
\text{T}out = \frac{Z_c - Zout}{Z_c + Zout}.\tag{4.4.18}
$$

## **4.5. FIGURA DE RUIDO**

La teoría de ruido en redes lineales de dos puertos ha sido ampliamente desarrollada [1], se sabe que la figura de ruido puede ser minimizada al seleccionar adecuadamente la admitancia de fuente en los círculos de figura de ruido constante sobre la carta Smith. La figura de ruido para una red de dos puertos [1] queda definida para la frecuencia de operación como:

$$
F = F_{min} + \frac{R_N}{G_S} |Y_S - Y_{opt}|^2.
$$
 (4.5.1)

Donde:  $Y_s = G_s + iBs$ , es la admitancia de la fuente vista por el transistor.  $Y_{opt}$ , es la admitancia óptima de la fuente para figura de ruido mínima.  $F_{min}$ , es la figura de

ruido mínima del transistor.  $R_N$ , es la resistencia equivalente de ruido del transistor y *Gs,* es la parte real de la admitancia de la fuente.

La admitancia de la fuente debe ser la admitancia óptima para lograr los ruidos mínimos a la frecuencia de operación, es decir:

$$
Y_s = Y_{opt} \tag{4.5.2}
$$

La figura de ruido también puede ser definida en términos de los coeficientes de reflexión de la fuente ( $\Gamma$ s) y el óptimo para el transistor( $\Gamma$ opt), de la siguiente forma:

$$
Y_s = \frac{1}{Z_0} \left[ \frac{1 - \Gamma_s}{1 + \Gamma_s} \right],\tag{4.5.3}
$$
\n
$$
Y_{opt} = \frac{1}{Z_0} \left[ \frac{1 - \Gamma_{opt}}{1 + \Gamma_{opt}} \right].\tag{4.5.4}
$$

(4.5.4)

Los parámetros de ruido del transistor utilizado son 
$$
F_{min}
$$
,  $F_{opt}$ , y  $R_N$ , éstos pueden ser dados por el fabricante o medidas directamente por el diseñador.

Por otro lado, para una figura de ruido específica no mínima  $(F_i)$ , podemos definir el siguiente parámetro de figura de ruido N como:

$$
=\frac{\left|\Gamma_{S}-\Gamma_{opt}\right|^{2}}{1-|\Gamma_{S}|^{2}}=\frac{Fi-F_{min}}{4R_{N}/Z_{0}}\left|1+\Gamma_{opt}\right|^{2}.
$$
\n(4.5.5)

Con la ayuda de esta última ecuación se obtiene el círculo de figura de ruido constante, cuyo centro  $(C_F)$  y radio  $(R_F)$  están dados por:

$$
r = \frac{\Gamma_{opt}}{N+1},\tag{4.5.6}
$$

$$
= \frac{\sqrt{N(N+1-|\Gamma_{\text{opt}}|^2)}}{N+1}.
$$
 (4.5.7)

Una vez obtenidos los círculos de figura de ruido constante, es posible determinar los acoplamientos que permitirán un diseño para ruido constante y la máxima ganancia compatible para ésta figura de ruido. Cabe mencionar que los círculos de figura de ruido constante no representan una figura de ruido mínima, por lo que el diseño para éstas condiciones no será para mínimos ruidos.

## **4.6. RESULTADOS DEL ACOPLE CON MICROCINTAS**

A continuación se muestran resultados de algunos parámetros importantes de diseño del amplificador de bajo ruido. En las figuras 4.6..1 y 4.6.2 se puede observar que la impedancia de entrada a fc tiene un valor real de 18.94  $\Omega$  con un valor imaginario de j8.66Q.

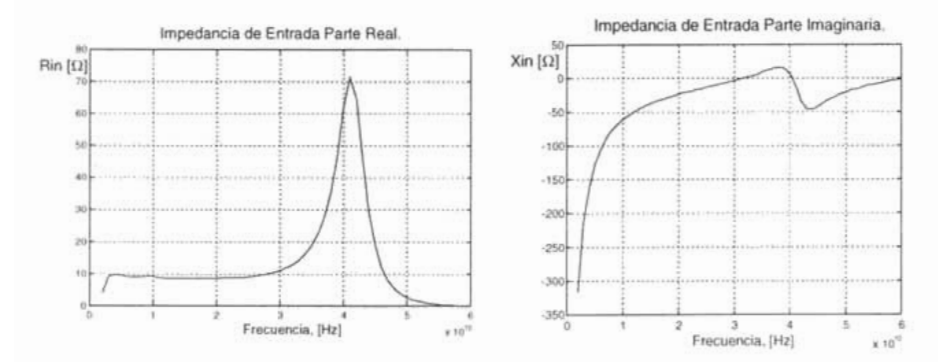

Figura 4.6.1. Impedancia de Entrada Figura 4.6.2. Impedancia de Entrada

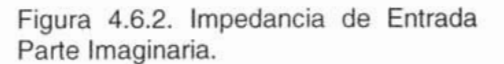

De la misma forma la impedancia de salida del amplificador a fc de acuerdo a las figuras  $4.6.3$  y  $4.6.4$  es Zout =  $50.00 - 10.1427\Omega$ .

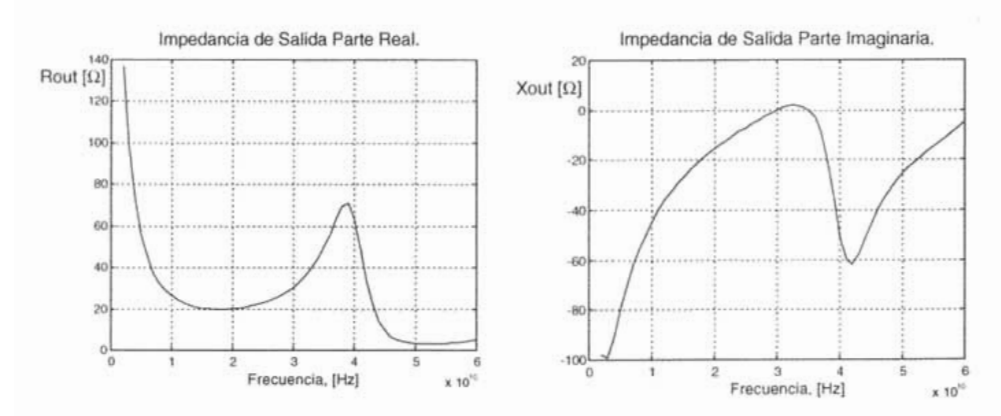

Figura 4.6.3. Impedancia de Salida Figura 4.6.4. Impedancia de Salida

Parte Imaginaria.

La ganancia obtenida del amplificador de bajo ruido es de 5.0 (7 dB) a 35 GHz, dicha ganancia tiene un comportamiento definido por la gráfica de la figura 4.6.5.

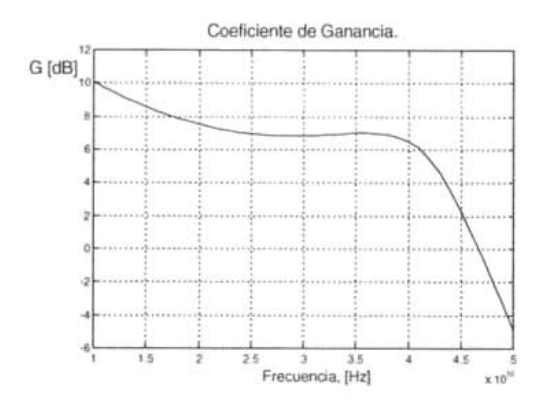

Figura 4.6.5. Coeficiente de Ganancia.

Las figuras 4.6.6 y 4.6.7 indican la transferencia de energía sobre el amplificador para un BW de  $2$  GHz alrededor de la  $tc$ , siendo las relaciones de onda estacionaria a la entrada y a la salida 3.14 y 1.14 respectivamente.

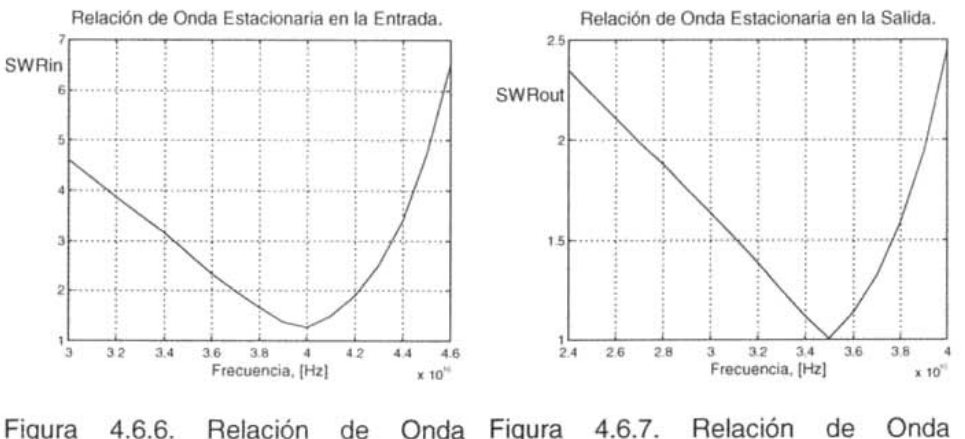

**Estacionaria** en la Entrada.

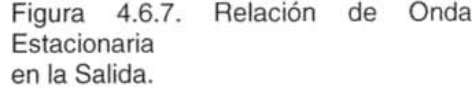

La gráfica 4.6.8 presenta las figuras de ruido para las frecuencias sobre la zona de estabilidad, se puede observar sobre la gráfica que Fes 1.29 dB sobre el BW de operación. Cabe mencionar que los parámetros de ruido del transistor utilizado se extrapolaron hasta 40 GHz utilizando un método de regresión polinomial y se comprobaron con la ayuda de la carta Smith, y los parámetros de dispersión se interpolaron utilizando el método de Spline en Matlab.

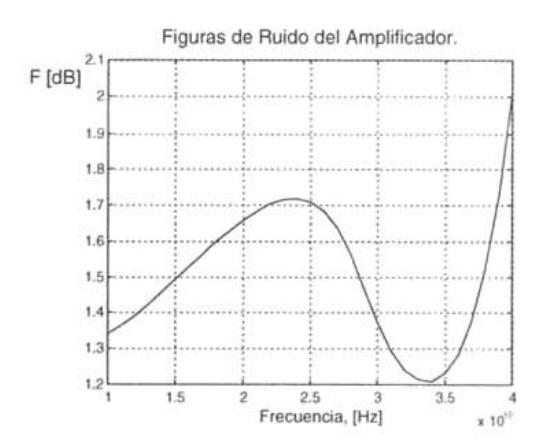

Figura 4.6.8. Figuras de Ruido del Amplificador.

# **4.7 PÉRDIDAS EN EL DIELÉCTRICO Y POR CONDUCCiÓN EN LA MICROCINTA**

Una microcinta es una línea de transmisión que se puede representar mediante una red eléctrica de parámetros distribuidos, y puede conducir ondas electromagnéticas transversales (modo de propagación **TEM).** 

De acuerdo a lo expuesto en el punto 3.11.1 tanto *R* como G son los únicos componentes eléctricos que representan pérdidas, siendo unas por conducción y otras por el dieléctrico. **En** muchos casos prácticos éstas pérdidas son muy pequeñas y pueden despreciarse, es decir,  $R = G = 0$  ( $\alpha = 0$ ). Sin embargo, no siempre es recomendable despreciar éstas pérdidas, sobretodo cuando son considerables. Para determinar las pérdidas en el dieléctrico y por conducción sobre la microcinta es necesario conocer algunos conceptos sobre ella.

Una vez determinada la anchura de la cinta y la permitividad efectiva del dieléctrico (W=0.4876 [mm] y  $\varepsilon_{\text{e}} = 6.6063$  para este caso), la atenuación debida a la presencia del dieléctrico puede determinarse mediante la siguiente ecuación:

$$
\alpha_{\ell} = \frac{k_0 \varepsilon (\varepsilon_{\ell} - 1) \tan \delta}{2 \sqrt{\varepsilon_{\ell}} (\varepsilon_{\ell} - 1)} \quad [\text{Np} / \text{m}]. \tag{4.7.1}
$$

Donde:  $tan\delta = 0.0003$ , son las pérdidas tangenciales del dieléctrico.  $k_0 = \omega \sqrt{\mu_0 \varepsilon_0}$ , es la constante de fase para el espacio libre.

La atenuación debida a las pérdidas por conducción puede determinarse de la siguiente forma:

$$
\alpha_{c} = \frac{R_{s}}{Z_{0}W} \quad [\text{Np} / \text{m}], \tag{4.7.2}
$$

donde *Rs* es la resistencia superficial del conductor, y es igual a:

$$
R_s = \sqrt{\omega \mu_0 / 2\sigma} \quad . \tag{4.7.3}
$$

Donde:  $\sigma$  = 5.813\*10<sup>7</sup> [S/m], es la conductividad del cobre.

En la mayoría de los sustratos usados para la fabricación de las microcintas, las pérdidas por conducción son mucho más significativas que las pérdidas en el dieléctrico.

Las pérdidas en el dieléctrico y por conducción son expresadas generalmente en Np/m, sin embargo, éstas pueden expresarse también en dB/m, utilizando para ello la siguiente conversión:

$$
1\text{Np} = 10\log e^2 = 8.686 \text{ dB}.
$$

Las figuras 4.7.1 y 4.7.2 presentan el comportamiento de las pérdidas en el dieléctrico y por conducción respectivamente, ambas en función de la frecuencia, sobre las figuras se puede apreciar que a medida que la frecuencia va aumentando, ambas pérdidas van creciendo. La figura 4.7.3 presenta las pérdidas totales, es decir, la suma de las pérdidas en el dieléctrico y por conducción.

A la frecuencia de operación (35 GHz) las pérdidas en el dieléctrico y por conducción ascienden a:

 $\alpha_d$  = 0.2673 [Np/m] = 2.3215 [dB/m].

 $\alpha_c = 1.9998$  [Np/m] = 17.3703 [dB/m],

por lo que las pérdidas totales son:

$$
\alpha = \alpha_d + \alpha_c = 2.2671 \text{ [Np/m]} = 19.6918 \text{ [dB/m]}.
$$
 (4.7.4)

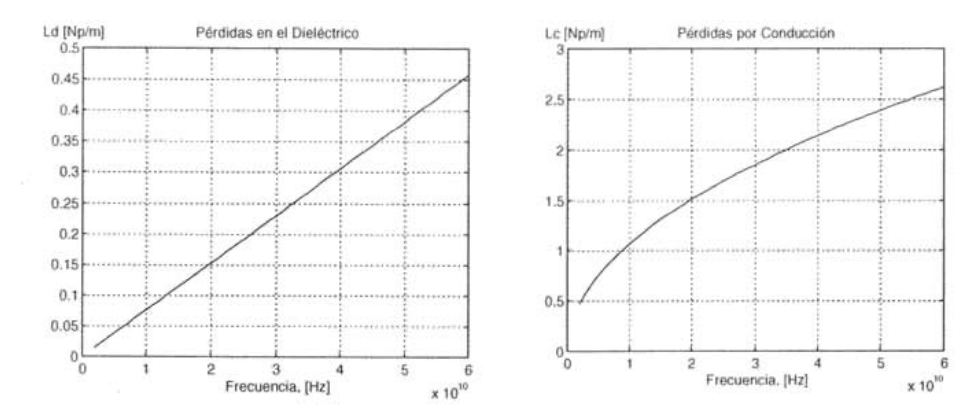

Figura 4.7.1 . Pérdidas en el Dieléctrico. Figura 4.7.2. Pérdidas por Condución.

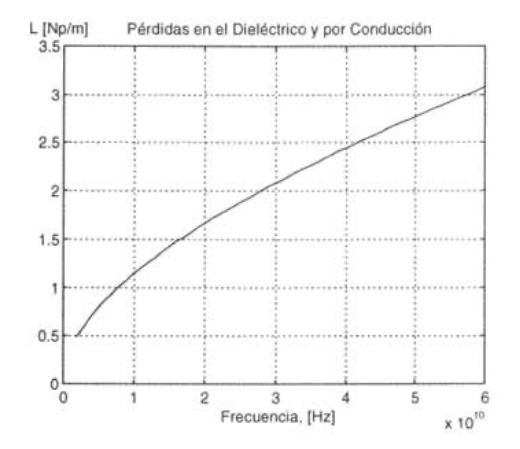

Figura 4.7.3. Pérdidas en el Dieléctrico y por Conducción.

Es importante destacar que las pérdidas en el dieléctrico y las pérdidas por conducción pueden despreciarse a frecuencias bajas, no siendo así a frecuencias altas debido a la influencia observada en las gráficas anteriores.

# **4.8. RED DE POLARIZACiÓN DEL TRANSISTOR**

**En** el desarrollo de este trabajo se ha tomado especial énfasis en el diseño de un amplificador de bajo ruido, con ganancia moderada y gran estabilidad en frecuencia, con la misma visión se debe ejercer igual esfuerzo sobre el diseño de la red de polarización de OC. **El** esfuerzo hecho para optimizar lo mejor posible los parámetros mencionados puede ser **inútil** si no se tiene una red de polarización adecuada.

> **ESTA TESIS NO SALE OE lA BIBIJOTECA**

Para que el transistor de bajo ruido opere adecuadamente sobre su región lineal (región de amplificación), es necesario realizar el diseño de una red de polarización que proporcione los voltajes y las corrientes convenientes de operación, es decir, una red de polarización que proporcione los puntos de operación apropiados para el funcionamiento del dispositivo sobre su región activa directa. Además, la polarización del transistor es muy importante debido a que los parámetros de dispersión y los parámetros de ruido utilizados en el diseño fueron obtenidos baja ciertas condiciones de operación, por lo que para confiar en ellos debemos operar sobre las mismas condiciones.

De las hojas de especificaciones del transistor HEMT JS8910-AS (Toshiba) [8], se obtuvieron las siguientes características del dispositivo para operar a mínimos ruidos @ 40 GHz de frecuencia:

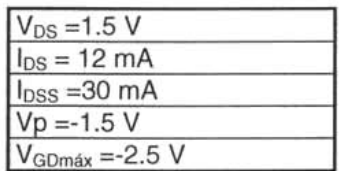

Puede apreciarse que de acuerdo a las especificaciones presentadas, se cumple que  $V_{DS} \ge |V_{p}|$ , condición necesaria para que el dispositivo alcance su región lineal. Los siguientes valores son datos propuestos por el diseñador en base al principio de funcionamiento de un transistor de efecto de campo y a las características del dispositivo dadas en las hojas de especificaciones.

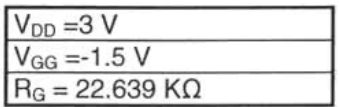

Con base en los anteriores datos, se propone una red de polarización por división de tensión, sin resistencia de source tal y como se muestra en el circuito de la figura 4.8.1. A bajas frecuencias una resistencia de source con capacitor de bypass es muy conveniente para una buena estabilidad respecto a la temperatura. En banda milimétrica, el capacitor de bypass, conectado en paralelo a la resistencia de source, puede producir oscilaciones haciendo que el puerto de entrada sea inestable para ciertas frecuencias. Además, una resistencia de source degrada la figura de ruido del amplificador. Por tal razón, la red de polarización propuesta responde a una red de polarización sin resistencia de source y sin capacitor de bypass.

A continuación se realizará el calculo de las resistencias que componen la red de polarización de OC, tomando como referencia los datos obtenidos de las hojas de especificaciones del fabricante del transistor y los datos proporcionados por el

diseñador. De la ecuación de malla del circuito de polarización se puede obtener fácilmente el valor de la resistencia de drain (R<sub>D</sub>), de la siguiente forma:

$$
R_{D} = \frac{V_{DD} - V_{DS}}{ln} = 125 \Omega.
$$
 (4.8.1)

De la ecuación fundamental del transistor de efecto de campo o ecuación de Shockley, se obtiene el valor del voltaje  $V_{GS}$  de operación, como se muestra en la siguiente expresión:

$$
_{5s} = \left(1 - \sqrt{\frac{I_{DS}}{I_{DSS}}}\right) Vp = -0.551 V.
$$
 (4.8.2)

Donde también puede apreciarse que se cumple la segunda condición necesaria para que el dispositivo alcance su región lineal, es decir:

$$
0 \ge V_{GS} \ge Vp
$$
, es decir,  $0 \ge V_{GS} \ge -1.5V$ .

Considerando la resistencia de gate (RG) propuesta por el diseñador, las resistencias R1 y R2 del circuito de polarización, se determinan con las siguientes ecuaciones:

$$
R1 = \frac{(R_G)(V_{GG})}{V_{GS}} = 61.631 \text{ K}\Omega, \qquad (4.8.3)
$$

$$
R2 = \frac{(R_G)(V_{GG})}{V_{GG} - V_{GS}} = 35.369 \text{ K}\Omega
$$
 (4.8.4)

Con este valor de resistencias de polarización es posible entonces alcanzar los niveles de polarización deseados, es importante aclarar que esta red logra sus puntos de operación adecuados a través de una resistencia variable conectada como se aprecia en la figura. Además, la red tal y como se propone, protege al transistor para no sobrepasar en ningún instante los valores máximos absolutos de voltaje que pueden destruir al dispositivo y que son causados por descuido al ubicar el cursor de la resistencia variable sobre su extremo superior en ausencia de la resistencia de 47 K $\Omega$ . Esto último es en el caso en que se quisiera realizar el divisor de voltaje, conectado al gate del transistor, con una sola resistencia variable (p.ej. de 100 K $\Omega$ ) sin la resistencia de 47 K $\Omega$ .

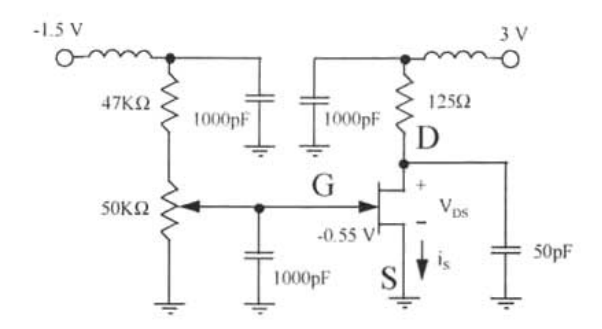

Figura 4.8.1. Circuito de Polarización para el Transistor **HEMT** JS891 O-AS, con Protección contra Sobrevoltaje de Alimentación.

Los capacitores que aparecen en la red de polarización son para garantizar que la unión PN del transistor permanecerá siempre con una polarización en inversa, y con esto prevenir un posible daño al dispositivo, recordando que el canal del transistor de efecto de campo es de tipo N.

# **4.9 CONSTRUCCiÓN DEL DIAGRAMA EN MICROCINTA**

No cabe duda alguna que la conclusión de todo diseño teórico es la implementación física de dicho diseño, para de esta forma demostrar o comprobar las teorías y métodos expuestos, mediante la medición física de los parámetros eléctricos. A continuación se presentan los diagramas completos del amplificador de bajo ruido implementados mediante microcintas. En la figura 4.9.1 se presenta un diagrama esquemático del amplificador diseñado, mientras que en la figura 4.9.2 se presenta un diagrama esquemático del amplificador con polarización y protección contra oscilación. En la figura 4.9.3 se presenta el diagrama completo del amplificador implementado mediante microcintas.

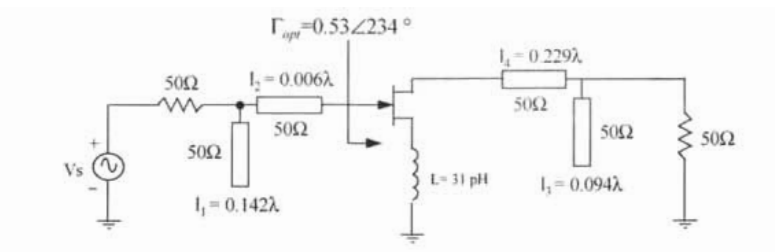

Figura 4.9.1. Diagrama Esquemático del Amplificador de Bajo Ruido.

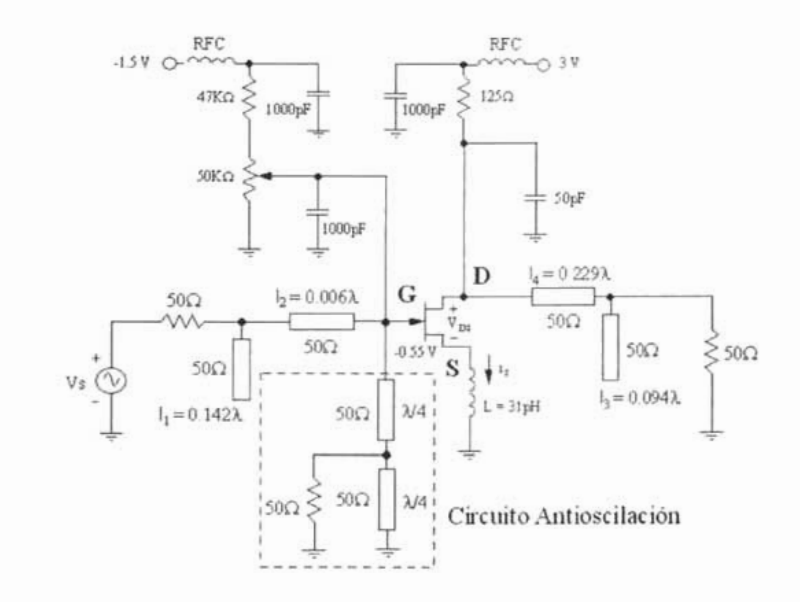

Figura 4.9.2. Diagrama Esquemático del Amplificador con Polarización y Protección contra Oscilación.

El circuito antioscilación se hace necesario debido a que el inductor conectado entre el source del transistor y tierra solo previene oscilaciones dentro del ancho de banda de operación, tal y como se muestra en la gráfica de la figura 4.3.b.3. Sin embargo, con este método es imposible prevenir oscilaciones fuera de ese ancho de banda. Esta situación es muy delicada debido a que a frecuencias fuera del ancho de banda de operación el transistor es como si estuviera conectado a impedancias de fuente y de carga inductivas, estas impedancias inductivas con las impedancias capacitivas de entrada y salida del **HEMT** y las retroalimentaciones internas, pueden provocar todas las condiciones necesarias para que el amplificador entre en un estado de oscilación.

En la siguiente figura se aprecia la implementación del circuito antioscilación, que elimina la posibilidad de oscilaciones fuera de la banda de operación. Este circuito, conectado en paralelo al gate del transistor, introduce una resistencia de 500 conectada a través de un stub abierto de longitud  $\lambda/4$ , la cual presenta una impedancia demasiado alta dentro del ancho de banda de operación del amplificador y contribuye con un porcentaje considerable de pérdidas por inserción fuera del ancho de banda de operación, lo que representa un coeficiente de transmisión en directa  $S_{21}$  muy bajo, evitando precisamente toda posibilidad de oscilaciones en dichas frecuencias sin la degradación de la figura de ruido gracias a las bajas pérdidas por disipación de dicho circuito antioscilación .

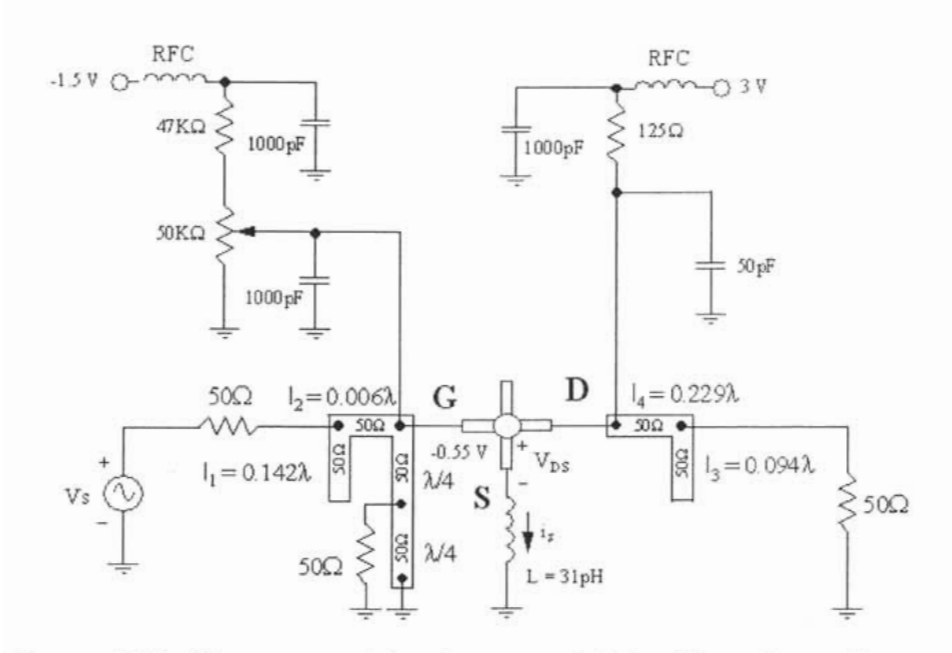

Figura 4.9.3. Diagrama en Microcinta con Polarización y Protección contra Oscilación.

El circuito antioscilación propuesto logra que el parámetro de dispersión  $S_{21}$ , de especial interés para nosotros, no presente picos de ganancia a ciertas frecuencias fuera de la banda de operación, evitando la oscilación del amplificador. **El** secreto que guarda el circuito antioscilación propuesto es que impide sobre todo el espectro de frecuencias, y de acuerdo a lo expuesto, que la parte activa de la impedancia de entrada del amplificador no se vuelva negativa, como se muestra en la gráfica de la figura 4.3.b.

Finalmente, se puede mencionar que en el presente capítulo se obtuvieron resultados que satisfacen las especificaciones de diseño para un amplificador de bajo ruido operando en la banda milimétrica.

### 4.10. Programa en Matlab.

## Programa general, que contiene llamadas a programas secundarios para el diseño de la guia de Onda H para un amplificador en la banda Ka

% Universidad Nacional Autonoma de México DEPFI % Diseño de un Amplificador de Bajo Ruido que Opere a 35 GHz de Frecuencia % (Banda milimétrica) con el Transistor JS8910-AS Fabricado por Toshiba % Acoplamiento mediante guías de onda H \*\*\*\*\*\*\*\*\* \*\*\*\*\*\*\*\*\*\*\*\*\*\*\*\*\*\*\*\*\*\*\* 0,00000000000000000000000000000000 clear all clc format long  $\sqrt[0]{\mathstrut_0}$  $a=7.11*10^(-3)$ : %ancho de la guia [m]  $b=3.56*10^{\circ}(-3)$ : %altura de la guia [m]  $uo=4*pi*10^(-7)$ : %permeabilidad del vacio [H/m] eo=8.854\*10^(-12): %permitividad del vacio [F/m]  $a<sub>1</sub>$ c=1/(sqrt(uo\*eo)): %velocidad de la luz en el vacio  $f1 = 26*10<sup>0</sup>9$ :  $^{0}/_{0}$  $f2=35*10^9$ ;  $\frac{0}{0}$  $\mathbf{h}$  $fo=35*10^9$ : %frecuencia de operación [Hz]  $f3=40*10<sup>0</sup>$ :  $i=sqrt(-1)$ : lambda=c/fo: %longitud de onda sobre el espacio libre [m] betta=sqrt((2\*pi/lambda)^2-(pi/a)^2); %constante de fase [1/m];  $w=2*pi*fo$ :  $xx=a/2$ : II=0: %estamos en el origen s=0; %indica que no hay rigidez d=b; %indica que no hay rigidez

%impedancia caracteristica de la guia de onda rectagular (método exacto) Zg=2\*abs((-b\*w\*uo\*exp(-2\*i\*betta\*ll)\*(sin(pi\*xx/a))^2))/(a\*real(betta)); Zg

%métodos alternos para el calculo de la impedancia %característica de la guía de onda rectangular

ZoTE= $(((2*pi/lambda)*120*pi/betta)*((2*b)/a)$  %segundo método

 $f = c/(2 * a)$ : %frecuencia de corte (guía rectangular)  $Ic=2*a$ ; %Iongitud de onda de corte (gr)  $Zo26=120*pi/sqrt(1-(fc/f1)^{2}*(2*b)/a);$  %tercer método  $Zo35=120*pi/sqrt(1-(fc/f2)^{2}((2*b)/a);$  $Zo40=120*pi/sqrt(1-(fc/f3)^2)(2*b)/a$ :

%Calculo de la resistencia del alambre de oro que conecta al transistor %con la guía de onda H (calculo utilizando el efecto skin)

cond=4.098\*10^7: long=0.2: %diam=0.0005\*25.4: diam=0.018: %en mm %conductividad del alambre de Oro [S/m] %Iongitud del alambre cn mm  $% 1 in = 25.4mm$  $Rsup=sqrt((uo*fo)/(2*cond))$ : %resistencia superficial R\Vg=(Rsup\*long)/(diam\*pi) %resistcncia del alambre en Ohms Lwg=0.2\*long\*(log((4\*long)/diam)-1) %inductancia del alambre en nH  $Xwg=2*pi*fo*Lwg*10^(-9)$  $Zwg=(Rwg+j*Xwg)/2$  %para los dos alambres pause

```
ed=3.5: %permitividad relativa del polymide
Sc=300*200*10^(-12):
esp=2.5*10^(-6):
Cs=eo*ed*Sc/esp; %Farads
tand=0.02: 
ZCs=(1/(2*pi*fo*Cs))*(tand-i))pause
```
Gopt=0.53\*exp(i\*pi/180\*(234)): %coeficiente de reflexión óptimo Zopten=(1+Gopt)/(1-Gopt): %Zóptima y Yóptima a la entrada. impedancia Zopte=Zopten\*SO Zoptin=Zopte-ZCs y opte= I/Zoptin  $Zin=1$ /real(Yopte) %y admitancia normalizadas para la carta Smith %parte real impedancia de entrada al transistor %cheear si los paramctros del transistor estan medidos a SO Ohms %Aproximación Chebychev (Transición de Chebychev)

RO=ZoTE/Zin;

cheby4in urss4in pause

%submatrices ABCD

 $er=9.8$ : ur=l: e=er\*eo: u=ur\*uo: %pennitividad de la alumina %penneabilidad de la alumina

```
Zo=50: 
fo=35*10^9:
i=sqrt(-1):
beta=2*pi/lambda: 
                     %impedancia de la fuente [Ohmsl 
                       %frecuencia central [Hz] 
                         %constante de fase [1/m]
%par metros de dispersién del transistor en forma rectangular 
%considerando la suma del elemento pasivo para estabilizacien
sparam %subrutina
%abs(S11(35)):
%abs(S21(35));
%abs(S12(35));
%abs(S22(35));
                            %X es la frecuencia de acuerdo a un contador 
                            %2 GHz \leq X \leq 60 GHz
% Estabilidad del transistor (k): 
Det=S11(35)*S22(35)-S12(35)*S21(35):
det=abs(Det) 
k=(1+(abs(Det))^2-(abs(S11(35)))^2-(abs(S22(35)))^2)(2*abs(S12(35)*S21(35)))for 1=20:50: 
   Det(I)=S11(I)*S22(I)-S12(I)*S21(I);
   k(I)=(1+(abs(Det(I)))^{2}-(abs(S11(I)))^{2}-(abs(S22(1)))^{2})/(2*abs(S12(I)*S21(I)));
end 
m=20:50: 
  plot(frecuencia(m).k(m));
  grid 
  title('Coeficiente de Estabilidad del Amplificador') 
  xJabel('Freeueneia, [Hz]') 
  ylabel('k') 
  pause 
  plot(frecuencia(m),abs(Det(m)))
  grid 
  title('Determinante') 
  xlabel('Frecuencia. [Hz]') 
 ylabel('Det') 
end 
pause 
ele: 
%calculo del Stub para el acoplamiento de la parte imaginaria de Zopte 
Zopte 
Yopte 
Ys=imag(Yopte)*Ro 1 
ifYs>O 
Ls = acot(-Ys) / ((2*pi)/lg 1) + lg1/2else 
 Ls=acot(-Ys)/((2*pi)/lg1) %longitud del stub cerrado conectado en paralelo de la entrada
end 
pause
```
%Iongitud de las transiciones de la guia de onda H

 $L1 = \lg 1/4$ :  $L2 = \lg 2/4$ :  $L3 = \lg 3/4$ :  $L4 = \frac{1}{2}4/4$ :  $beta = 2 *pi /lg 1$ : beta2=2\*pi/lg2: beta $3=2*pi$ /lg3; beta4=2\*pi/lg4; %constante de fase 1 [l/m] %constante de fase 2 [l/m] %constante de fase 3 [l/m] %constante de fase 4 [l /m]

%submatriz ABCO

```
A=[cos(beta4*L4) i*Ro4*sin(beta4*L4): i*(1/Ro4)*sin(beta4*L4) cos(beta4*L4)]; %matriz ABCD de la
primera linea Ig4/4 
B=[cos(beta3*L3) i*Ro3*sin(beta3*L3): i*(1/Ro3)*sin(beta3*L3) cos(beta3*L3)]; %matriz ABCD de la
segunda linea Ig3/4 
C=[\cos(beta2*L2) i*Ro2*sin(beta2*L2); i*(1/Ro2)*sin(beta2*L2) \cos(beta2*L2)]; %matriz ABCD de la
tercera linea Ig2/4 
D=[cos(beta I*LI) i*Ro I*sin(beta I*LI): i*(1/Ro 1)*sin(beta I*L1) cos(beta I*L1)]: %matriz ABCD de la
cuarta linea lg1/4
E=[1 0; -i*((1/Ro1)*cot(betal*Ls)) 1]; %matriz ABCD del stub cerrado conectado en paralelo de la entrada
N=[1 ZCs; 0 1]; %matriz ABCD del capacitor de conexión de entrada y salida
FI = ((1+S11(35))^*(1-S22(35)) + SI2(35)^*S21(35))/(2*S21(35));F2=Zo*(1+S11(35))*(1+S22(35))-S12(35)*S21(35))/(2*S21(35)):
F3=(1/Z<sub>0</sub>)*(1-S11(35))*(1-S22(35))-S12(35)*S21(35))/(2*S1(35)):
F4=(1-S11(35))^*(1+S22(35))+S12(35)^*S21(35))/(2*S21(35)):
F=[F1 F2; F3 F4]; %matriz de dispersión ABCD del transistor
```
subABCD=A\*B\*C\*D\*E\*N\*F %submatriz ABCD

 $AI$  =subABC $D(1,1)$ ;  $B11 = subABCD(1,2);$  $C11 = subABCD(2, 1);$  $D1$  = subABCD(2,2);

%impedancia que se usa para el acoplamiento de salida Zf=ZoTE; Zopts= (D11\*Zf+B11)/(C11\*Zf+A11) %impedancia de salida del transistor Zoptout=Zopts+ZCs+Zwg Yopts=1/Zoptout Zout=1/real(Yopts) RO=Zo TE/Zout:

cheby40t urss40t pause

%matriz total ABCD

%calculo del Stub para el acoplamiento de la parte imaginaria de Zopts

Zopts Yopts Yss=-imag(Yopts)\*Ro5 %el stub se calcula con el complejo conjugado de imag(Yopts)

ifYss>O

Lz=acot(-Yss)/((2\*pi)/lg5)+lg5/2 %longitud del stub cerrado conectado en paralelo de la salida else  $Lz = acot(-Yss)/( (2*pi)/lg5)$ end pause %Iongitud de las transiciones de la guia de onda H  $L5 = \lg 5/4$ ;  $L6 = \lg 6/4$ : L7=lg7/4; L8=lg8/4; beta5=2\*pi/lg5; beta6=2\*pi/lg6: beta7=2\*pi/lg7; beta8=2\*pi/lg8; %constante de fase 1 [1/m] %constante de fase 2 [1/m] %constante de fase 3 [1/m] %constante de fase 4 [1/m] G=[1 0; -i\*((1/Ro5)\*cot(beta5\*Lz)) 1]: %matriz ABCD del stub cerrado conectado en paralelo de la salida H=[cos(beta5\*L5) i\*Ro5\*sin(beta5\*L5); i\*(1/Ro5)\*sin(beta5\*L5) cos(beta5\*L5)]: %matriz ABCD de la primera línea lg1/4 1=[cos(beta6\*L6) i\*R06\*sin(beta6\*L6): i\*( I/R06)\*sin(beta6\*L6) cos(bcta6\*L6)J: %matriz ABCD de la segunda línea Ig2/4 J=[cos(beta7\*L7) i\*R07\*sin(beta7\*L7): i\*(I /Ro7)\*sin(beta7\*L7) cos(beta7\*L7»): %matriz ABCD de la tercera línea Ig3/4 K=[cos(beta8\*L8) i\*Ro8\*sin(beta8\*L8): i\*(1/Ro8)\*sin(beta8\*L8) cos(beta8\*L8)]; %matriz ABCD de la cuarta línea Ig4/4 M=[1 Zwg; O 1); %matriz ABCD del alambre de conexión a la salida (prolongacion) %a la entrada no hay matriz ABCD del alambre debido a que los paramelros %S estan dados considerando las alambres de 0.4mm de longitud (ver hojas de especificaciones del transistor) ABCD=A\*B\*C\*D\*E\*N\*F\*M\*N\*G\*H\*I\*J\*K %matriz ABCD  $A=ABCD(1,1);$  $B = ABCD(1,2);$  $C=ABCD(2,1);$ D=ABCD(2,2); disp('oprime cualquier tecla para continuar!'): pause c1c: disp("); Zc=ZoTE; %de la salida Zin=(A \*Zc+B)/(C\*Zc+D) Zout=(D\*Zf+B)/(C\*Zf+A) %impedancia de entrada de lodo el ampli ficador %impedancia de salida de todo el amplificador %calculo de la ganancia del amplificador a 3S GHz de Frecuencia GAN35=(4\*real(Zc)\*real(Zf))/(abs(A\*Zc+B+C\*Zc\*Zf+D\*Zf)^2) %ganancia en veces  $GdB = 10*log(GAN35)/log(10)$  %ganancia en decibeles a 35 GHz %calculo del SWR (Relación de Onda Estacionaria) a 35 GHz gamaa=abs((Zin-Zf)/(Zin+Zf)); %coeficiente de reflexión de entrada  $s$ wren= $(1 + \text{gamma})/(1 - \text{gamma})$ gamab=abs((Zc-Zout)/(Zc+Zout)); %coeficiente de reflexión de salida swrsa=(1+gamab)/(1-gamab) hwave2

end

## **4.11. Planos** en Autocad.

## **Plano de la Placa de cobre**

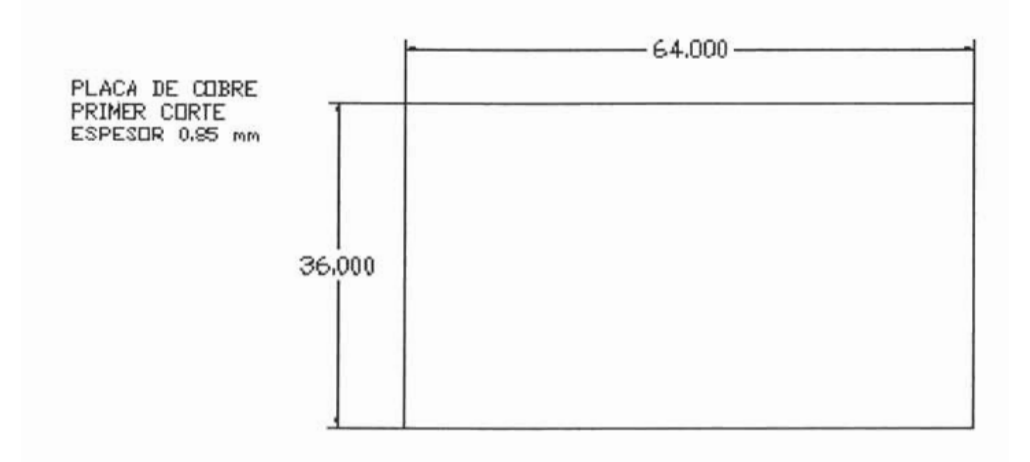

**Plano en formato .DXF para hacer cortes de la placa de Cobre en el Generador de patrones.** 

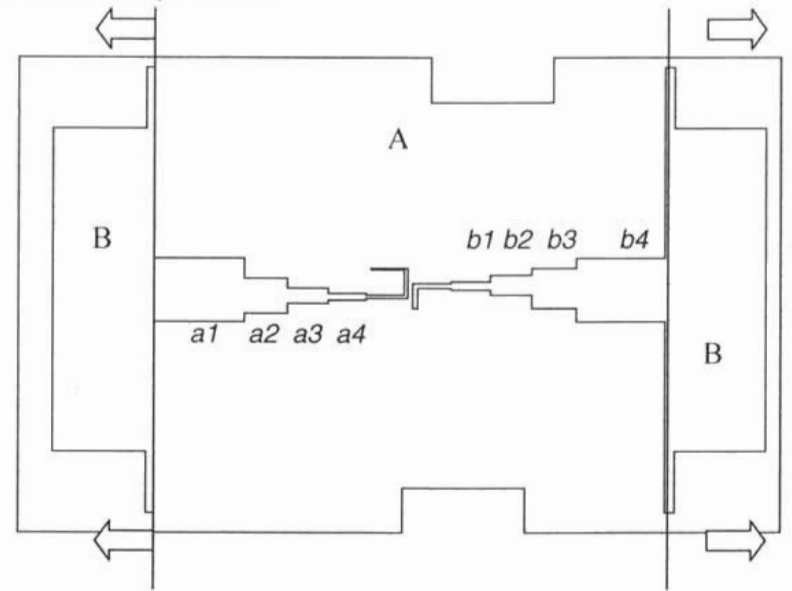

- A.- Rigidez Eléctrica, Slot de guía de onda H.
- B.- Estructura Mecánica para hacer los cortes en la placa de Cobre
- a1, a2, a3, a4.- Acoplamientos  $\lambda$ /2
- b1, b2, b3, b4.- Acoplamientos  $\lambda$ /2

Plano Acotado en milímetros con la indicación de todos los cortes necesarios

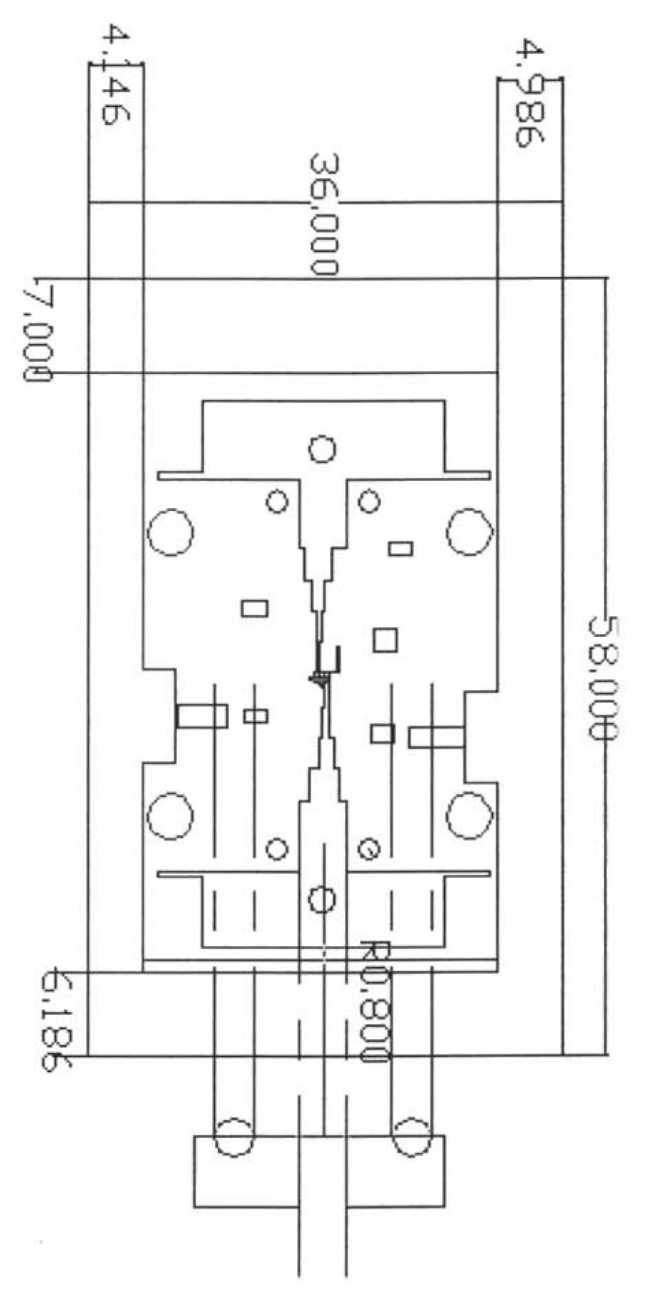

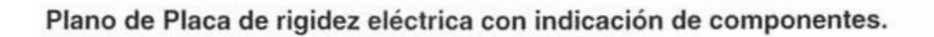

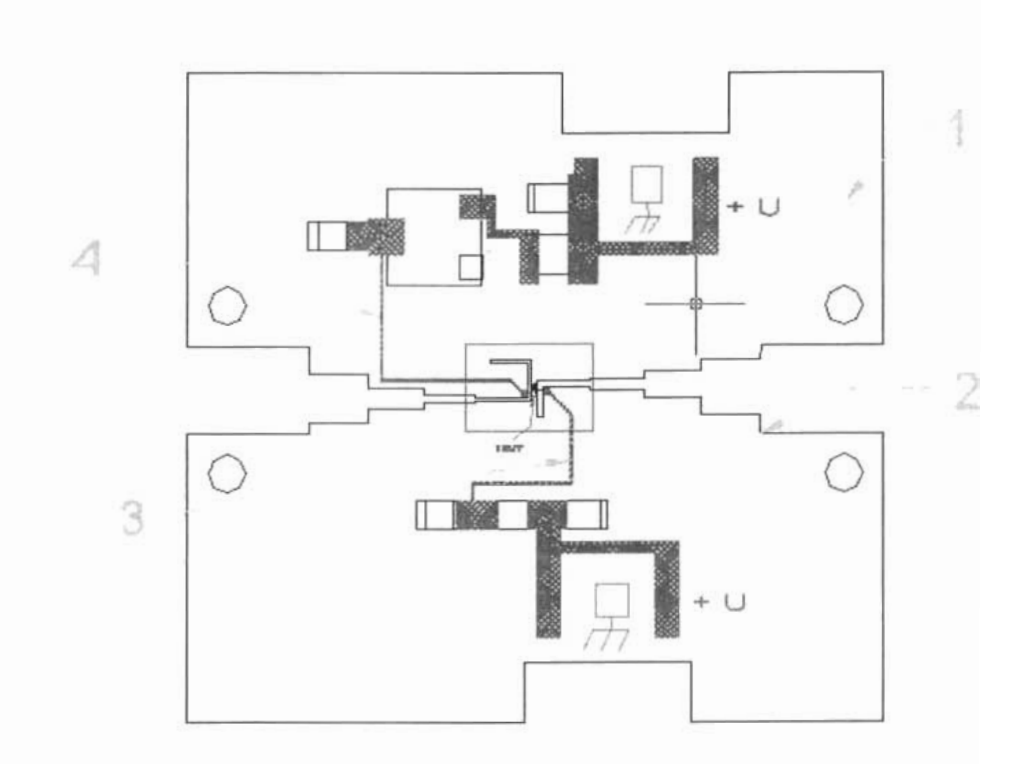

- 1.-Placa de cobre cubierta por dieléctrico
- 2.-Configuración del acoplamiento  $\lambda$ /2
- 3.-BIAS de DC
- 4.-BIAS de DC

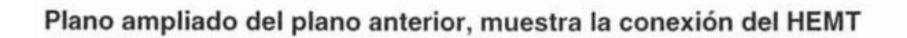

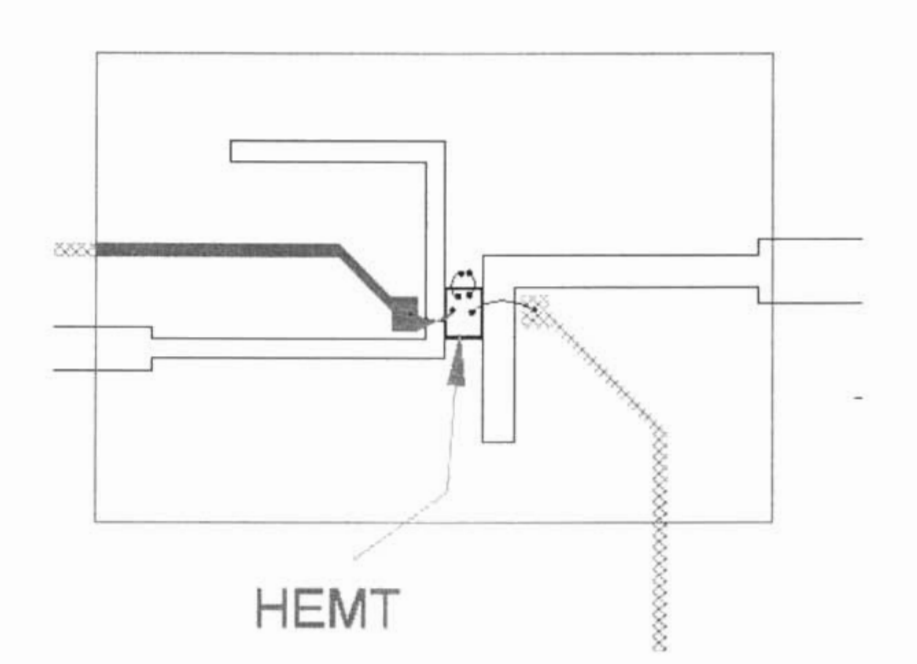

Plano de guía de onda con los detalles para contener la Rigidez eléctrica y demás componentes

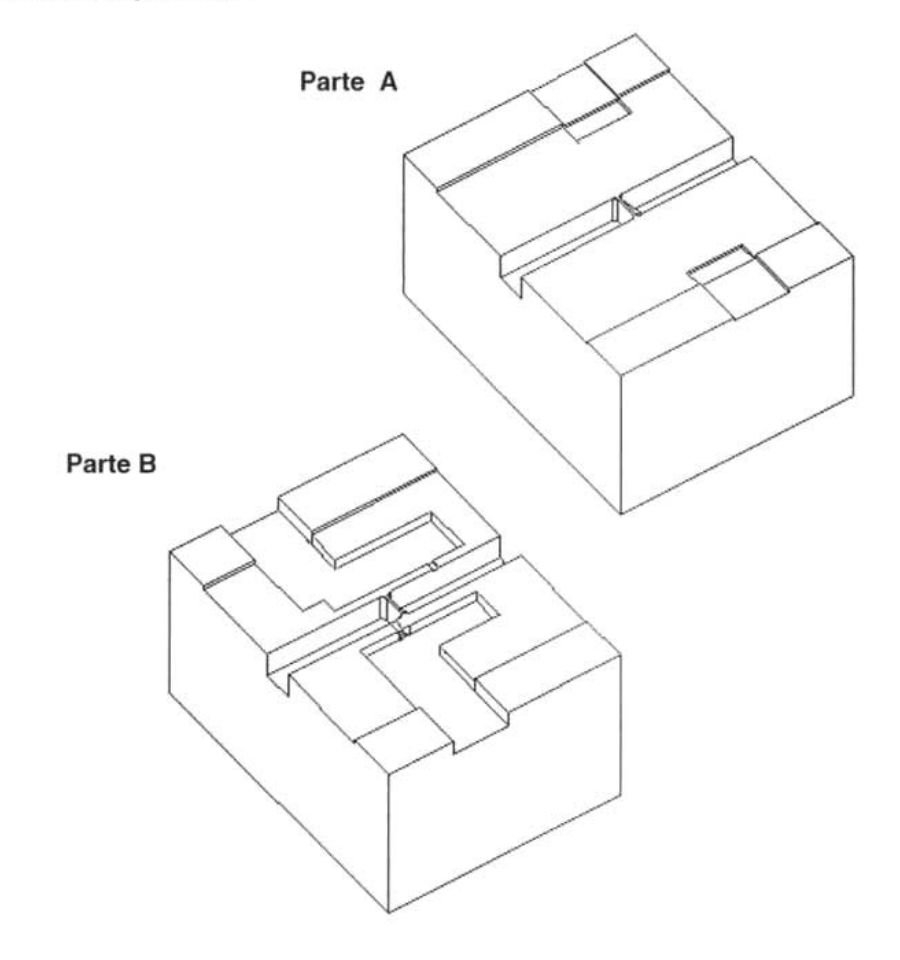

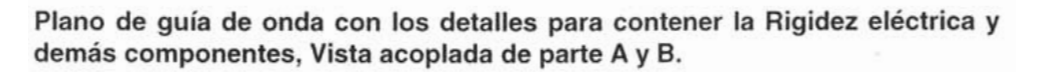

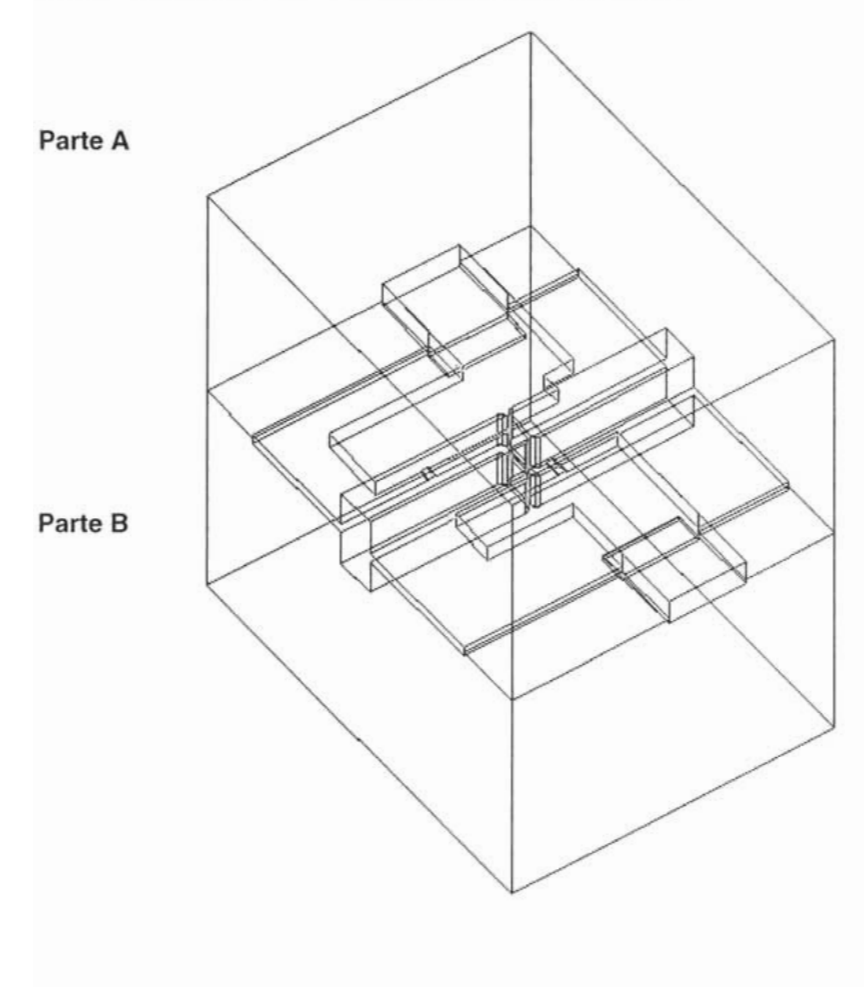

La guía de onda H es un elemento muy adecuado para el acoplamiento de Amplificadores de Bajo Ruido (LNA por sus siglas en Ingles). A través de este elemento podemos acoplar de manera muy precisa impedancias de entrada y salida. con gran optimización en el manejo de las señales que por este medio queramos trasmitir o recibir.

El uso de la banda Ka resulta ser difícil de ocupar debido a las interferencias que por lluvia tenemos y otros medios de interferencia, pero con el uso adecuado de dispositivos , como el aqui propuesto. resulta ser de gran ventaja por su ancho de banda y velocidad de transmisión.

# Anexo A

# **Ultra Low Noise HEMT** Toshiba JS8910-AS

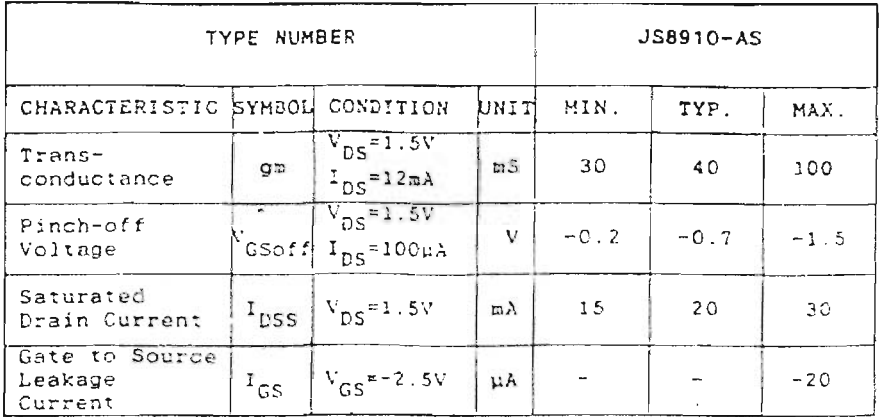

# ELECTRICAL CHARACTERISTICS (Ta = 25°C)

## ABSOLUTE MAXIMUM RATINGS (Ta = 25°C)

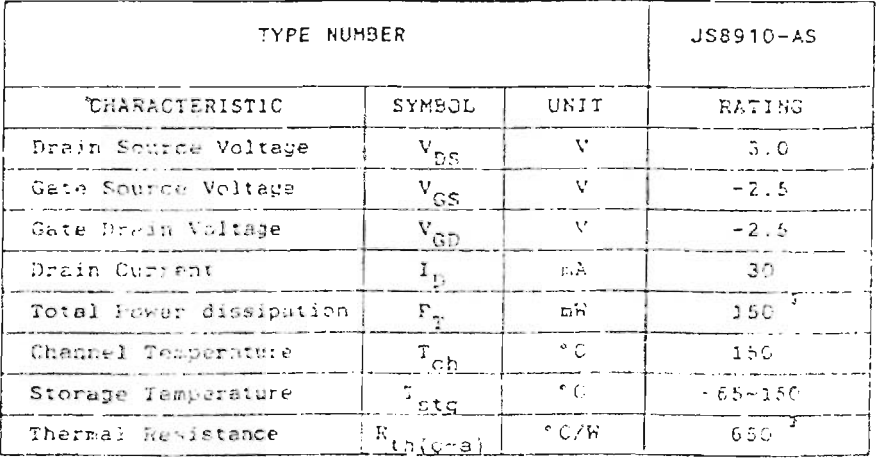

Note:

Ļ,

1. RF performances are tested for chips mounted on an A1,0<sub>3</sub> microstrip circuit and 10 pcs chips per 1 slice are sampled.

2. 
$$
MAG = \begin{vmatrix} S_{21} \\ S_{12} \end{vmatrix}
$$
  $\begin{vmatrix} k \pm \sqrt{k^2 - 1} \end{vmatrix}$   $k = \frac{1 + |k|^2 - |S_{11}|^2 - |S_{22}|^2}{2 + |S_{12}| + |S_{21}|}$ 

3.  $P_T$  for chips mounted on a copper heatsink.

# $JS8910-AS$   $-$

#### CHIP OUTLINE

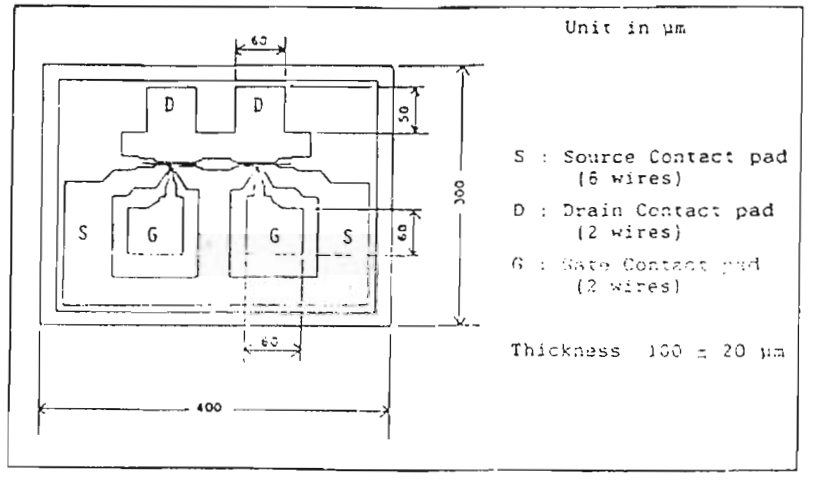

#### ASSEMBLY PRECAUTIONS FOR CHIP

The operations must be performed in a clean and dry environment. The chips must be kept in the same environment when they are not used. All test instruments, assembly machines, benches, tweezers and operators should be grounded to avoid damage due to electrostatic discharge. Careful attention must be paid in handling chips with tweezers because GaAs is more brittle than Si.

.

#### DIE ATTACHMENT

Die attachment can be accomplished with Au-Sn preform in nitrogen atmosphere. The operating temperature must be 290±10°C<br>for the preform to be well melted. The operating time should be kept within one minute.

#### WIRE SONDING

Bending should be performed with thermal compression wedge bonder in nitrogen atmosphere. The recommended conditions of wire bonding are as follows:

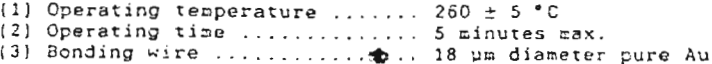

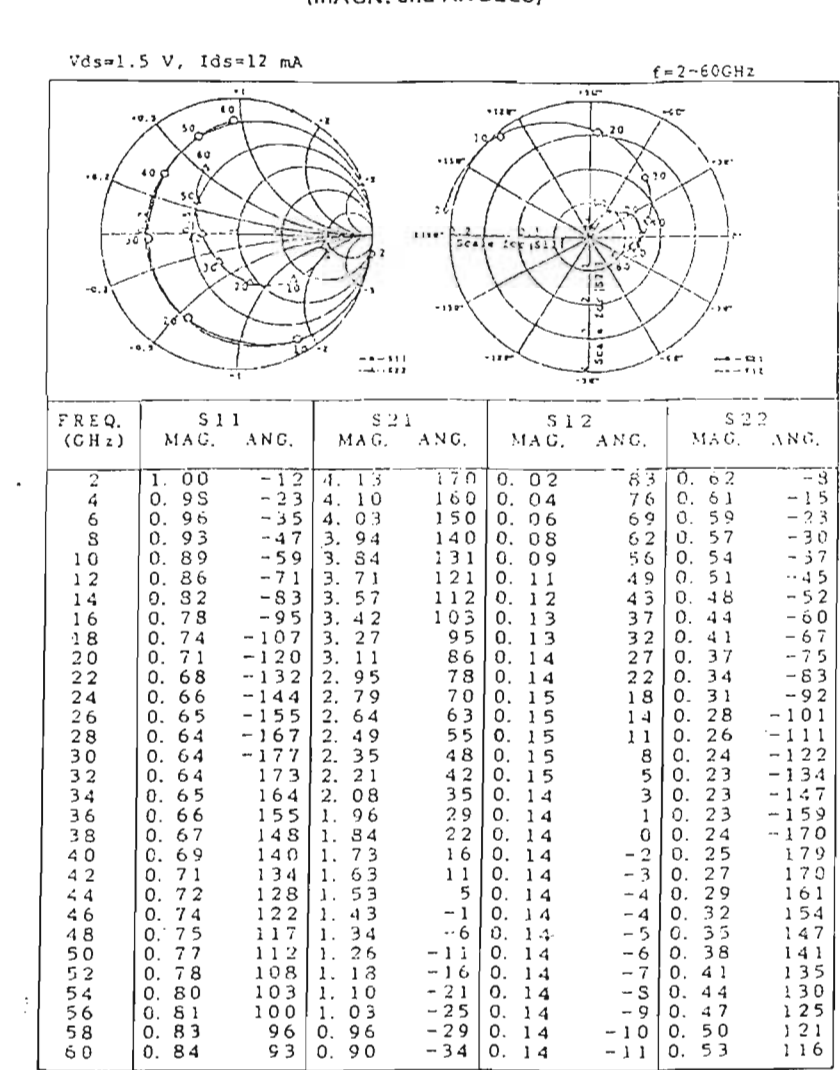

 $\bar{z}$ 

JS8910-AS S-PARAMETERS<br>(MAGN, and ANGLES)

# NOISE PARAMETERS OF JS8910-AS

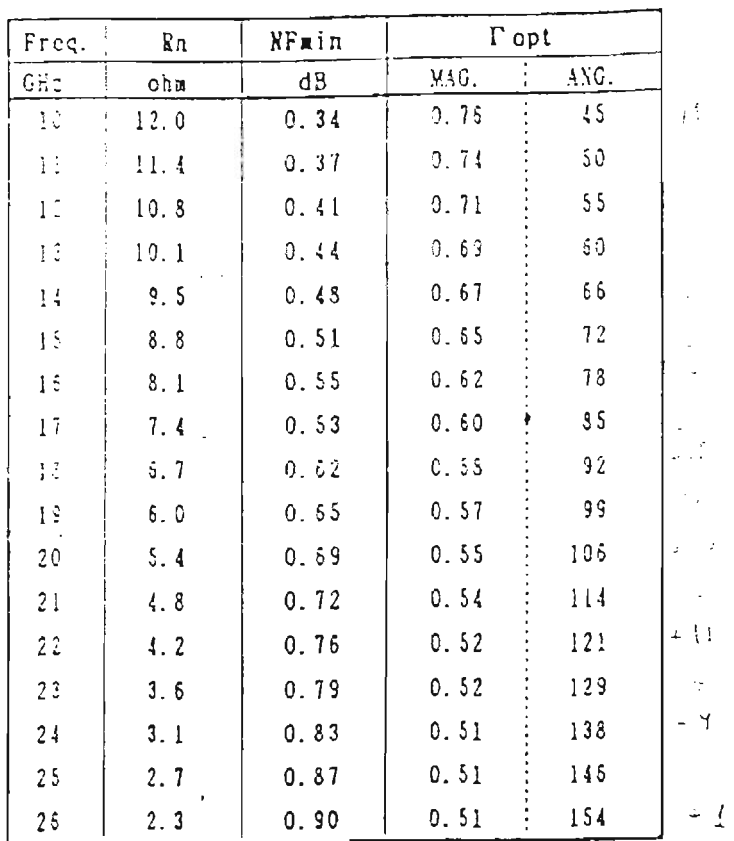

Biss Condition : Vds=1.5V. Ids=12mA

 $\sim$ 

 $\sim 10^7$ 

 $\label{eq:2.1} \frac{1}{\sqrt{2\pi}}\sum_{i=1}^N\frac{1}{\sqrt{2\pi}}\sum_{i=1}^N\frac{1}{\sqrt{2\pi}}\sum_{i=1}^N\frac{1}{\sqrt{2\pi}}\sum_{i=1}^N\frac{1}{\sqrt{2\pi}}\sum_{i=1}^N\frac{1}{\sqrt{2\pi}}\sum_{i=1}^N\frac{1}{\sqrt{2\pi}}\sum_{i=1}^N\frac{1}{\sqrt{2\pi}}\sum_{i=1}^N\frac{1}{\sqrt{2\pi}}\sum_{i=1}^N\frac{1}{\sqrt{2\pi}}\sum_{i=1}^N\$ 

 $\sim$ 

# EQUIVALENT CIRCUIT (Includes normal bonding wires)

Rd Ld Drain Gate Lg Rg Cgd meno-- $o - 1$  $Cgs =$  $|_{\text{CdS}}$  $\bigoplus_{\alpha=0}^{\infty}$  $\geq$  Rds  $Rc$ s  $\approx$ Ţ ⋚  $R_{S}$  $\frac{1}{3}$  $\rm Ls$ Υ

Source

 $VDS=1.5 V, IDS=12 mA$ 

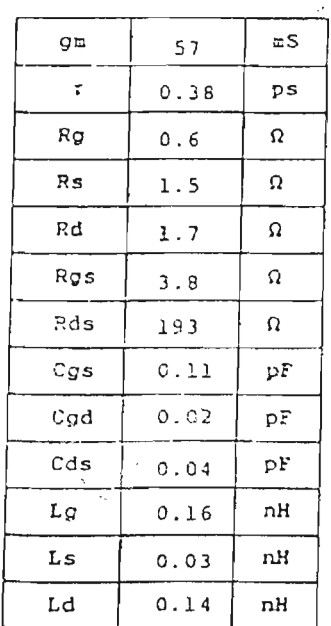

## Bonding wire condition

 $\mathcal{L} \subset \mathcal{L}$  .

 $\sim 10$ 

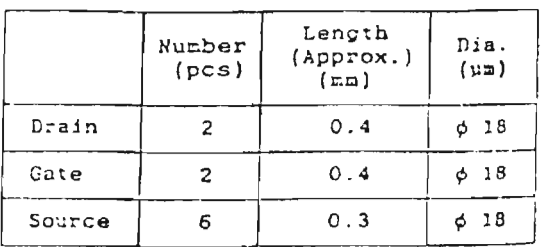

 $\mathcal{L}_{\mathcal{A}}$ 

 $\frac{1}{\sqrt{2}}\sum_{i=1}^{N} \frac{1}{\sqrt{2}}\left(\frac{1}{\sqrt{2}}\right)^2$ 

 $\overline{\vee}$ 

Anexo B Estándar Americano de Guía de Onda Rectangular

|   | CUSTOM<br><b>AN CUSTOM</b> | $\mathcal{C}$ | 44.1<br>$r_{\rm s}$            | 雪河<br>$\frac{1}{2}$ |                                  | $\frac{d}{d\phi}$<br>2.18   | $\forall x \in$ | ১-স           |
|---|----------------------------|---------------|--------------------------------|---------------------|----------------------------------|-----------------------------|-----------------|---------------|
|   |                            |               | STANDARD WAVEGUIDE FLANGE DATA |                     |                                  |                             |                 |               |
|   |                            | WR-()         | <b>INSIDE</b>                  | <b>NORMAL</b>       | CUSTOM MICROWAVE CATALOG NUMBERS |                             |                 |               |
|   | FREQUENCY                  |               |                                |                     | ROUND                            | SQUARE                      | SQUARE          | <b>MINI</b>   |
|   | IN GHZ                     |               | <b>DIMENSIONS</b>              | WALL                | COVER                            | COVER                       | <b>CHOKE</b>    | CONTACT       |
|   |                            |               |                                | <b>THICKNESS</b>    | <b>FLANGE</b>                    | FLANGE                      | FLANGE          | <b>FLANGE</b> |
|   | 8.20-12.40 WR-90           |               | $.400 \times 900$              | .050                | - - -                            | $$1625.90 \cdot$            | SC1625-90       | $- - -$       |
|   | 10 00-15.00 WR-75          |               | $.375 \times .750$             | .050                | $- - -$                          | S1500.75+                   | SC1500-75       | $- - -$       |
|   | 12.40-18.00 WR-62          |               | $.311 \times .622$             | .040                | the arm was                      | $S1312.62 \cdot$            | SC1312-62       | $- - -$       |
|   | 15.00-22.00 WR-51          |               | 255 x 510                      | .040                |                                  | $S1312-51$                  | SC1312-51       | $- - -$       |
| ✓ | 18.00-26.50 WR-42          |               | $.170 \times .420$             | .040                | R1125-42                         | $S875-42$                   | SC875-42        | $- - +$       |
|   | 22.00-33.00 WR-34          |               | $.170 \times .340$             | 040                 | R1125-34                         | $S875-34$                   | SC875-34        | $- - -$       |
|   | 26.50-40.00 WR-28          |               | $.140 \times .280$             | .040                | R1125-28                         | $S750-28$                   | SC750-28        | $- - -$       |
|   | 33.00-50 00 WR-22          |               | $.112 \times .224$             | 040                 | R1125-22+                        | \$750-22                    | SC750-22        | $- - -$       |
|   | 40.00-60.00 WR-19          |               | .881. x 400.                   | .040                | R1125-19-                        | $- - -$                     | $- - -$         | ---           |
|   | 50.00-75.00 WR-15          |               | $.074 \times .148$             | .040                | R750-15-                         | $\lambda = -\lambda$        | ---             | ---           |
|   | 60.00-90.00 WR-12          |               | $.061 \times .122$             | .040                | R750-12-                         | $\delta\omega\to\omega\phi$ | ---             | ---           |
|   | 75.0-110.00 WR-10          |               | $.050 \times .100$             | .040                | R750-10+                         | $k = 1$                     | Am will not     | - - -         |
|   | 90.00-140.00 WR-8          |               | $.040 \times .080$             | .040                | R750-6-                          | $-$                         | $- - -$         | $M-8$         |
|   | 110.00-170.00 WR-6         |               | 0325 x 065                     | 040                 | $8750 - 6 -$                     | Ask and card                | $m = -1$        | $M-G$         |

 $\sim$ 

 $\overline{a}$ 

 $\mathbf{a}$ 

Through-out our catalog you will find the following<br>designations used to help identify flange styles:

140.00-220.00 WR-5

170.00-260.00 WR-4

220.00-325.00 WR-3

S = Square Cover Flange<br>C = Square Choke Flange<br>R = Round Flange<br>M = Mini-Contact Flange

÷ Indicates preferred flange and one we will supply if no ٠ other Indication is made at lime of order.

 $= - \frac{1}{2}$ 

 $- - -$ 

SEE PAGES 21 THROUGH 29 FOR COMPLETE FLANGE DETAILS

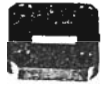

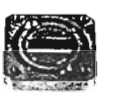

 $.0255 \times .051$ 

 $.0215 \times .043$ 

 $.017 \times .034$ 

 $\overline{040}$ 

 $.040$ 

 $030$ 

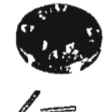

R750-5·

R750-4 ·

R750-3-

 $- -$ 

 $= 10$ 

 $\sim$   $\sim$   $\sim$ 

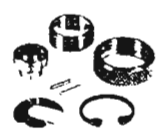

 $M-S$ 

 $M-4$ 

 $M-3$ 

SQUARE COVER

SOUARE CHOKE

ROUND COVER

MINI-CONTACT

#### PRECISION BROACHED FLANGES

Our flanges are precision machined from brass and Our flanges are precision machined from brass and<br>broaded to fit waveguide with the slandard wall thickness<br>listed in the table above. All both holes are drilled and<br>tapped where applicable. Flanges with alignment pins<br>are

above Panges pre-drilled for pins which will give<br>satisfactory-alignment-at-a-slight-additional-cost. Specify with order

Special flanges or any of the above standard flanges can be supplied with rectangular broached holes of special size to meet your requirements. Please inquire for quotation

19

CUSTOM MICROINAUE, INC. 940,BOSPON AVE. LONGKIONT, COLORADO 8250 |<br>PHONE 303-65140707 | FAX 303-651-0706

 $\overline{1}$ 

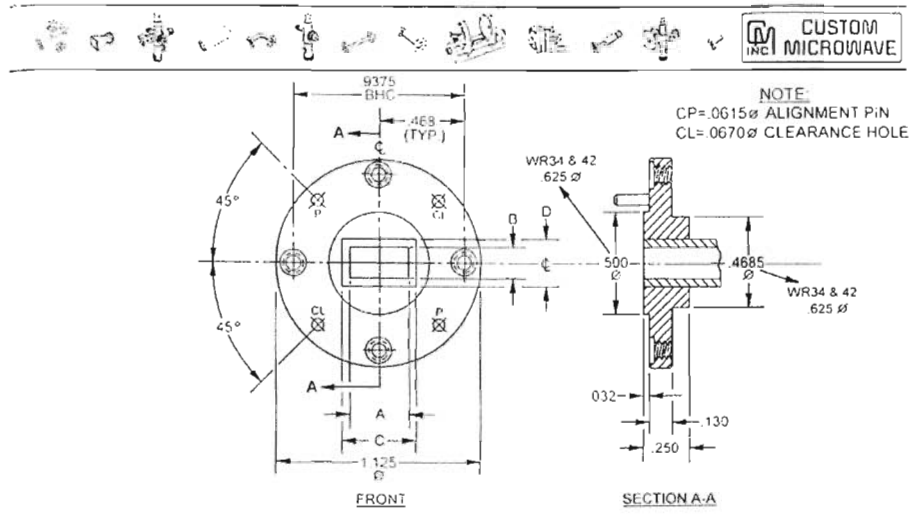

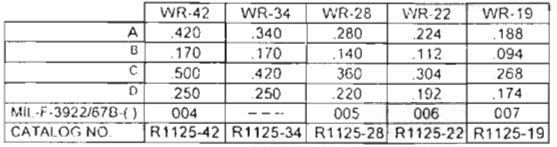

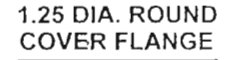

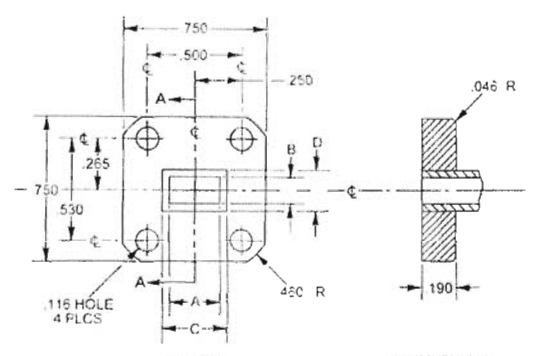

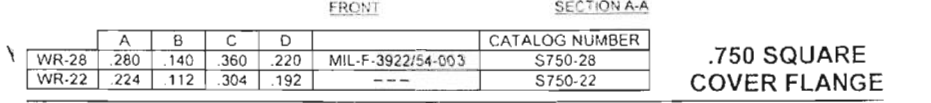

CUSTOM MICROWAVE, INC. 940 BOSTON AVE. LONGMONT, COLORADO 80501

į

 $-100$ 

22

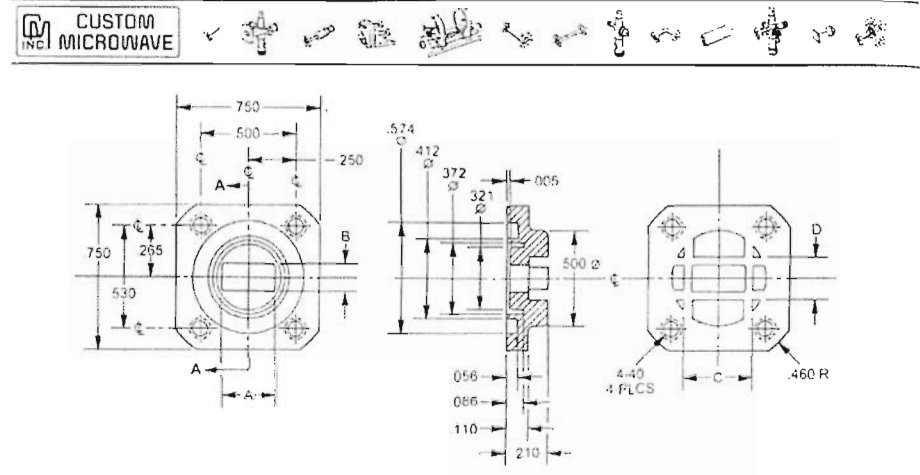

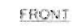

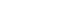

**BACK** 

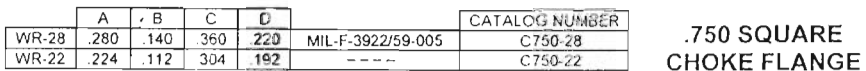

SECTION A-A

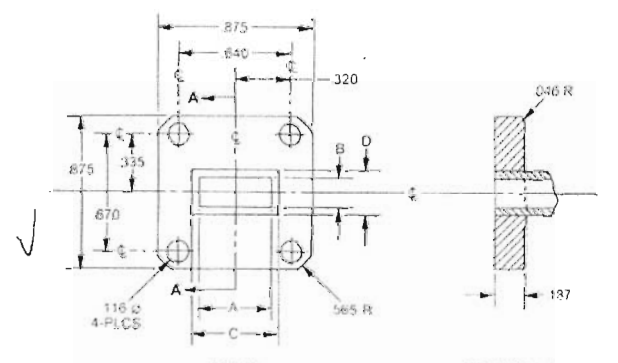

FRONT

**SECTION A-A** 

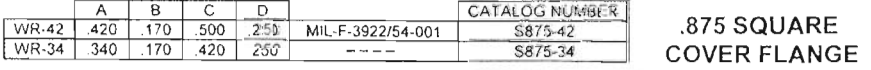

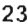

 $\bar{z}$ 

CUSTING MICROWAUSE INC. 549 BOSTON AVE 1,0NGMONT COLORING 16501

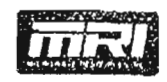

MICHOWAVE RESOURCES INC.

 $\sim$   $\sim$ 

outline: WJR-WC

 $\bar{\mathcal{A}}$ 

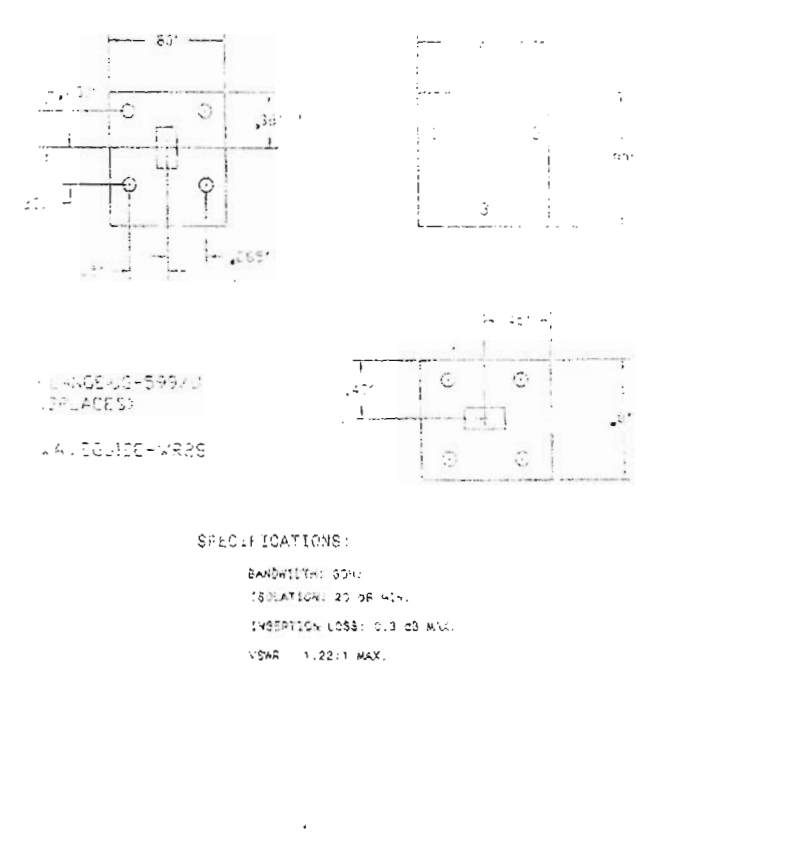

14250 Contral Avenue, Chino, California 61710 - (NG) 827-4125 FAX: (909) 827-4295
- [1] Pozar M.David, Microwave Engeneering, Addison Wesley, 1990.
- [2) Téllez Jiménez Juan Manuel, Diseño y construcción de amplificadores de bajo ruido para la banda Ka - tesis de Maestría F.I. UNAM. 1999.
- [3] Nigel P.Cook, Microwave Principles and Systems,
- [4] González Guillermo, Microwave Transistor Amplifiers, 1984
- [5] Carson Ralph S., High-Frecuency Amplifiers, 1982
- [6) Young Paul H., Electronic Communication Techniques , Merrill, 1990.
- [7) Kraus John D., Electromagnetismo, 1986.
- [8) Medley, Jr. Max W., Microwave and RF Circuits, 1993.
- [9) Hund Edgar, Microwave Comunications, 1989.
- [10) Chenakin A., Skachko V. "Milimeter wave super low noise transistor amplifier" 1995 Asia Pacific Microwave conference (APCM '95) October 10-13 , 1995 KAIST, Taejon, Korea, pp.25-27.